# UNIVERZITA PALACKÉHO V OLOMOUCI PEDAGOGICKÁ FAKULTA Katedra Výtvarné výchovy

# BAKALÁŘSKÁ PRÁCE

Grafická úprava knihy s ilustracemi

Vladimíra Kadlecová

Olomouc 2024 akad. soch. Chorý Tomáš ArtD.

Prohlašuji, že jsem bakalářskou práci na téma: Grafická úprava knihy s ilustracemi vypracovala samostatně a za použití uvedených pramenů a literatury.

V Olomouci dne. 17.6. 2024 Podpis ………………………

Tímto bych ráda poděkovala za cenné rady a trpělivý přístup vedoucímu mé bakalářské práce akad. soch. Tomáši Chorému ArtD.

Poděkování také patří mým přátelům a rodině za neutuchající podporu nejen při vzniku této bakalářské práce, ale také v dalších tvůrčích aktivitách.

3

# **OBSAH**

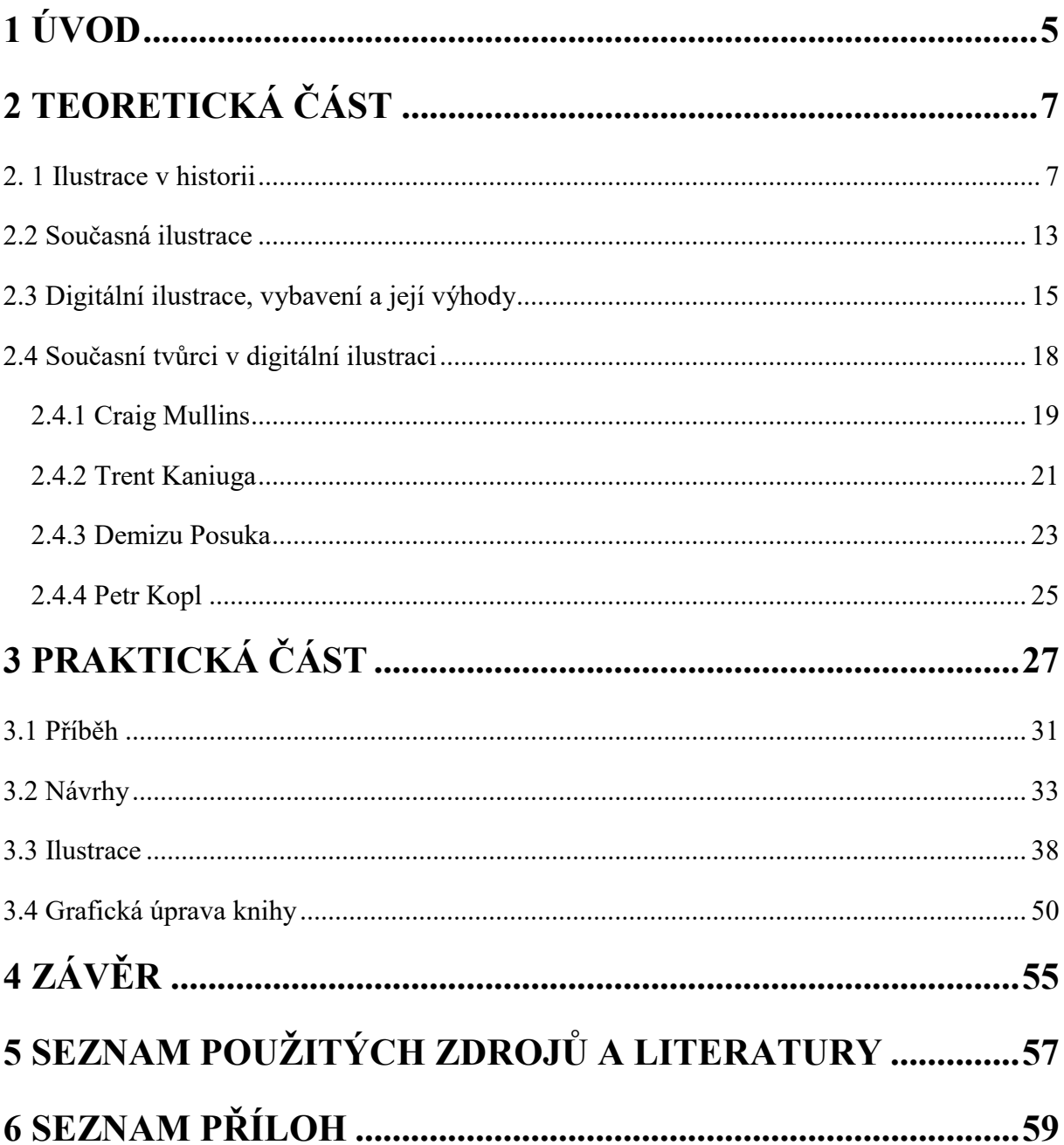

### 1 ÚVOD

Tématem bakalářské práce je grafická úprava knihy s ilustracemi. Na základě zadání vzniklo vyprávění nesoucí název Divnoděj. Cílem tak je tedy napsat příběh, který budou doprovázet vlastní ilustrace a následně provést grafickou úpravu textového bloku a obálky.

Ilustrace je součástí nejen knih dětských či knih určených dospělým, ale setkat se s ní je možné také v grafických románech, reklamách, na plakátech, obalech anebo na ulicích v podobě graffiti. Určitá potřeba zobrazovat skutečnost, případně ji posouvat díky naší představivosti je nám lidem přirozená a tvorba ilustrací je jak pro autora, tak ale i pro příjemce zdrojem inspirace. Rozvíjí fantazii. V knížce může posouvat příběh, rozšiřovat ho. Ilustrace mohou vzbuzovat otázky, nastavovat celkový výraz vyprávění, budovat atmosféru, vyvolávat emoce a tím přilákat i více čtenářů. Zároveň při zvolení správného provedení se stává publikace pro adresáta snadněji pochopitelnou. V podstatě díky ilustraci, ale i grafické úpravě a sazbě textu může docházet k rozšiřování povědomí o knížce. Tyto faktory mohou zvedat hodnotu díla bez ohledu na to, jak je knížka ve skutečnosti čtená. Mezi čtenáři populární a oblíbená publikace totiž nemusí být knížkou po všech stránkách kvalitní. Možná je otázkou, kdo vlastně kvalitu určuje, a zda je hodnotnější to, jaký měla dosah a kolik lidí oslovila, nebo jak je zpracovaná a co předává.

Následující strany budou věnovány teoretické a praktické části. Část první, tedy teoretická, nastíní stručnou historii ilustrace. Cílem úvodní podkapitoly bude nejenom tyto skutečnosti zaznamenat, ale také obohatit si znalosti o další zajímavá jména, knihy a ilustrace předcházející ilustraci dnešní. Kapitola připomene autory, kteří se ilustrací v minulosti zabývali, a jejichž dílo ovlivnilo budoucí generace umělců. Nebudou opomenuty ani různorodé žánry vyskytující se v ilustraci a publikace, ve kterých se objevují. Další část nastíní zahraniční, ale i české autory a uvede příklady děl. Na tuto podkapitolu naváže část zabývající se současnou ilustrací. Bude zde hledána odpověď na otázku, kde najít ilustrace v dnešní době v návaznosti na internetové prostředí, které se s prezentací umění pojí. Budou uvedeny taktéž rozmanité techniky, které dnešní ilustrátoři hojně používají, a na tuto kapitolu již naváže podkapitola digitální ilustrace, která objasní, co vše obnáší proces tvorby obrázků na počítači pomocí digitálních technologií. Tato část se již úzce váže k bakalářské práci. V knize jsou totiž ilustrace vypracovány digitálně pomocí grafického tabletu. Uvedeny zde budou také druhy potřebného vybavení a výhody a nevýhody, které digitální tvorba obnáší. Na tuto podkapitolu naváží oddíly s jednotlivými umělci pracujícími pomocí digitálních

prostředků. Tvorba těchto umělců byla mimo jiné i inspirací při tvorbě ilustrací v bakalářské práci.

Dále již následuje část praktická, jejíž záměr spočívá ve zmapování celého postupu tvorby knihy. Nejprve dojde ke zhodnocení samotného příběhu, jeho vývoje v průběhu práce a budou také zmíněny původní nápady vedoucí k finální podobě vyprávění. Cílem této podkapitoly je podívat se i na hlavní myšlenky příběhu. Kapitola zahrnuje i vysvětlení struktury vyprávění a myšlenek řešených v průběhu psaní a vymýšlení motivů. Tímto způsobem dojde k přiblížení děje příběhu. Následné podkapitoly se již budou věnovat návrhům a ilustracím. Objasní se tak postup, který předcházel tvoření samotných ilustrací použitých v knížce. Na závěr je poslední podkapitola věnována grafické úpravě a popisu, co vše ji obnášelo. Bude zde tak popsáno, jak byla kniha upravovaná a chystaná k tisku.

V závěru celé práce dojde ke zhodnocení a navržení dalšího možného postupu pokračování knihy za hranicemi bakalářské práce.

## 2 TEORETICKÁ ČÁST

Nejprve než budou popsány hlavní části kapitoly, jako jsou současní umělci či přiblížení pojmu digitální ilustrace, která se v jejich tvorbě objevuje, dojde ke stručnému nastínění historie ilustrace v zahraničí i u nás. A to především pro lepší pochopení používání novějších technologií při vzniku ilustrací. Na začátek je důležité si uvědomit, co je pro tvorbu ilustrace naprosto klíčové. Na rozdíl například od malíře je totiž cílem ilustrátora vyprávět příběh. Za raného předchůdce narativních ilustrací se dá považovat dokonce již Tapisérie z Bayeux (z 11. století) zobrazující invazi Normanů do Anglie roku 1066 a dalším příkladem mohou být také nástropní malby Sixtinské kaple.1 Ilustrace si tedy své místo nacházela již v historii. Podle Martina Reissnera v knize Ilustrace je pojem výrazem pocházející z latinského slova ilus, což v překladu znamená omyl nebo záměna. Ilustrace se tak dle názvu snaží tvořit určitý dojem, iluzi, kdy jde buď o smyslové přeludy, kde skutečné situace a předměty jsou považovány za něco jiného, anebo se snaží vyvolat dojem něčeho, čím samotná věc není. Termín ilustrace vychází z norem formovaných na přelomu 19. a 20. století. V Česku je název nejčastěji vykládán jako objasnění či vyobrazení v tištěných knihách. Termín ilustrátor je pak odvozen z francouzštiny a latiny. Znamená osvěcovatel nebo vykladač.<sup>2</sup>

### 2. 1 Ilustrace v historii

V minulosti obrazy doprovázely mnohá zásadní literární díla. Například knihu Faust (první vydání 1832<sup>3</sup>) od Johana Wolfganga Goetheho doplnil o obrazy Eugéne Delacroix, čelní malíř romantismu. Dále pro Alenku v kraji divů a za zrcadlem (první vydání 1865, Lewis Carroll) vytvořil kresby John Tenniel, anglický kreslíř a ilustrátor. Dalším příkladem mohou být obrazy v knihách od Charlese Dickense (např.: Oliver Twist, první vydání 1838), které nakreslil anglický kreslíř George Cruikshank. Ilustrátoři také mimo jiné psali i své knihy. William Blake (1757– 1827, anglický básník, malíř, tiskař) například vydával vlastní knihy se svými ručně psanými texty a ilustracemi. Tyto knihy ovlivnily pozdější tvorbu tzv. livre

<sup>&</sup>lt;sup>1</sup> WIGAN, Mark. Vizuální myšlení. Umění ilustrace. S. 88

<sup>2</sup> REISSNER, Martin. Ilustrace. Pohledy na výtvarný doprovod české dětské knihy. S. 21

<sup>3</sup> Autor neuveden. Faust [online]. Dostupné z: databazeknih.cz

d'artiste (autorské knihy, chápané jako umělecká díla) a také současnou tvorbu komiksů či obrázkových knih. 4

Jedním z motivů, objevujících se v ilustracích již v minulosti, jsou fantazijní světy. K nim patří žánr sci-fi a fantasy. Toto téma se již váže k bakalářské práci, protože v knížce se podobný fantazijní svět v příběhu utváří. Za předchůdce současných autorů zpracovávající téma fantasy lze považovat již Francisco Goyu (1746–1828, Španělsko, nejpřednější španělský umělec své doby<sup>5</sup>) či Hieronymuse Boshe (1450–1516, Vlámy, jeden z největších malířů fantaskních témat). Zásadním dílem pro ilustrace v tomto stylu je kniha Jiný svět od ilustrátora Isidora Grandvilla (1803–1847), ve které se objevují především různá personifikovaná zvířata v lidském oblečení chodící po dvou zadních nohách jako lidé.

K žánru se připisuje i již zmiňovaný J. Tenniel, Edward Lear (1812–1888, anglický ilustrátor a spisovatel) s Knihou nesmyslů (první vydání 1965) obsahující i satiru, humor a prvky bizarnosti. Dále i Albert Robida (1848–1926, francouzský ilustrátor) kreslící válečné stroje nebo Warwick Goble (1862–1943, britský ilustrátor) ilustrující Válku světů (1898, autor: Herbert George Walles).

Z těchto fantazijních námětů se posléze zrodil nový žánr sci-fi ilustrací. Tento název se poprvé objevil v časopise Wonder Stories a jeho vizuální podobu udávali autoři jako Frank R. Paul (1884–1963, americký autor), Hubert Rogers (1898–1982, kanadský ilustrátor) či S. R. Drigin (1894–1977, ruský autor). $6$ 

Dalším častým motivem objevujícím se nejen v dnešní ilustraci, ale také v kresbách starších, je i určitá satira, humor a společenské postřehy obvykle radikálního rázu. Mezi umělecká díla z historie patří již japonské knihy s dřevořezy od Kacušiky Hokusaie (1760–1849, kreslíř, malíř, mistr dřevořezu). V Evropě pak vycházely ilustrovaná periodika s kresbami ze života vesničanů, ilustrované pohádky či satira namířená především proti vrchnosti. Mezi klíčové představitele ilustrující příběhy a postřehy ze společnosti patří i již zmiňovaný F. Goya a také Rembrant van Rijn (1606–1669, vlámský malíř, rytec, kreslíř) či William Hogarth (1697–1764, anglický autor, satirik, kritik soudobé společnosti).

Později v 19. století dochází k nárůstu gramotnosti a přichází produkce levných knih (anglických cheapbooks) a periodik díky zvýšené poptávce po informacích. Později ve 40.– 90. letech 19. století vznikají také humoristické kresby, kterými se proslavil například

 <sup>4</sup> WIGAN, Mark. Vizuální myšlení. Umění ilustrace. S. 88

<sup>5</sup> GRAHAM-DIXON, Andrew. Velcí umělci jejich život a dílo. S. 175

<sup>6</sup> WIGAN, Mark. Vizuální myšlení. Umění ilustrace. S. 98

Gustave Doré, Honoré Daumier, John Leech či John Tenniel.<sup>7</sup> Později se tradice polemiky v grafice dostala také do 20. století skrz hnutí dadaismus, surrealismus, konstruktivismus či fluxus.<sup>8</sup>

Krom satiry se objevuje i žánr, se kterým má většina lidí ilustraci spojenou nejvíce a tím je dětská ilustrovaná kniha. Může se nacházet v ilustrované beletrii, vzdělávacích a dětských prostorových knížkách nebo leporelech. Tady je především pro autora ilustrací důležité, aby se soustředil na vhodně zvolenou věkovou skupinu dětí a vybral správné zaměření knihy (např. zábavné nebo s ponaučením). Ilustrace by měly být mimo jiné v celé knize důsledně zobrazovány. Nejstarší takovouto knihou určenou pro děti je Orbis Pictus (první vydání 1658) od Jana Amose Komenského. Kniha obsahuje dřevoryty, pomocí kterých se děti měly naučit latinsky.<sup>9</sup> Mezi první ilustrované knížky také patří Robinson Crusoe a Gulliverovy cesty s obrázky od Georga Cruikshanka.

K autorům pro děti se dále řadí například Edward Lear, Richard Doyle či Heinrich Hoffmann známý především díky jeho knížce Ježipetr (německý autor, první vydání 1845). Dětské knihy bývají hodně barevné a promyšlené. V dnešní době dochází i k určité renesanci tohoto žánru a příkladem mohou být knížky od J. Otty Seibolda nebo Sary Fanelliové. Ilustrace se dále objevují i například v ilustrovaných reportážích, grafittech či románech beze slov (komiksech).  $^{10}$ 

Ilustrace u nás má dlouholetou tradici a nemusí být k nalezení pouze v knihách určených dětskému čtenáři, jak již bylo ukázáno na jednotlivých žánrech. Ilustrace se od knihy totiž postupně osvobozuje.<sup>11</sup> "Mezi její zakladatele patří věhlasná jména Václava Hollara, Josefa Mánesa, Mikoláše Alše či Artuše Scheinera. V každé české domácnosti najdeme alespoň jednoho Ladu, Borna nebo Čapka. Česká ilustrace ale rozhodně nekončí Jiřím Trnkou, Zdeňkem Millerem nebo Ondřejem Sekorou, na všechny tyto velikány navazuje mladá krev. Ta těží z národní tradice, ale zároveň se jí necítí být svázána."<sup>12</sup>

Vedle těchto známých autorů, jsou také další, jejichž tvorba je taktéž pro vývoj současné ilustrace v ČR důležitá. Patří sem Jiří Sopko, Petr Sís, František Skála, Jiří Šalamoun, Petr Nikl anebo Jiří Strach.<sup>13</sup>

 <sup>7</sup> WIGAN, Mark. Vizuální myšlení. Umění ilustrace. S. 68

<sup>8</sup> Ibidem. S. 71

 $<sup>9</sup>$  Ibidem S. 88<br><sup>10</sup> Ibidem. S. 90</sup>

<sup>&</sup>lt;sup>11</sup> PROKOPOVÁ, Ela. Současná česká ilustrace [online]. Dostupné z: czechlit.cz <sup>12</sup> Ibidem

<sup>13</sup> Ibidem

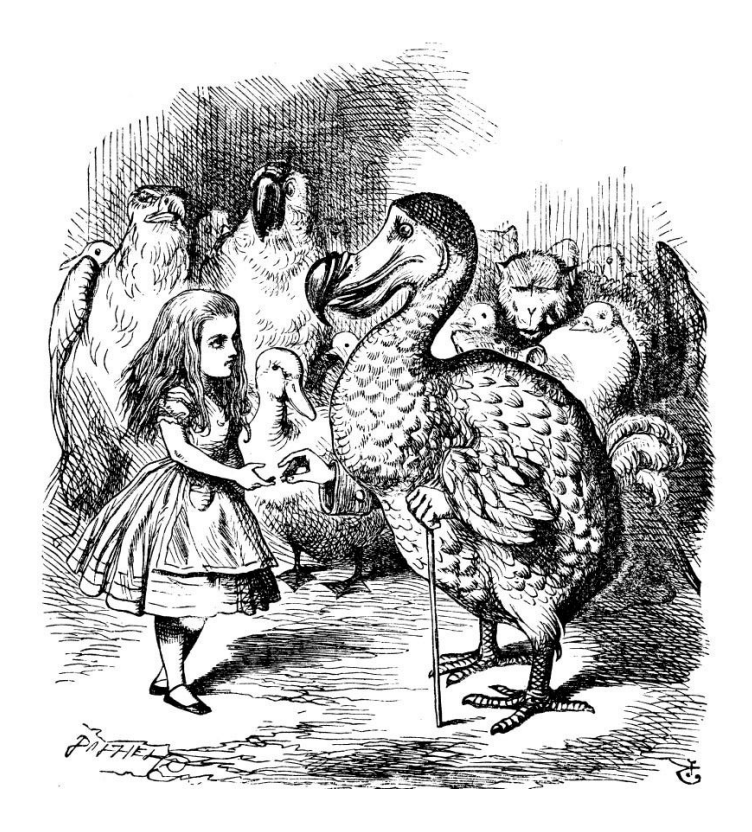

Obrázek 1. John Tenniel, Dodo presents Alice with a Thimble, 1865, mědiryt.

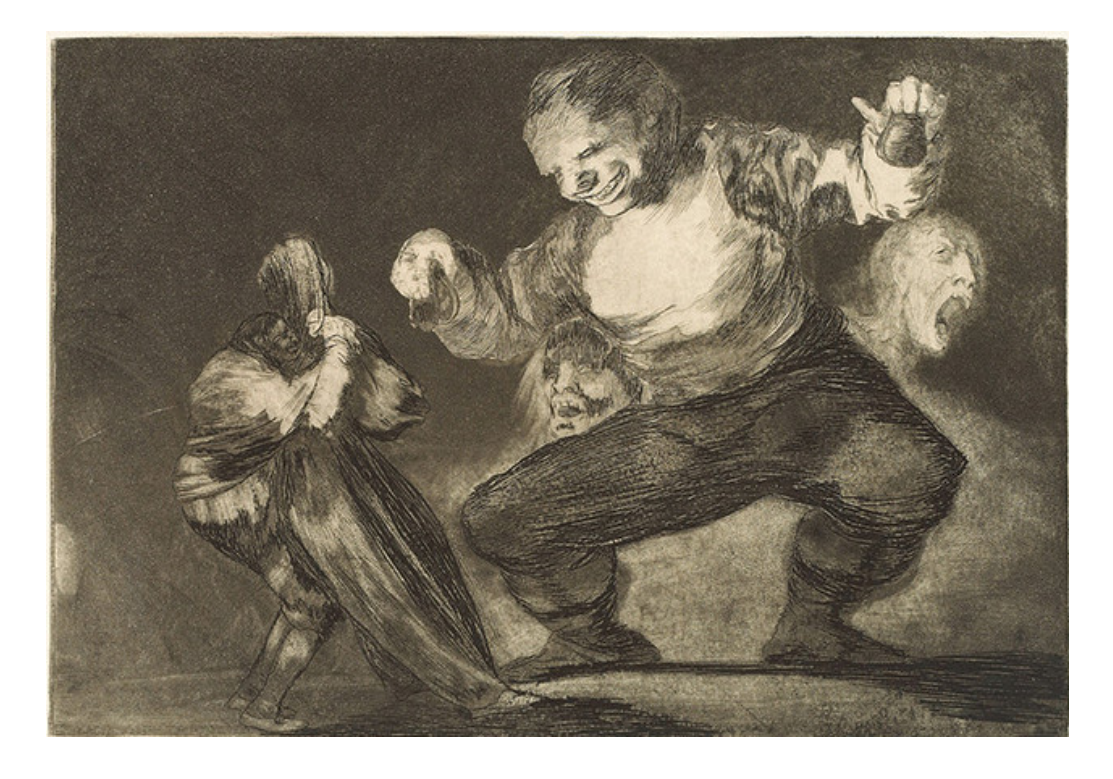

Obrázek 2. Francisco José de Goya, Simpleton, 1815-1819, akvatinta, 337 × 483 mm, Foto: Michael Bodycomb.

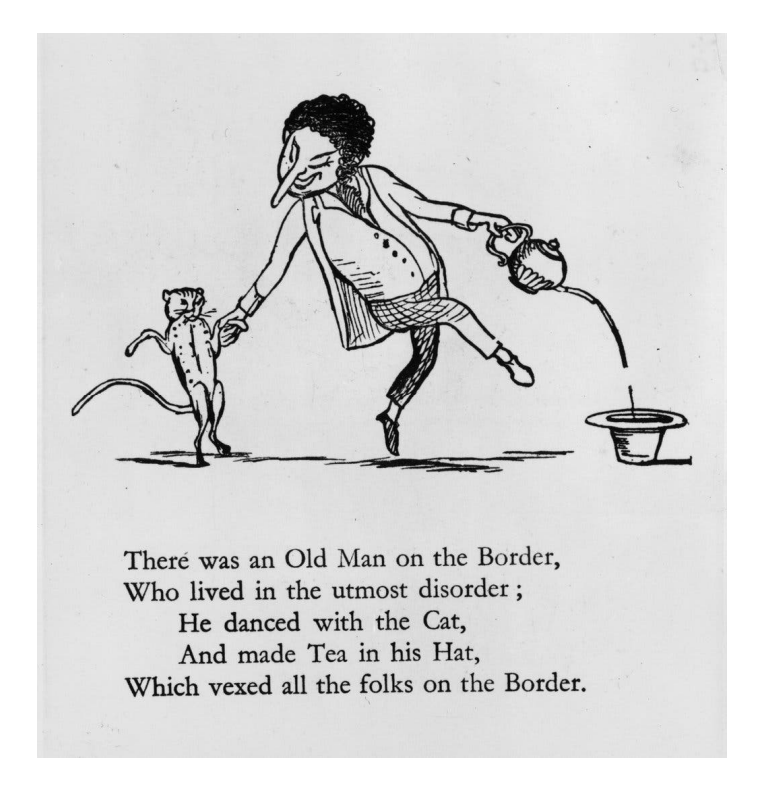

Obrázek 3. Edward Lear, More Nonsense, 1872, lept. Foto: Verlyn Klinkenborg

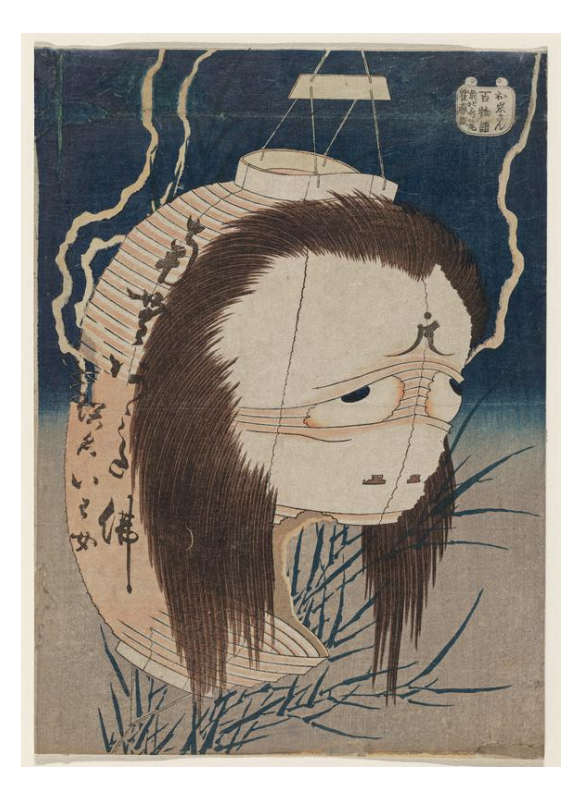

Obrázek 4. Katshushika Hokusai, The Ghost of Oiwa, 1831–1831, dřevořez, 189 × 263 mm. Foto: Luis W. Hill.

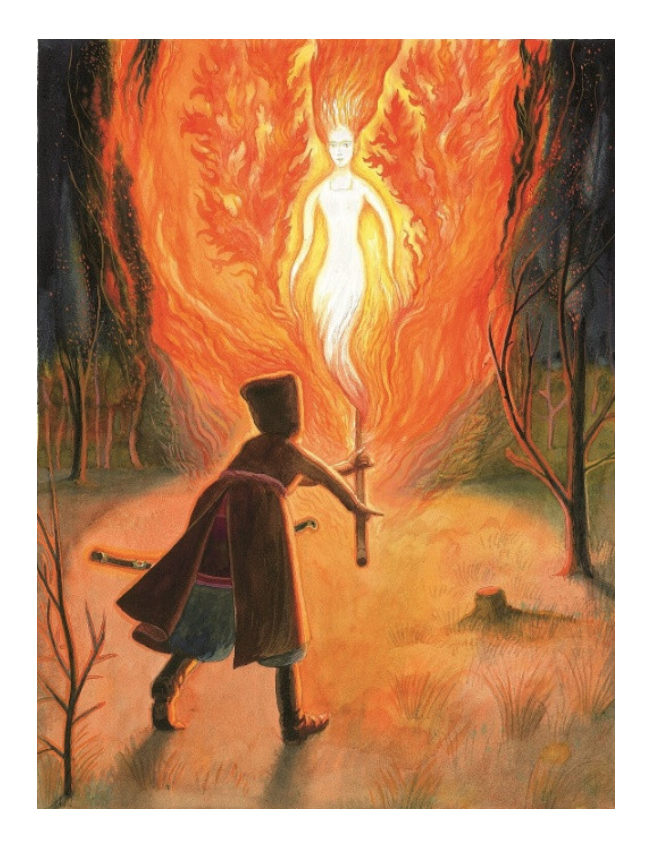

Obrázek 5. František Skála, Baba Jaga, Kostlivá noha, 2011, akvarel, pastelka. Foto: Zdeněk Freisleben.

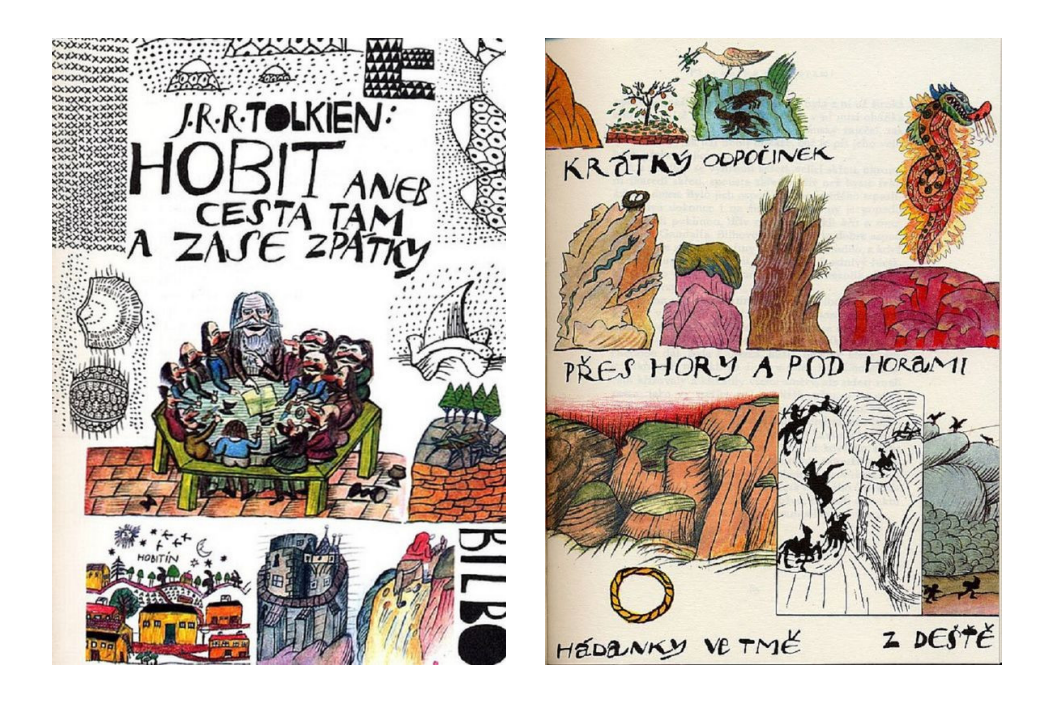

Obrázek 6. Jiří Šalamoun, Hobit aneb cesta tam a zase zpátky, 1978, tuš, akvarel. Foto: Helena Ciompová.

### 2.2 Současná ilustrace

Ilustrace se v dnešní době objevuje v širokém spektru různých odvětví. V Česku je k nalezení nejen v knížkách pro děti či grafických románech (např.: komiksy série 130, od Nikkarina), ale také v počítačových hrách (Machinarium, Samorost), animacích (Plody Mraků od Kateřiny Karhánkové), v reklamě, médiích či designu.<sup>14</sup> Stále oblíbenou ve světě ilustrací je sice ilustrace knižní, ale v dnešní době díky sociálním sítím, novým přístupům a webům se ilustrace pohybuje i mimo knihu. Objevuje se tak i v periodikách (u nás časopis Nový prostor, Respekt, Ekonom, Hospodářské noviny apod.) a dostává se i do užitého umění. Ilustrátoři tak spolupracují například s papírnictvími na výrobě diářů, sešitů, propisek a dalšího kancelářského zboží. Objevují se dále v bytovém designu (například zdobení knihkupectví Meander na Vyšehradě od Nikoly Hoření nebo ilustrace hmyzu na zdi v zahradě mateřské školy v Praze od Alžběty Skálové), obalovém designu a stávají se součástí i firemních prezentací. Ilustrace se dostává do veřejného prostoru také skrze plakáty a využívá jí i marketing například v explainerech, videích vysvětlujících jednodušším způsobem konkrétní problém.

Velkým rozdílem od předchozích generací ilustrátorů je především přítomnost na internetu. Spousta umělců reprezentuje svou práci online na sociálních platformách jako je Facebook, Instagram či Pinterest. Vznikají tak určitá portfolia prací, která se stávají vizitkou autora. 15

Autoři pracují s velkou škálou kontextů a konceptů pomocí řady tradičních i digitálních technik, které kombinují.<sup>16</sup> Opět se také vrací ručně zhotovené práce, takže lze najít ilustrace kreslené, ručně tištěné, šité, vystřihované či tesané. Pro tisk se používají tiskařské techniky jako je tisk z hloubky (suchá jehla, mědiryt, mezzotinta, akvatinta, lept), tisk z výšky (dřevořez, dřevoryt, linoryt, knihtisk), sítotisk, litografie či monotyp. Nicméně k pracovním nástrojům patří v dnešní době také neodmyslitelně počítač. Používá se pro samotnou tvorbu ilustrací a také pro zpracování a odeslání díla. Někteří autoři však tvoří i kombinovanými technikami a pracují s více materiály, které mohou vzájemně prolínat.<sup>17</sup>

Ilustrátoři tvoří svá díla tak, aby předávala určitou myšlenku, kterou mohou pojmout různými způsoby. Používají přitom rozmanitých technik, pracovních nástrojů či metod

<sup>&</sup>lt;sup>14</sup> WIGAN, Mark. Vizuální myšlení. Umění ilustrace. S. 7

<sup>&</sup>lt;sup>15</sup> PROKOPOVÁ, Ela. Současná česká ilustrace [online]. Dostupné z: czechlit.cz

<sup>&</sup>lt;sup>16</sup> WIGAN, Mark. Vizuální myšlení. Umění ilustrace. S. 7

 $17$  Ibidem. S. 107

a využívají získaných dovedností, fantazie, představivosti a myšlení. Pro autora ilustrací je důležitá vize, kterou může přetvářet pomocí experimentování. Umělec si hraje, experimentuje s barvami, kompozicí a odlišnými kontexty, aby docílil osobitého konceptu. Vytváří tak vlastní osobitou vizi.<sup>18</sup>

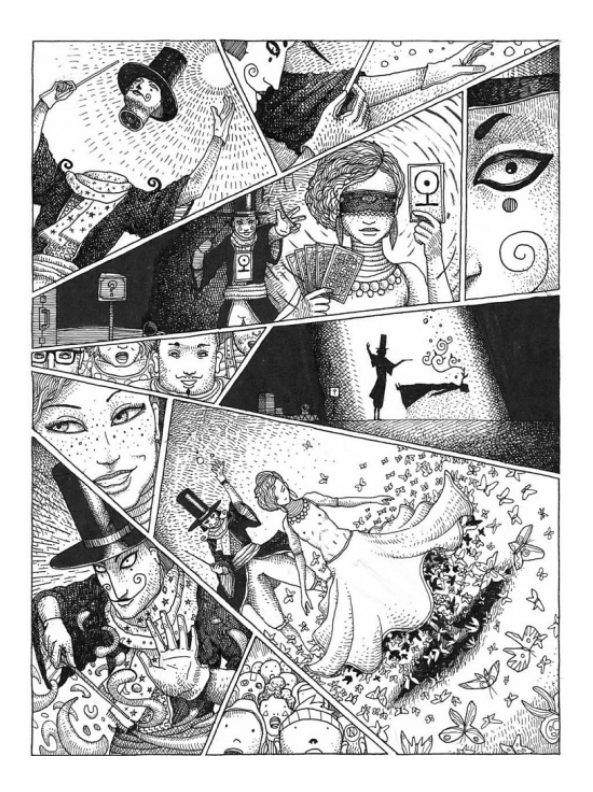

Obrázek 7. Nikkarin, 130: Čas Hvězdoplavců, 2014. Foto: Lukáš Růžička

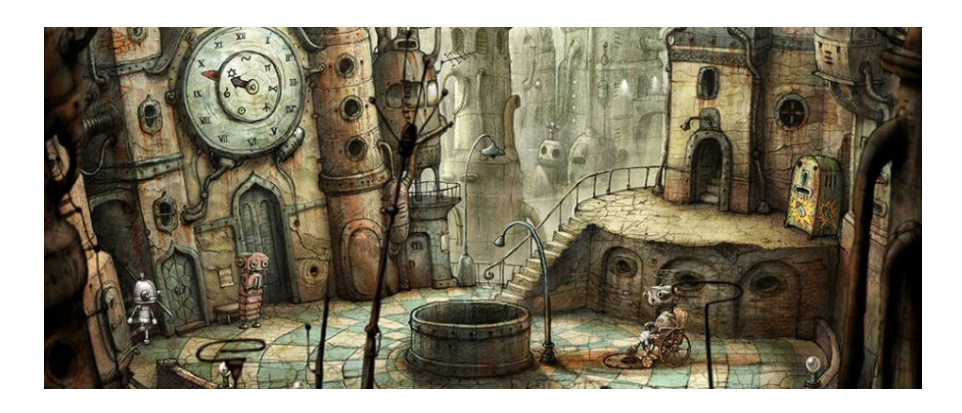

Obrázek 8. Jakub Dvorský, Machinarium, 2009, počítačová hra. Foto: Amanita Design.

 <sup>18</sup> WIGAN, Mark. Vizuální myšlení. Umění ilustrace. S. 43

### 2.3 Digitální ilustrace, vybavení a její výhody

Současní ilustrátoři využívají digitálních technologií a nástrojů v různém měřítku. Často používanými pomůckami je notebook či počítač, skener, tiskárna a grafický tablet. Použití těchto technologií je obvykle již nedílnou součástí i pro autora, který se zabývá ilustrací kreslenou ručně na papír či tvořenou pomocí tiskařských technik. Bakalářská práce je však tvořena především digitálně a tak nyní bude objasněno, co vše je k vytvoření počítačové ilustrace zapotřebí.

Předtím než ilustrátor začne kreslit, potřebuje vhodný software, kterých je na trhu spousta. <sup>19</sup> Ilustrace v bakalářské práci byly zhotoveny pomocí Adobe Photoshopu, ale mezi používané programy patří SAI, Krita, Corel Painter anebo aplikace určená pro iPad Procreate. Dále je také populární i Clip StudioPaint či Affinity Designer. Na výběr je z více možností placených i neplacených programů. Další součástí vybavení jsou USB disky určené pro ukládání děl a digitální fotoaparáty či kamery.<sup>20</sup>

Pro kreslení potřebuje ilustrátor tedy zařízení v podobě zmiňovaného grafického tabletu a stylus. Opět má na výběr z velkého spektra různých značek, ale nejužívanějším je tablet od firmy Wacom či XP-Pen. S tím se pojí i výběr velikosti displeje a případně zvolení tabletu s obrazovkou, nebo bez ní. Tablet se zapojuje do počítače, v němž se pak upravuje nastavení a může být měněn například přítlak pera. Pro pero samotné je důležité vyměňovat hroty, protože po čase užívání se hrot obrousí a může poškrábat plochu tabletu. K vybavení je možné mimo jiné dokoupit různé typy hrotů a speciální fólie na grafický tablet, které například svým upraveným povrchem imitují plochu papíru a chrání samotný displej tabletu před mechanickým poškozením.

Digitální ilustrace tvořená ve zvoleném softwaru má oproti té klasické řadu výhod ale i nevýhod. Autor se nemusí bát dělat chyby. Vždy se může zpětným chodem v programu vrátit o krok či více zpět. Tvary a případné nedostatky se dají upravovat pomocí různých nástrojů mnohem jednodušeji. O to je pravděpodobně ale důležitější nezapomínat také cvičit ruku kreslením na papír. Je třeba si dát pozor, aby jak kresba na grafickém tabletu, ale i ta klasická byla ideálně vyvážená a oběma složkám byla věnována dostatečná pozornost. Pokud totiž kresba bude ulehčovaná, především pomocí efektů dostupných v programu, může pak být problematické pracovat bez nástrojů, na které si výtvarník zvykl a zaznamenávat objekty i mimo grafický displej. Někteří ilustrátoři tak například ve tvorbě svých děl úplně

<sup>19&</sup>lt;br><sup>19</sup> WIGAN, Mark. Vizuální myšlení. Umění ilustrace. S. 120

<sup>&</sup>lt;sup>20</sup> Ibidem. S. 120

vynechávají zkratku zpětného chodu či pracují dokonce v jediné vrstvě, <sup>21</sup> aby se co nejvíce přiblížili klasické kresbě. Špatné by však bylo také naopak úplně zavrhnout jakékoliv nové funkce. Je ale potřeba si uvědomit, že ulehčování práce za pomocí různých efektů je sice do jisté míry osvobozující, ale především začátečníci se mohou připravit o další zkušenosti. Pokud budou posléze chtít například zaznamenat nějaký nápad do skicáku, může být pro ně obtížné tak učinit mimo digitální prostor, na který jsou zvyklí. Tím pádem se mohou ochudit i o další možnost umělecká díla posouvat.

Zorientovat se v novém prostředí programů a zvyknout si na plochu grafického tabletu, může být pro nováčka náročné a složité, nicméně všechny dovednosti, které se již naučil, se často odrazí i v kreslení pomocí softwarů a naopak. Pokud trénuje a kreslí na grafickém tabletu, všechny nasbírané zkušenosti se mohou ukázat i na papíru, vše je z velké části především o zvyku, znalosti programu a zvolení postupu práce.

Důležité je také správné nastavení na začátku vzniku nového souboru a zvolení vhodné velikosti a rozlišení, aby výsledný obrázek byl v co nejlepší kvalitě.<sup>22</sup> "*Rozlišení je* počet obrazových bodů na jednotku vzdálenosti. Je totiž zřejmé, že samotný počet bodů pro určení kvality nestačí. Kvalita obrázku závisí také na jeho plošné velikosti. Rozlišení se udává v počtu bodů na palec – v DPI (Dots Per Inch).  $423$  Jeden palec je pak cca 2,54 cm. U rozlišení se obecně doporučuje nastavení 300 DPI, protože lidské oko na tištěných obrazech na papíru zvládne odlišit přibližně těchto 300 DPI.<sup>24</sup>

Výhodou například může být i použití různých štětců, které daný program nabízí. Mohou tak vznikat díla podobající se vizuálně práci s pastelem, tužkou, akrylem či akvarelem. Tahy je možné také libovolně rozmazávat a gumovat či s nimi jiným způsobem manipulovat (například retušovat, vybírat a přemísťovat, zvětšovat či zmenšovat, upravovat kontrasty, barvy apod.) Nastavit lze i průhlednost tahu (čím větší je vyvíjen tlak perem na tablet, tím je tah silnější a barva sytější) nebo tloušťku tahu (v nastavení lze zvolit tloušťku v závislosti tlaku hrotu na displej).

Nevýhodou pak může být problematika tisku. Na obrazovce je barevná škála RGB, která se vyznačuje aditivním mícháním barev, tedy že barvy vznikají sloučením tří základních

<sup>&</sup>lt;sup>21</sup> Program nabízí práci ve vrstvách, v oddělených plochách, kde lze oddělit například skicu od následné barvy (výplně), která se přidá do další vrstvy. Obrázek je tak možné skládat z vrstev a nepřipravit soubor o předchozí vytvořené kresby. Vzniká tím pádem možnost kdykoliv se jednotlivým částem obrazu vracet. (DEREK, Lea.

<sup>&</sup>lt;sup>22</sup> ROUBAL, Pavel. Informatika a výpočetní technika pro střední školy. S. 31.<br><sup>23</sup> Ibidem.

 $24$  Ibidem.

barev R G B (red, green, blue = červená, zelená, modrá)<sup>25</sup> a mícháním vznikají libovolné barvy. Pokud svítí tyto tři barvy dohromady na displeji plnou intenzitou, vzniká bílá barva. Intenzita barvy je pak odstupňována do 256 kroků. Režim CMYK (Cyan, Magenta, Yellow, Key = azurová, purpurová, žlutá, černá) v tisku pracuje s mícháním tří barevných inkoustů (Cyan, Magenta, Yellow). Pokud se všechny tři barvy smíchají, vznikne teoreticky černá barva. Nicméně takovéto míchání by bylo neekonomické a pro tisk se používá navíc samostatná černá, díky které dochází k míchání dalších odstínů. Barvy se při tisku používají v různých intenzitách od 0 % do 100 %.<sup>26</sup>

CMYK se tedy uplatňuje při tisku a před odesláním dat tiskárně je zapotřebí ilustrace, vytvořené digitálně, exportovat do verze režimu CMYK pro tisk. I přes to se však může stát, že barvy budou odlišné od původní předlohy na obrazovce. Proto se doporučuje udělat si před tiskem vzorek a obraz případně upravit, opět uložit v režimu CMYK a nechat vytisknout. Jestliže je však použito při práci režimu RGB, lze skoro vždy předpokládat, že vytištěný obrázek bude trochu odlišný od originálu.

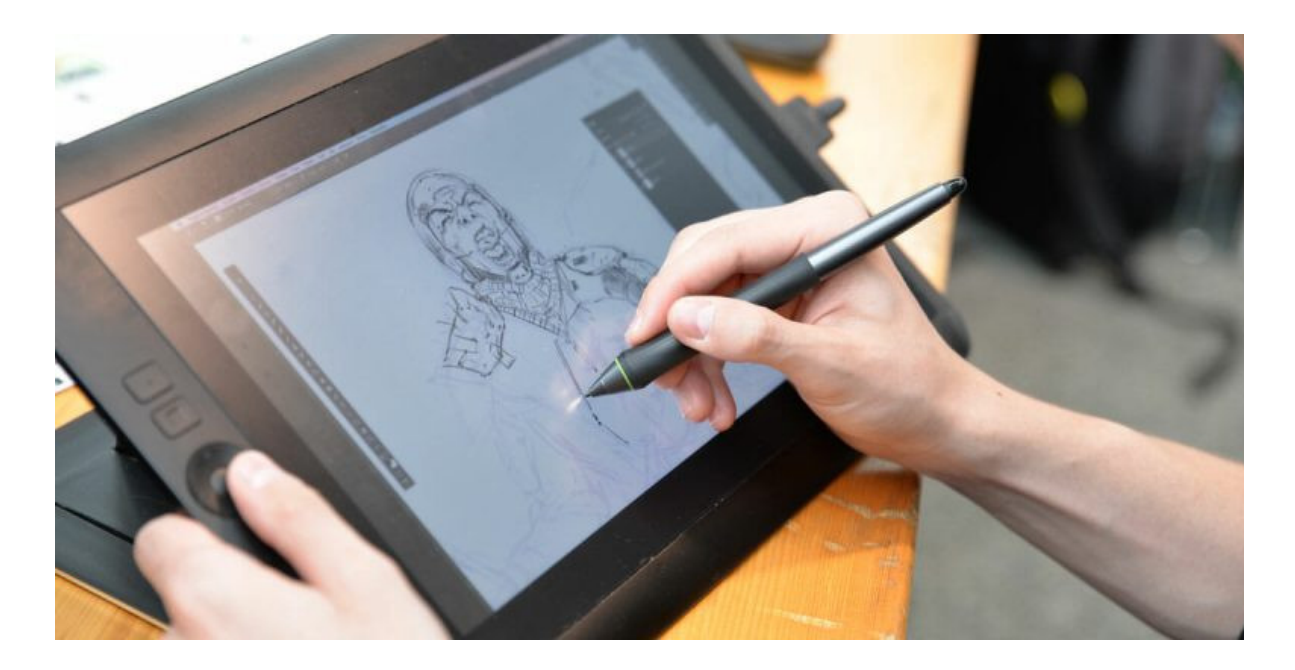

Obrázek 9. Ukázka práce na grafickém tabletu, 2024. Foto: Nathan Huges

<sup>&</sup>lt;sup>25</sup> SEDDON, Tony. Grafický design pro samouky. S. 73

<sup>&</sup>lt;sup>26</sup> ROUBAL, Pavel. Informatika a výpočetní technika pro střední školy. S. 30.

### 2.4 Současní tvůrci v digitální ilustraci

Dle Bernarda Gudynase, britského grafického designera, v knize Vizuální myšlení "Dochází k odklonu od mechanické reprodukce k reprodukci digitální. Umělecké počiny se začínají řídit novými pravidly, a nový způsob vyjadřování si čím dál více osvojuje jak dynamiku, tak nejrůznější podoby nových technologií.<sup>"27</sup> Digitální tvorba je tak mezi ilustrátory a umělci čím dál tím více vyhledávanou a otevírá nové možnosti v posunu práce.

Součástí uměleckého procesu je také neustálé obklopování se kvalitním uměním. V případě ilustrací tedy tvorbou ilustrátorů, která nás inspiruje a je možné se skrze ni setkat s novými přístupy a tématy. Takovouto inspirací prací nových autorů v digitální tvorbě je především internet, který poskytuje možnost podívat se na tvorbu nejen českých, ale také zahraničních autorů a zůstávat v obraze aktuálního dění.

V hledání nových umělců mohou pomoci sociální sítě jako YouTube nebo Instagram a stránky speciálně navržené pro umělce, kde mohou prezentovat svou tvorbu, jako je například Art Station či nová aplikace Cara, která řeší také aktuální problematiku používání umělé inteligence na poli ilustrace. Na těchto stránkách jsou k nalezení portfolia umělců a případný kontakt. Pro umělce na sociálních sítích vzniká další prostor pro sdílení jejich práce a navázání nových spoluprací a zakázek. Umělci, nejen tedy digitální ilustrátoři, si také zakládají často své webové stránky, kde je k nahlédnutí jejich práce. Sociální sítě pak používají především k rozšíření povědomí o svých uměleckých počinech.

V dnešní době si lze vybrat ze široké škály digitálních umělců zpracovávající ilustraci různými způsoby a postupy. Velká většina z nich však netvoří pouze ilustrace, ale zabývají se také designem do her, či filmů, pro které vytváří koncepty prostředí a postav. Mezi takové autory patří například Craig Mullins, Trent Kanigua, Demizu Posuka. Tito umělci byli inspirací při tvoření bakalářské práce a jejich tvorbě budou věnovány následující oddíly.

V ČR se každoročně koná také festival ilustrace LUSTR, na kterém se objevují jak zahraniční tak i čeští ilustrátoři a umělci.<sup>28</sup> V české ilustraci se při návštěvě knihkupectví je možné setkat s digitální ilustrací často také v komiksech.

<sup>&</sup>lt;sup>27</sup> WIGAN, Mark. Vizuální myšlení. Umění ilustrace. S. 114

<sup>&</sup>lt;sup>28</sup> PROKOPOVÁ, Ela. Současná česká ilustrace [online]. Dostupné z: czechlit.cz

#### 2.4.1 Craig Mullins

Autorem, na kterého navazuje spousta dalších dnešních digitálních ilustrátorů, především na americké scéně je Craig Mullins. Narodil se v roce 1964 v Kalifornii a studoval na Pitzer College. Po ukončení pokračoval studiem produktového designu a ilustrace na škole Art Center School of Design v Kalifornii, kde získal titul v oboru ilustrace.<sup>29</sup>

Craig Mullins je mnoha americkými stránkami označovaný jako "Godfather of digital painting" (kmotr digitální malby) a je považován za jednoho z nejlepších digitálních kreslířů.<sup>30</sup> Pracoval například na hrách jako je *Halo, Fallout, Assassin's Creed,* dále také vytvářel koncepty pro filmy jako je Matrix, Zlatý kompas, Narnie, Final Fantasy nebo Na vlásku. Pracoval také na ilustracích a obálkách knih a časopisů (Halo Encyclopedia, When Gravity Fails) a vytvořil edice plakátů či sběratelských karet.

Byl jedním z prvních autorů, kteří tvořili pomocí Adobe Photoshopu a při práci pro DreamWorks Animation se spolupodílel na tvorbě filmu Princ z Egypta, kde všechny své návrhy zpracovával právě v programu Photoshop. Jeho práce měla takový dopad, že posléze v DreamWorks učil malovat pomocí tohoto softwaru i další animátory.

Jeho tvorbou se obvykle snaží přiblížit tradičním technikám a spousta jeho ilustrací připomíná malbu olejovými barvami či akvarelem. Pracuje obvykle s tvrdšími přechody barev, které nanáší v plochách a občas nechává vyznít i ostrou linku.

Dodnes inspiruje umělce z celého světa a vyučuje na různých online platformách, které nabízejí jeho placené kurzy.<sup>31</sup>

 <sup>29</sup> CHIU, Bobby. Craig Mullins [online]. Dostupné z: schoolism.com

<sup>&</sup>lt;sup>30</sup> HUGES, Nathan. What is Digital Art? [online]. Dostupné z: artignition.com

<sup>31</sup> CHIU, Bobby. Craig Mullins [online]. Dostupné z: schoolism.com

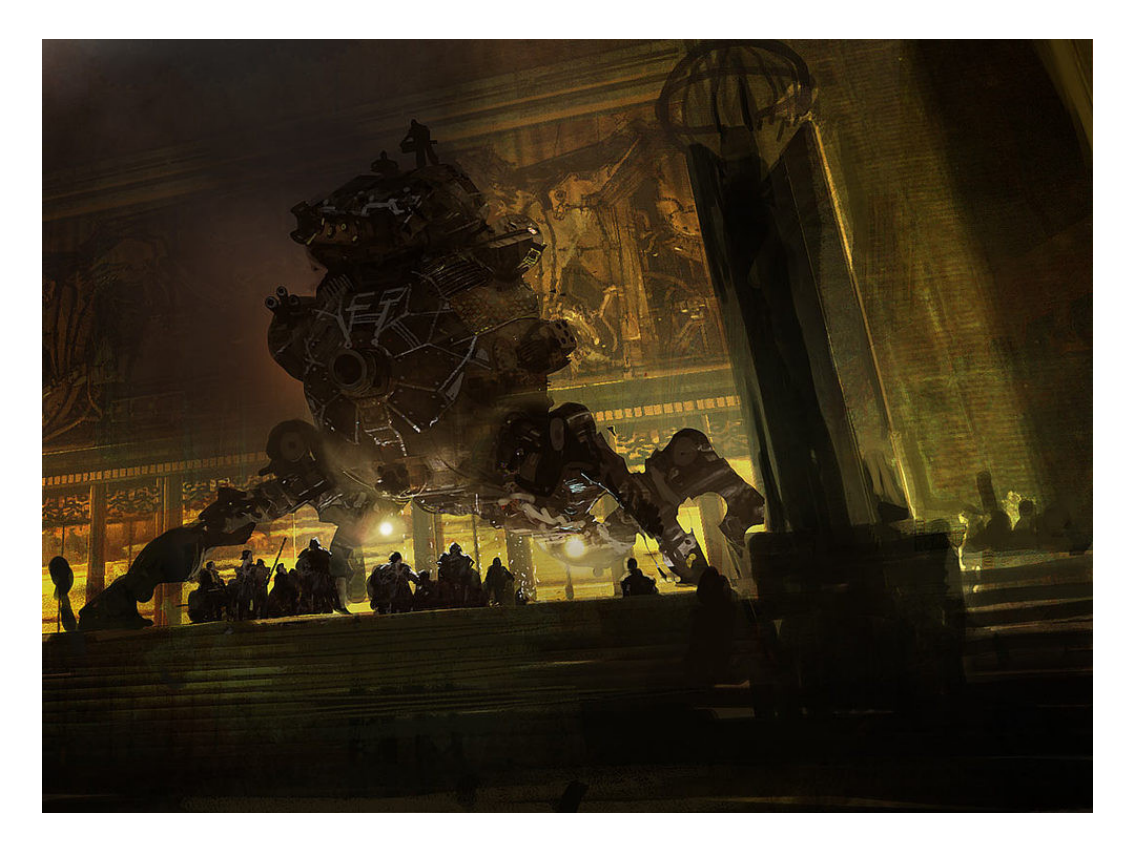

Obrázek 10. Craig Mullins. Opera is closed, 2004, digitální malba, 697 × 514 px, 2004. Foto: Craig Mullins.

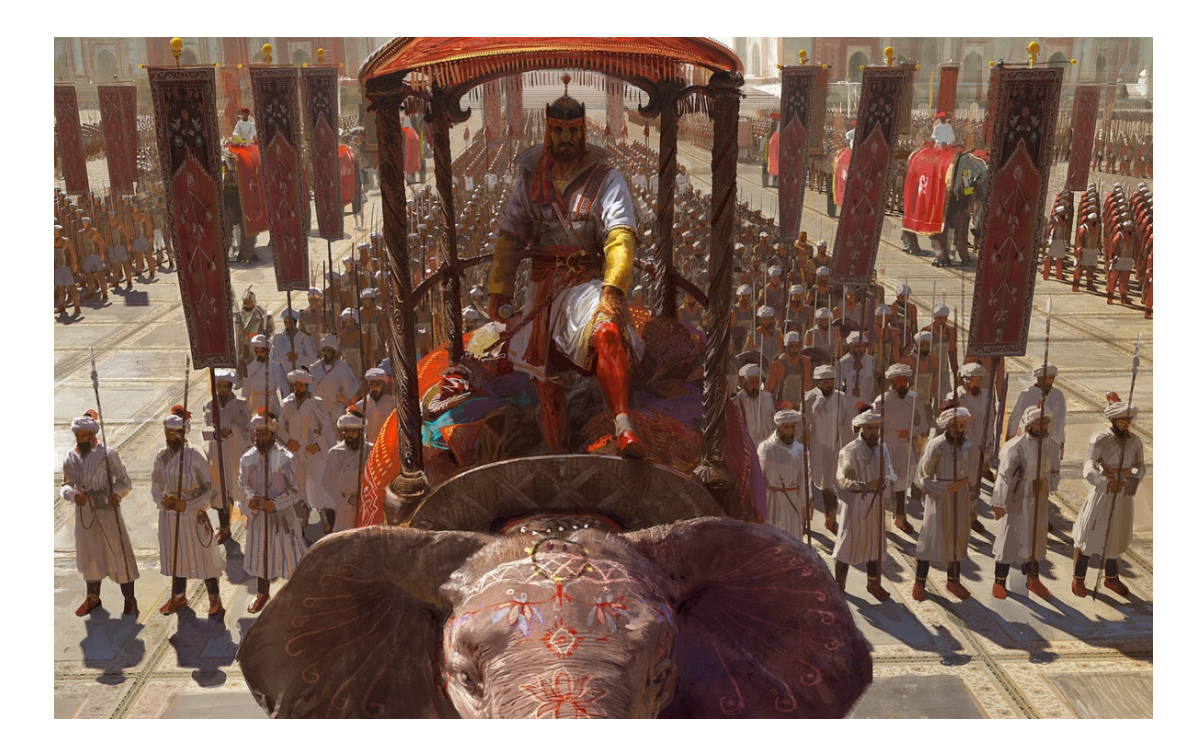

Obrázek 11. Craig Mullins, India, digitální malba, 2000 × 1069 px. Foto: Craig Mullins.

#### 2.4.2 Trent Kaniuga

Konceptuální umělec Trent Kaniuga se narodil roku 1977 v USA a dnes žije v Kalifornii. Dříve pracoval v herním studiu Blizzard Entertainment (2006 až 2019). Pracoval na hrách World of Warcfraft: Wrath of the Lich King, Fortnite, Diablo 3, League of Legends, Overwatch nebo Hearthstone. Dle jeho slov odešel z herního studia Blizzard, protože rychle vyrostlo ve velkou společnost a vytratilo se úzké spojení s menším týmem, se kterým pracoval. V současné době tak vytvořil svůj vlastní nezávislý umělecký dům Aquatic Moon, který vytváří smluvní práce pro Blizzard či Riot a další herní společnosti.<sup>32</sup>

Krom herního designu se však Trent Kaniuga věnuje i psaní. Je spisovatelem a tvůrcem komiksů a vytvořil si svou komiksovou franšízu Creed. Creed je jeho první vydanou sérií komiksů. Dále nakreslil šestidílnou sérii Ghost Rider z roku 2001 a připravil obálky pro všechna vydaná čísla těchto komiksových sešitů. Pracoval také na obálkách komiksů pro Marvel.

Je autorem i své vlastní ilustrované knížky Twillight Monk na jejíž předlohu vytvořil stejnojmennou hru. Dříve pracoval také na indie hře<sup>33</sup> Ikeda.

Jeho kresby jsou především stylizované a lze si povšimnout, že každá zobrazovaná postava je promyšlená do detailů, soudě dle oblečení a předmětů, které u sebe figura má. Autor pracuje v programech Adobe Photoshop, Procreate či Zbrush (editor pro 3D modelování) a hry vytváří za pomocí programů jako je Gamemaker ve spolupráci s dalšími programátory. 34

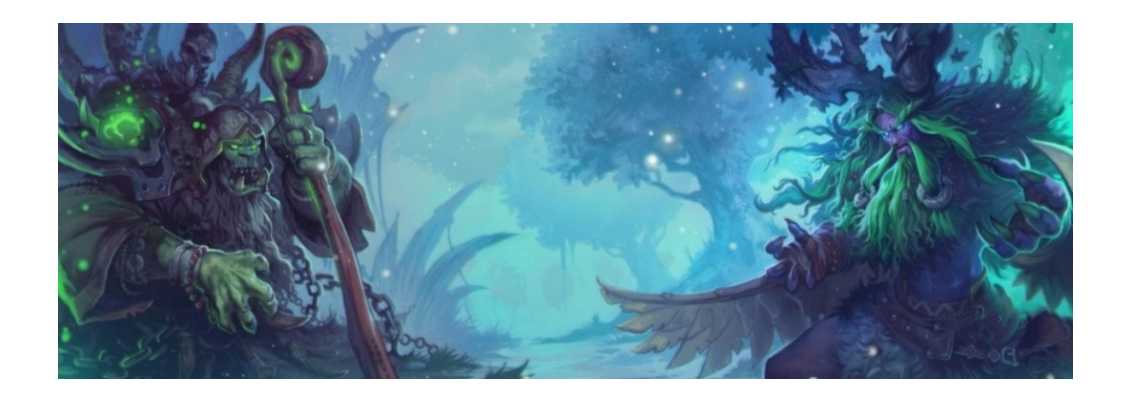

Obrázek 12. Trent Kaniuga, Hearthstone banner, 2017, digitální malba. Foto: Trent Kaniuga.

 <sup>32</sup> KANIUGA, Trent. Trent Kaniuga [online]. Dostupné z: trentkanigua.artstation.com

<sup>&</sup>lt;sup>33</sup> Videohra, kterou vytvořil jednotlivec nebo tým nezávislých programátorů.

<sup>34</sup> KANIUGA, Trent. Trent Kaniuga [online]. Dostupné z: trentk.gumroad.com

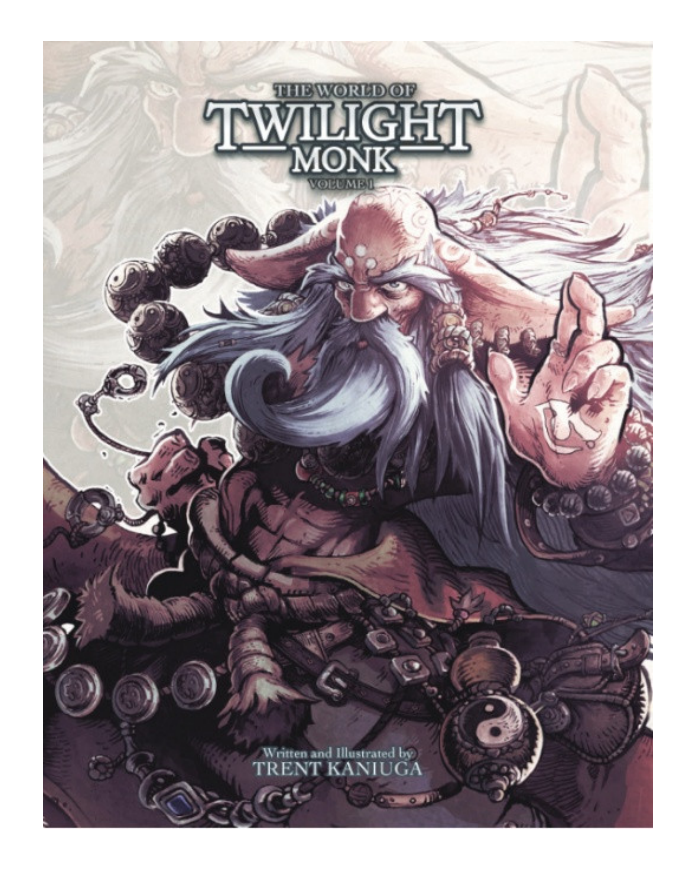

Obrázek 13. Trent Kaniuga, Obálka knihy The World of Twilight Monk 1, 2018, digitální ilustrace.

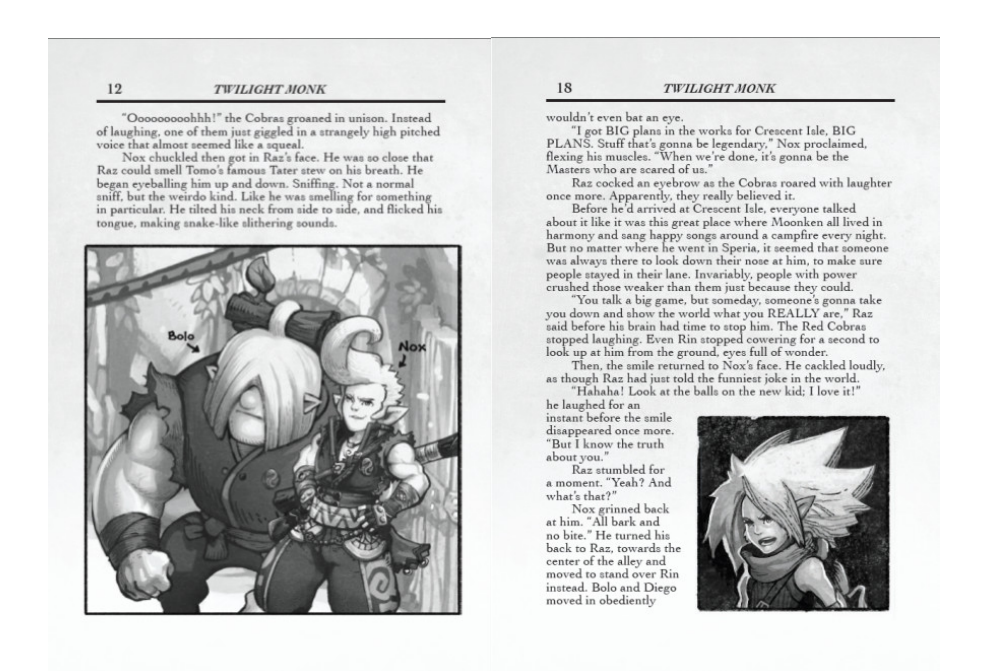

Obrázek 14. Trent Kaniuga, Danny Kong, Ukázka z knížky Twillight Monk, Secrets of Kung Fulio, S. 12, S. 18, 2020, digitální ilustrace. Foto: dostupná ukázka z app.gumroad.com

#### 2.4.3 Demizu Posuka

Japonská autorka Demizu Posuka se narodila roku 1988 a žije v Tokiu. Proslavila se především kreslením komiksů manga. Poprvé se objevila na scéně v roce 2008 se svou minisérii manga časopisu Korokoro. Podílela se především na tvorbě dětských časopisů a videoher a ilustrovala například komiks pro karetní hru Orca Battle.

Od roku 2016 spolupracuje s japonským autorem Kaiu Shrai Yakusoku na sérii manga komiksů Promised Neverland, kterou se proslavila pravděpodobně nejvíce.

Demizu využívá ve svých ilustracích perspektivy, její díla se obvykle zakládají na složitějších perspektivních kresbách, které jsou vybarvené především studenými a teplými barvami, kdy využívá kontrastu k nasměrování pozornosti diváka. Nejzářivější barva je ústředním bodem celé práce. Obvykle je pozadí jejích obrázků složité plné detailů s hlavními postavami, které ve srovnání s pozadím, vypadají nakreslené o něco jednodušeji. Všechny tahy v ilustraci však působí uvolněně a přitom si zachovávají i patřičnou kvalitu.

Roku 2017 vyšla i první kniha The Art of Posuka Demizu mapující její ilustrace i v angličtině. 35

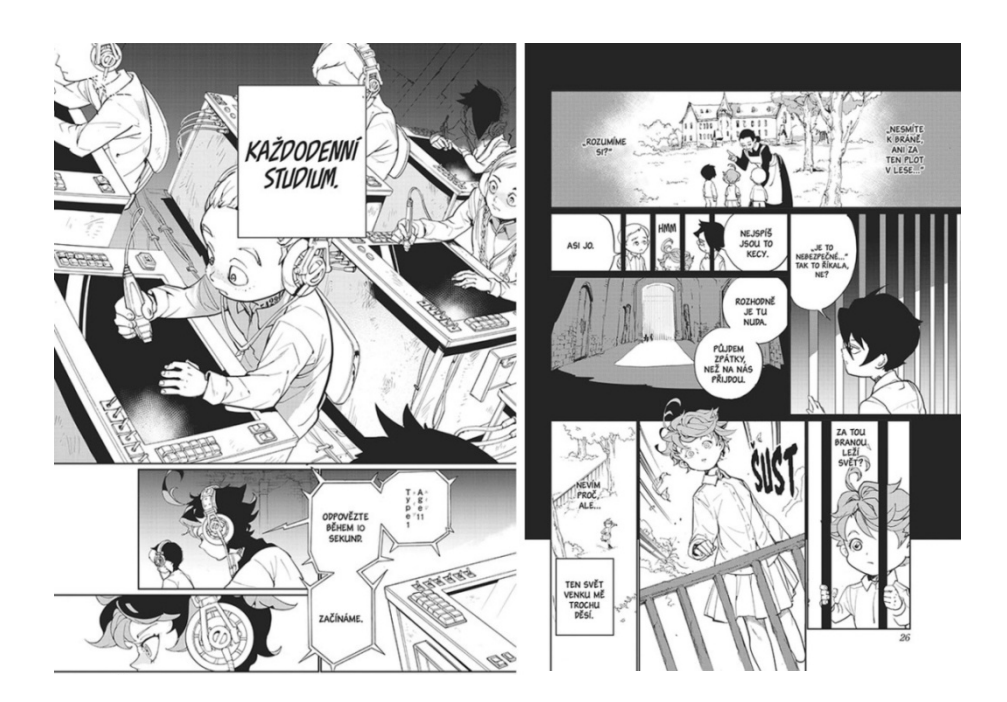

Obrázek 15. Demizu Posuka, Kaiu Širai, Ukázka z knížky Zaslíbená Země Nezemě 1, S. 17, S. 26, 2016, digitální ilustrace, 128 × 181 mm, 128 × 181 mm. Foto: Nakladatelství Crew.

 <sup>35</sup> GEO, Neo. Manga Mondays. Posuka Demizu [online]. Dostupné z: illustratorslounge.com

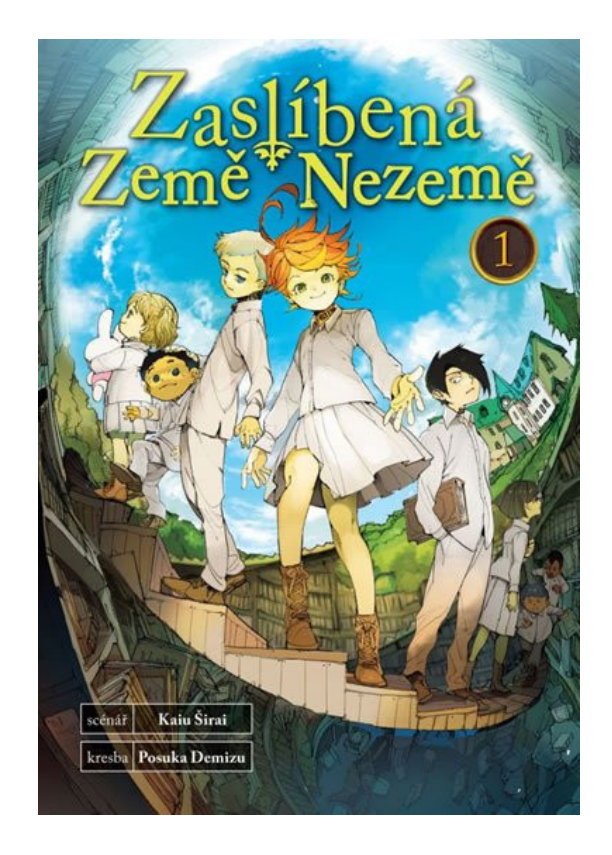

Obrázek 16. Demizu Posuka, obálka mangy Zaslíbená Země Nezemě, 2016, digitální ilustrace, 128 × 181 mm. Foto: Nakladatelství Crew.

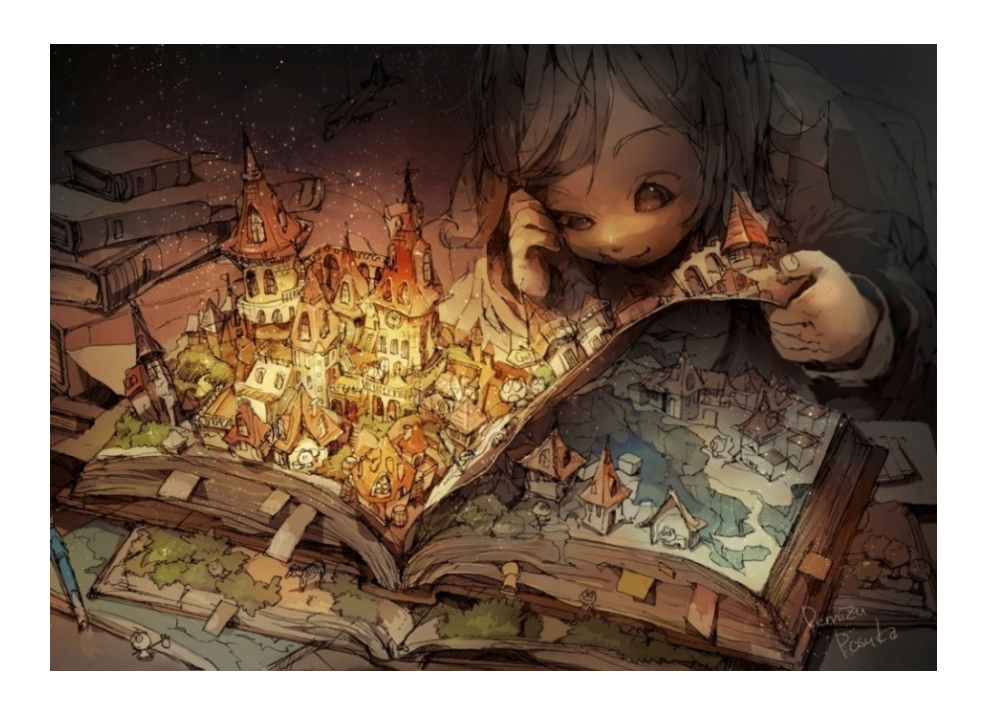

Obrázek 17. Demizu Posuka, Old Bookstore, 2016, digitální ilustrace. Foto: Robert Sammelin.

#### 2.4.4 Petr Kopl

Inspirací pro bakalářskou práci z české scény je ilustrátor, grafik a komiksový kreslíř Petr Kopl. Autor se narodil roku 1976 v Třebíči. Získal ocenění Fabula Rasa (roku 2012, 2013, 2016, 2017) v kategorii nejlepší český scénárista a nejlepší český kreslíř, Český komiks roku či cenu za nejlepší komiks pro děti Muriel (2020).

Vystudoval obchodní školu v Třebíči, ale záhy si začal budovat kariéru ilustrátora a tvořil komiksy. Dnes patří mezi přední komiksové kreslíře a pracuje jako grafik v reklamní agentuře. Je autorem desítek komiksových knih, které se vydávají i v zahraničí. Stal se také spoluautorem prvního českého superhrdiny Dechberoucí Zázrak.

Celkem vytvořil 64 samostatných komiksů a ilustroval více než 60 knih. K jeho nejznámějším dílům patří Štěky Broka Špindíry, Morgavsa a Morgana, Dechberoucí zázrak či komiksová adaptace Sherlocka Holmese, Drákuly a legendy o králi Artušovi. Jeho komiksy vycházely také v časopisech pro děti jako je ABC nebo Čtyřlístek.

Ilustroval mimo jiné i knížky Husité, Doba Kamenná, Karel IV., Marie Terezie, Pán moří nebo Elvíra strašidlo z kontejneru.

Je autorem dvoudílné učebnice komiksu Komiksový náčrtník a vytvořil první zvukový interaktivní komiks v ČR Parta Pac. <sup>36</sup>

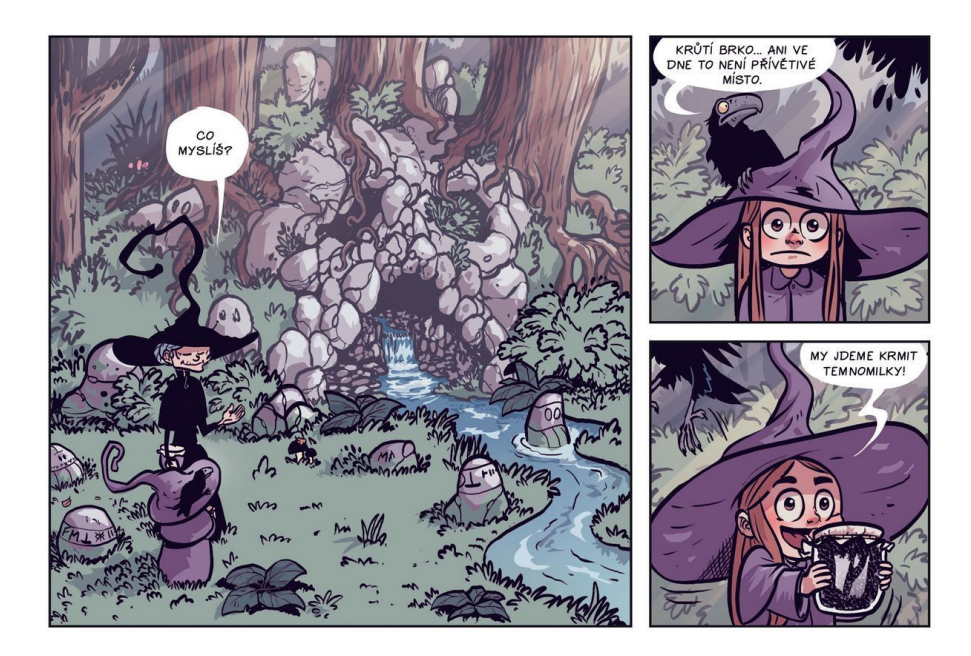

Obrázek 18. Petr Kopl, Morgavsa a Morgana, 2019, digitální ilustrace. Foto: Stripgids.

 <sup>36</sup> KOPL, Petr. Biografie [online]. Dostupné z: petr-kopl-ilustrator.webnode.cz

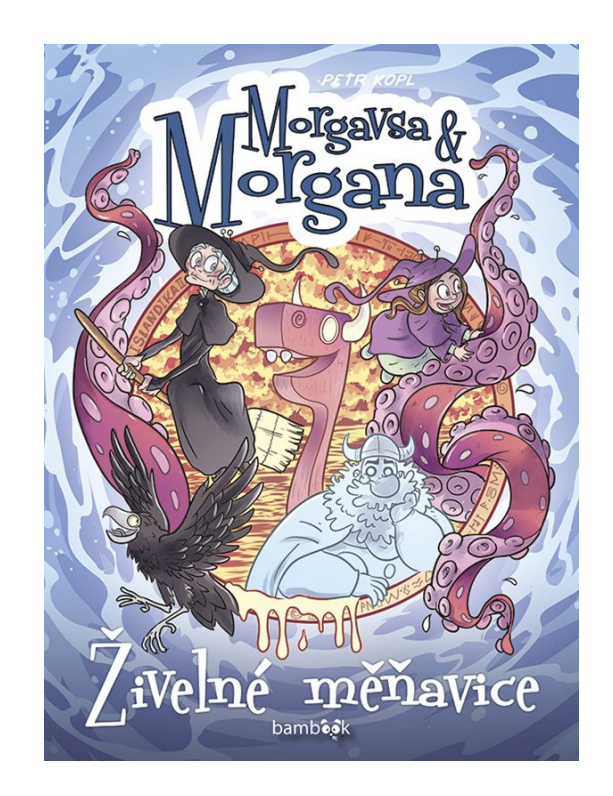

Obrázek 19. Petr Kopl, obálka komiksu Morgavsa a Morgana, Živelné měňavce, 2019, digitální ilustrace, 195 × 266 mm. Foto: Nakladatelství Grada.

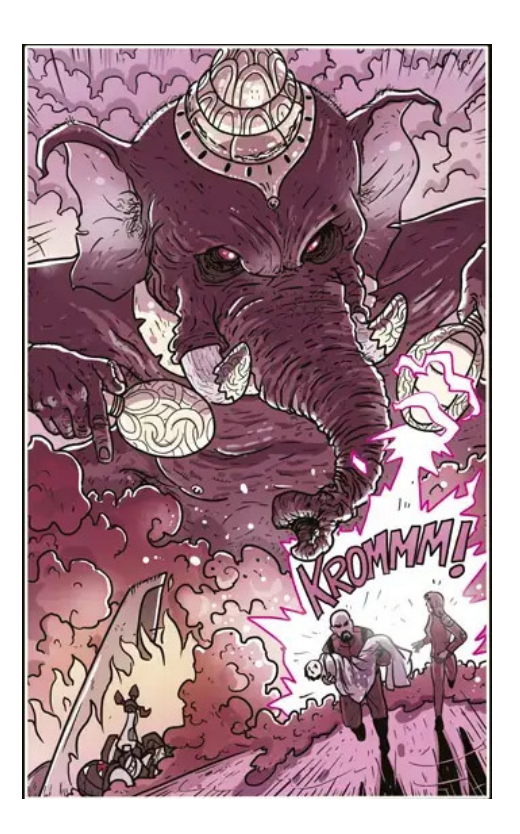

Obrázek 20. Petr Kopl, komiks Dechberoucí zázrak, 2018, digitální ilustrace. Foto: Petr Kopl.

# 3 PRAKTICKÁ ČÁST

Druhou částí bakalářské práce je popis postupu, zvoleného při tvorbě samotné knížky. Obsahem knížky je vyprávění, pojednávající o městě s názvem Divnoděj, ve kterém žijí lidé navzájem od sebe odlišní, se svými problémy a starostmi. Bakalářská práce nejprve začala sepisováním života smyšlených postav, které svým zevnějškem jsou sice poněkud rozdílné od nás, ale ve svých příbězích řeší tyto bytosti potíže a překážky podobné našim lidským. Začala tedy vznikat drobná menší vyprávění, která však navzájem spolu neměla nic společného a nějak se mezi sebou neprolínala.

Vytvořené krátké texty dostaly určitý rámec a propojily se společným jednotným příběhem, který spojuje hlavní postava. Ta se postupně setkává s postavami vedlejšími. Původní záměr byl vytvořit knížku, sloužící pouze jako určitý bestiář postav a zvířat objevující se ve stejném fantaskním světě. Nakonec však došlo k provázání menších příběhů díky hlavní postavě, která se s ostatními v knize seznamuje. Vzniklo tak i samotné město, v němž žijí vedlejší postavy a odehrávají se v něm všechny jejich životní příběhy. Kvůli těmto zvláštním postavám, mezi které například patří mluvící žabák Cet, čaroděj Lišaj nebo siréna Mořena dostalo pak město název Divnoděj. Podle tohoto jména byla pojmenovaná celá knížka.

Příběh je rozdělen na díly a pro bakalářskou práci je vytvořen díl první. Jedním z důvodů rozdělení byl však i nešťastně rozvržený čas. Od začátku nebylo zcela jasné kolik času věnovat psaním jednotlivých kapitol a jak moc je rozepisovat, takže kvůli obavám, aby knížka nebyla sepsaná rychle a zbrkle za každou cenu, byla rozdělena. Přibližně po sto stranách je příběh přerušen dokončením kapitoly a pozornost přešla ze psaní na kresbu ilustrací a později i na grafickou úpravu knihy a korekturu textu.

Pro tvorbu ilustrací bylo voleno z větší škály variant výtvarných prostředků ať už kresby tužkou, fixou či akvarelu, ale i přesto, že prvotní návrhy byly tvořeny pomocí mikrotužky na papír, nakonec byly ilustrace tvořené digitálně v aplikaci Adobe Photoshop. Začaly tak vznikat návrhy na základě předchozího textu, v nichž byl řešený především vzhled jednotlivých postav, oblečení nebo prostředí. Celkem bylo do knížky a na obálku vybráno 19 ilustrací.

Knížka se skládá z předmluvy, ve které je čtenář uveden do děje, a poté dále navazují již jednotlivé kapitoly. V předmluvě je čtenář seznámen s prostředím příběhu, ve kterém se vyprávění odehrává a také s důležitými figurami ve fiktivním světě, pro lepší pochopení

celého příběhu. Pak již následují samotné kapitoly, kterých je 10. Nejprve jsou pojmenovány podle skutečností či předmětů charakteristických pro příběh, ale později se již vážou především k postavám, které se v příběhu objevují.

Formát pro knížku je zvolen 140 × 190 mm, velikost desek se hřbetem je pak 140 × 424 mm a má celkem 112 stran. Při tisku byl použit bílý papír bez jakéhokoliv tónování s gramáží 120 g, aby ilustrace, které jsou celostránkové, na bílém podkladu vynikly. Pro knížku byla mimo jiné zvolena i šitá vazba V8.

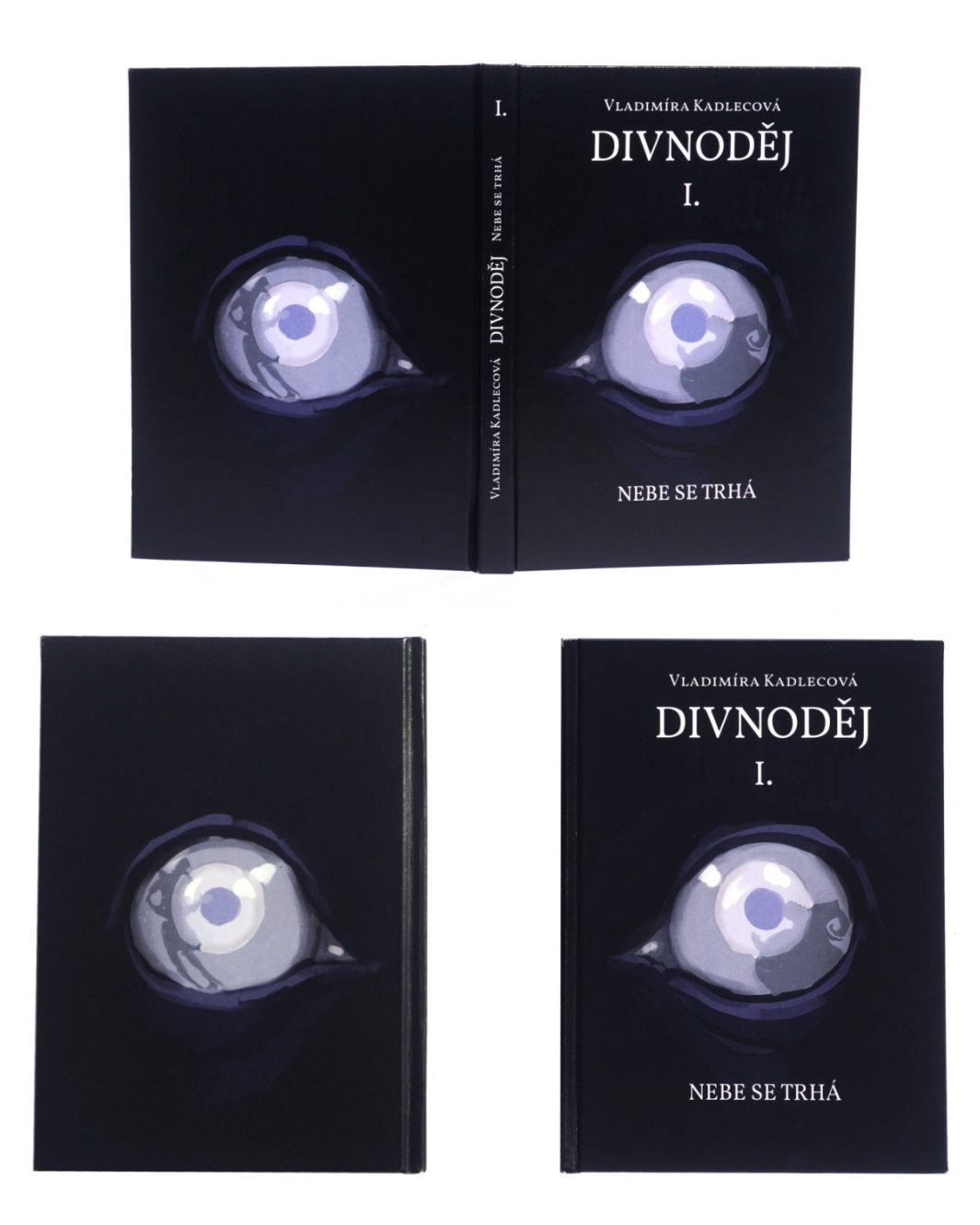

Obrázek 21. Potah knihy. 2024, 140 × 424 mm. Foto: Vladimíra Kadlecová.

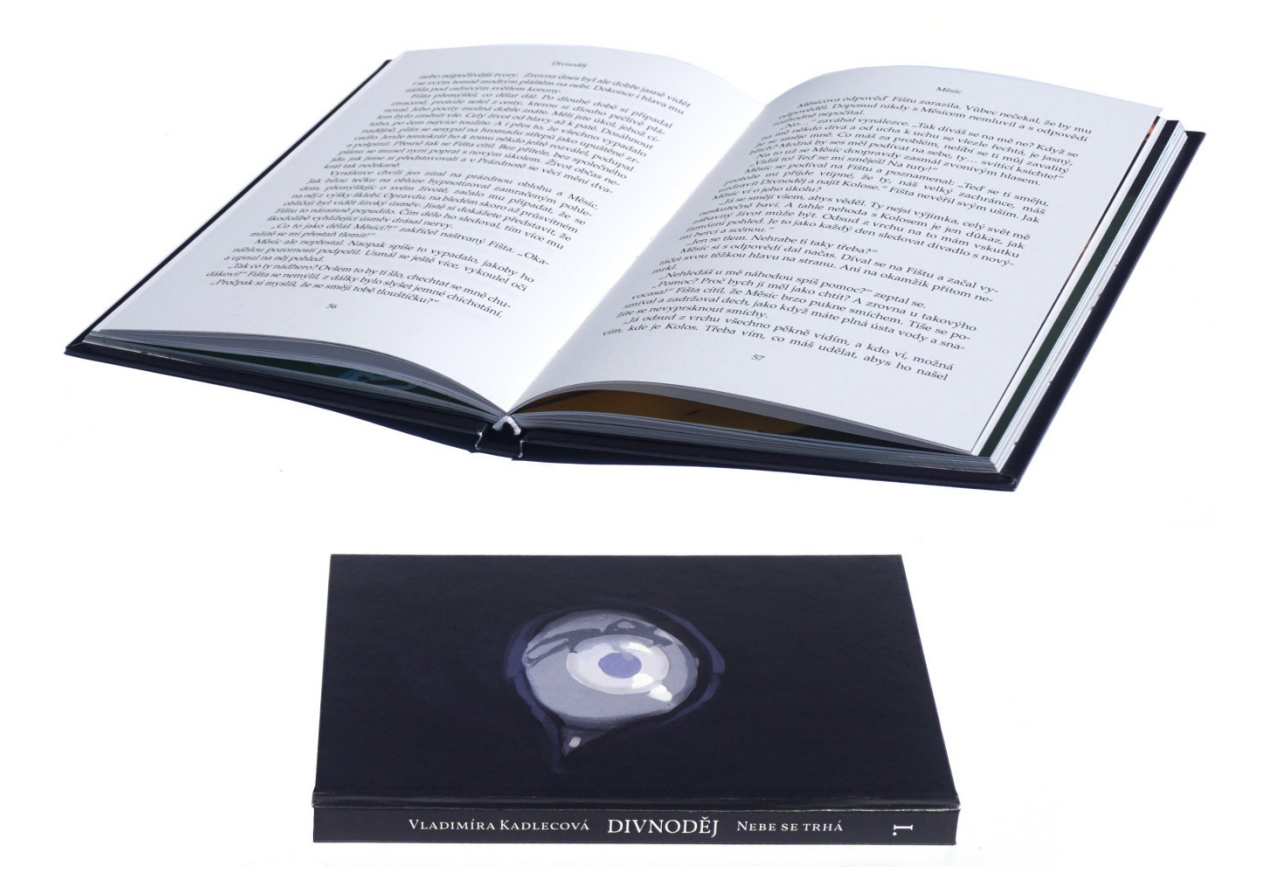

Obrázek 22. Ukázka knihy, 2024, 140 × 424 mm. Foto: Vladimíra Kadlecová.

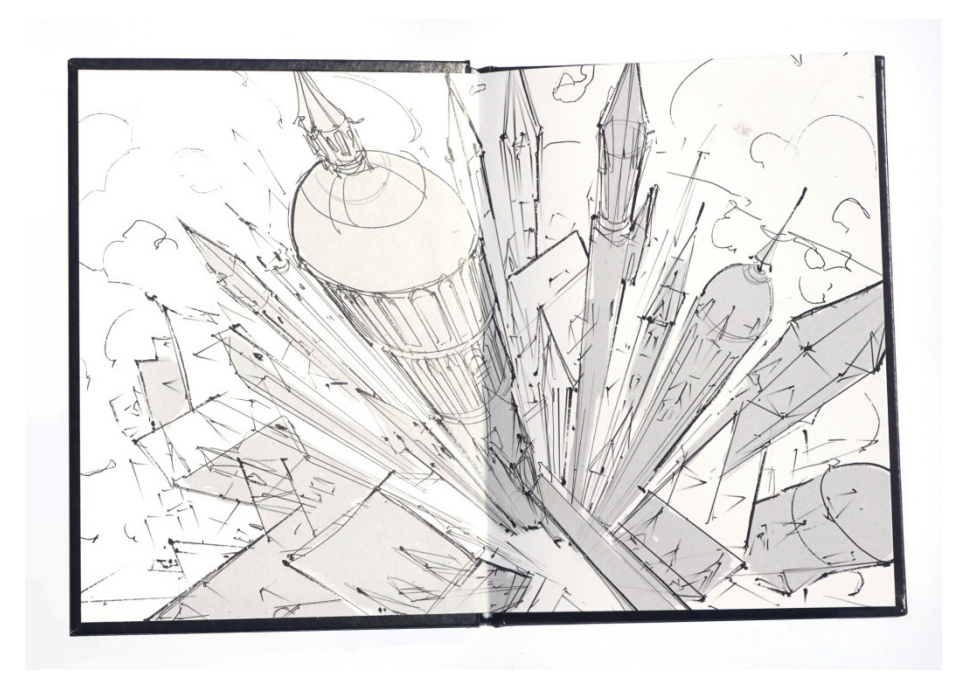

Obrázek 23. Předsádka, 140 × 190 mm. Foto: Vladimíra Kadlecová.

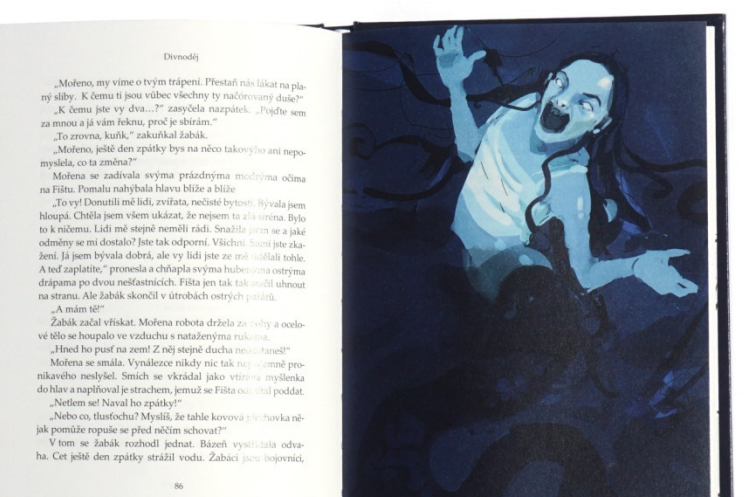

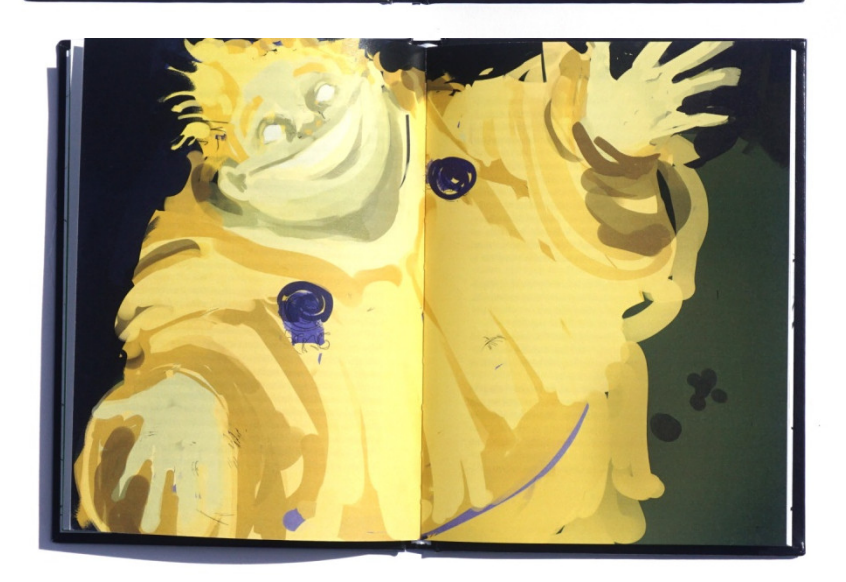

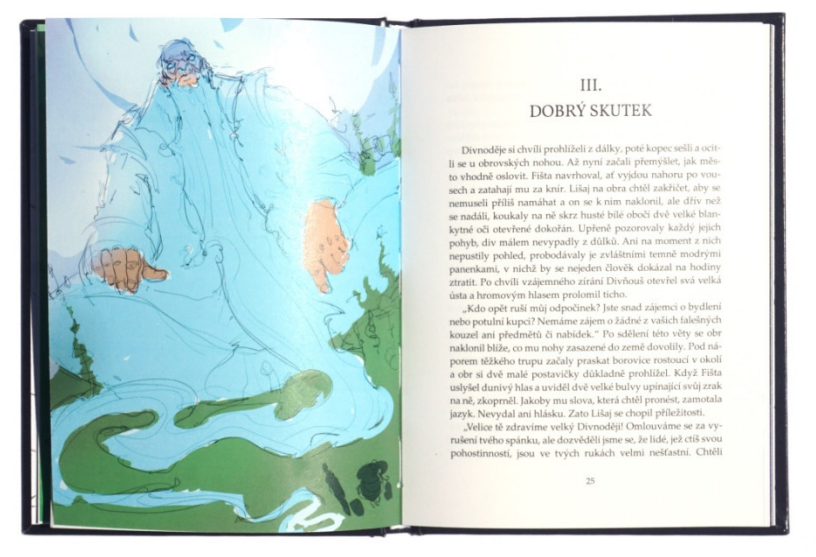

Obrázek 24. Ukázka stran, 140 × 190 mm. Foto: Vladimíra Kadlecová.

### 3.1 Příběh

Jako první byl napsán samotný text. Původní úmysl byl sepsat nápady do této chvíle pouze zkratkovitě zaznamenané v podobě poznámek či kratších vyprávění a vytvořit z nich delší celky. Prvotním záměrem bylo sepsat osudy jednotlivých postav a ke každé kapitole přidat ilustraci. Mělo se tak jednat spíše o atlas bytostí, kde by byly popsané specifické vlastnosti a jejich příběh, avšak bez jakéhokoliv vyvrcholení či zápletky. Pouze stroze popsaný nedokončený děj. A i kvůli tomu jsou všechny postavy nakonec začleněny do jednoho většího uceleného příběhu, který je spojuje. Pro tuto potřebu byla vytvořena i hlavní postava, která nás celým příběhem provází a jednotlivé vedlejší postavy potkává. Vše se tak vzájemně propojilo. Postupně tímto způsobem vznikalo celé pozadí jednotlivých příběhů. Osudy postav jsou zasazeny do města Divnoděj, které se nachází ve světě Prázdnota a na základě určité stroze vytvořené osnovy se začaly rozvíjet psaním jednotlivé motivy.

Celou knihu provází myšlenka, která by se dala shrnout jako "méně je někdy více". Snaha dosáhnout absolutní dokonalosti je totiž pro město (obra Divnoděje, na jehož hlavě žijí již zmínění obyvatelé) zničující. Chce se všem zavděčit a především chce být pro své lidi tou nejlepší verzí sama sebe. V knize totiž tito obři neboli města dosáhnou určitého stavu zkamenění, ale to pouze v případě, že jejich obyvatelé jsou spokojení. Nicméně všechna města touží zkamenět se spokojenými lidmi, kteří žijí na jejich hlavách. A právě touto snahou zavděčit se, ve výsledku ubližuje Divnoděj nejen sobě, ale i svým obyvatelům, od kterých se snaží odhánět cokoliv špatného. Obrova snaha je marná, i když ve městě vždy svítí slunce, lidé mají dostatek vody i jídla, a dokonce Divnoděj odhání z města jakékoliv strachy, obavy a černé myšlenky. Navzdory veškerému úsilí lidé nejsou šťastní. Na scénu tak přichází dvě z počátku záporné postavy, které navštíví Divnoděj a i přes své prvotní zákeřné úmysly se jedna z nich rozhodne obrovi pomoct. A právě svou lidskostí a upřímostí skutečně lidem pomáhá. I když přitom dělá chyby, občas nabízí špatné rady a sem tam dokonce ani nikomu nepomůže, ale pouze druhé vyslechne a je v určitý moment přítomná.

Jednou ze stěžejních myšlenek příběhu je zjištění, že krása věcí není v dokonalosti, o kterou se lidé mohou snažit usilovat. Hon za perfekcionismem sice může posouvat, ale zároveň s sebou nese nepříjemný fakt, že my lidé sami o sobě bezchybní nejsme. Protože, co vlastně nastane, až dokonalosti bude konečně dosaženo? Je to vůbec možné? A co když při této snaze se ztratí kus nás samotných?

Obra Divnoděje se pokusí nakonec zachránit někdo zcela obyčejný, nepříliš empatický a občas trochu svéhlavý a prozatím, v prvním díle, svým zcela lidským přístupem i ve svém úkolu pomoci městu úspěšný. Myšlenka bude dále rozvíjena v dalším díle, ale již nyní se čtenář potýká s otázkou, proč vlastně není tak úplně dobré mít za cíl právě onu dokonalost, která dokáže být ve výsledku poněkud pomíjivá. Pokud jí tedy bude dosaženo a splní se tak určitý cíl, co vlastně nastane potom? Tento záměr se v příběhu ukáže jako poněkud plochý a přímočarý. Úmyslem sice může být, ale rozhodně nemá být jediným důvodem, proč něco dělat, i přes to, že snaha být dokonalý a dělat vše perfektně může popohánět kupředu. Ve výsledku totiž nikdo nikomu nezaručí, co nakonec bezchybné bude a je tak možné snadněji upadnout do stavu určité beznaděje, protože vytvořená hranice se bude stále posouvat. Vytratí se tak všechna prvotní radost a případně i skutečný důvod, kvůli kterému je daná věc dělána. Zvládne si člověk vůbec v takovou chvíli říci dost? Bylo by tak myslitelné, že stejně jako pro obra Divnoděje i pro lidi je tohle všechno obtížné. A i on nakonec svému zoufalství ze strachu, že nedělá pro ostatní vše, podléhá.

Příběh končí desátou kapitolou a bude na něj navázáno dalším dílem. Účelem příběhu je také zamyslet se nad důležitostí procesu, který se s cestou za záměrem pojí. Cíl je důležitý, ale samotný proces a cesta, která je kvůli němu podnikána také. Tato skutečnost neopomíjet ani cestu, která může být nelehká, ale za to podstatná, není snadným úkolem. Hlavní postava se často cítí ztracená a neví kam jít, ne vždy si zvládne poradit a občas to dokonce vypadá, že pomoct potřebuje i ona sama. Přesto však v příběhu pokračuje. Jejím úmyslem není se všem zavděčit, jako je smyslem života pro Divnoděje. Má v plánu pomoct a napravit své chyby, jak se v příběhu čtenář dozví. Často až po dosažení cíle dochází k uvědomění, jak důležitá část je tím ztracená. Nikdy totiž nemůže být stejná cesta podniknutá znovu.

Inspirace k napsání knížky byla různá, ale pravděpodobně prvotním impulsem byla ilustrovaná kniha od Olivie Lomenech Gillové Fantastická zvířata a kde je najít (J. K. Rowling), která je plná obrázků nakreslených kombinováním kresby, malby a akvarelu. Jsou v ní vylíčené jednotlivé bytosti pohybující se ve knížkách J. K. Rowlingové a původním plánem bylo celou knížku pojmout podobným způsobem, přidáváním menších textů a vkládáním ilustrací, které by v knížce zabíraly více prostoru. V průběhu psaní příběhu však postupně vznikaly delší texty a nakonec byla velká část pozornosti věnována i samotnému psaní. Takže podoba knížky se v průběhu práce různě měnila.

#### 3.2 Návrhy

Tvorba ilustrací začala s návrhy skic tužkou na papír, na němž bylo vytvořeno rozvržení kreseb k jednotlivým stranám. Z nich se posléze ke každému příběhu vybrala alespoň jedna skica. Strany, pro které se ilustrace kreslily, byly vybírány poněkud intuitivně, podle nápadů, které vznikaly při psaní a čtení.

Ještě než došlo na realizaci návrhů ilustrací, byly vypsány charakteristické rysy jednotlivých postav, aby se popis v knížce příliš nelišil od ilustrace. V průběhu psaní se totiž pracovalo s více verzemi charakteristik, a tak pro ujasnění bylo prvním krokem vypsat pár znaků týkajících se vzhledu, oblečení a vlastností. Na základě těchto poznámek se začalo se samotnou tvorbou, která již probíhala v prostředí Adobe Photoshop s grafickým tabletem. Postupně tak přišlo na řadu hledání správné varianty řešení obrázku.

Každá postava byla nejprve nakreslena v malém měřítku v několika variantách s různým typem oblečení, který by ale zároveň mohlo odpovídat již vytvořenému popisu. Ani jedna část však nebyla úplně uzavřená. V případě nalezení lepší kombinace oblečení, jí byl přizpůsobený popis v knížce a naopak. Vznikalo tak více návrhů konceptů. Toto navrhování bylo zajímavé a zahrnovalo také například zamyšlení se nad barvami, které budou pro danou postavu charakteristické. Z více menších skic postav byla buď vybrána jedna, nebo se z každé vybrala určitá část a zkombinovala se. V tuto chvíli tak započala realizace ilustrací podle původních návrhů obrázků a jednotlivých skic postav.

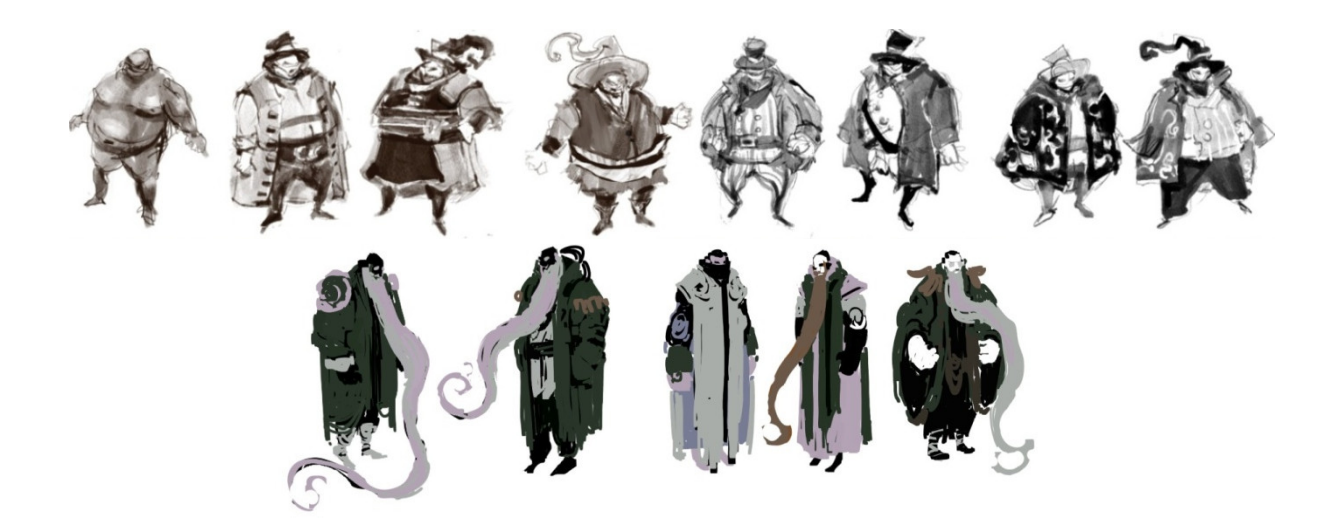

Obrázek 25. Ukázka návrhů postav 1, 2024, digitální kresba.

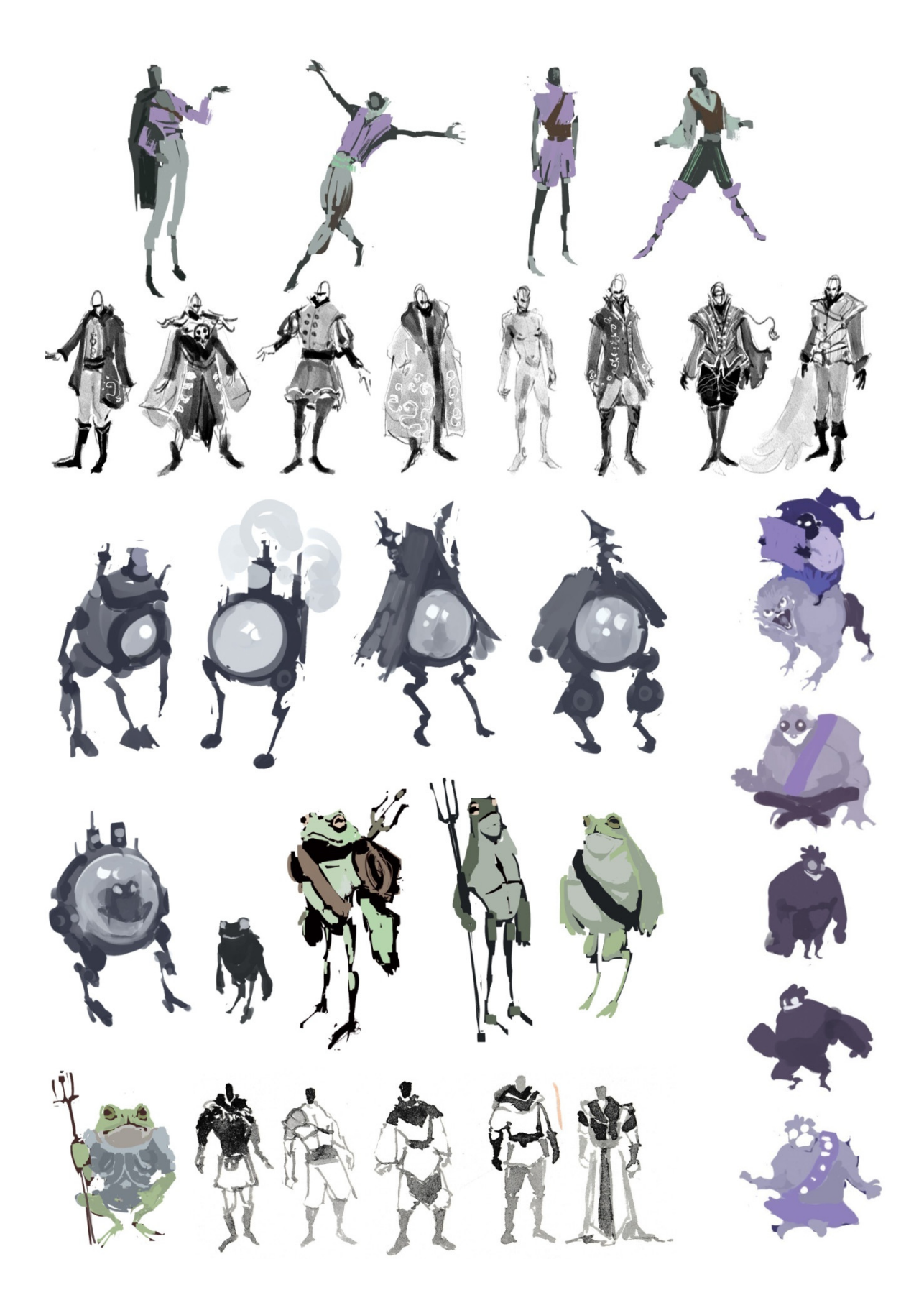

Obrázek 26. Ukázka návrhů postav 2, 2023– 2024, digitální kresba.

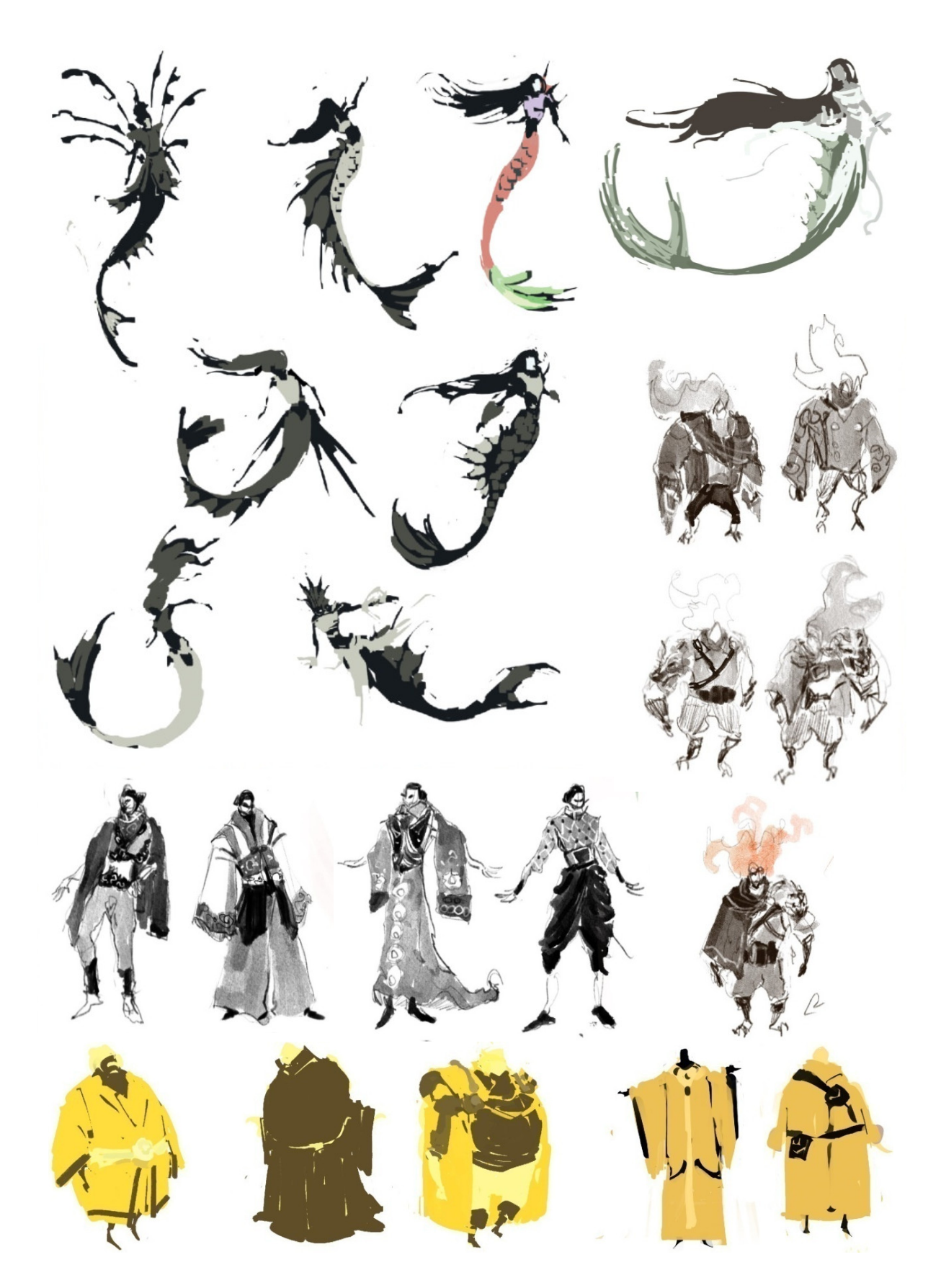

Obrázek 27. Ukázka návrhů postav 3, 2023– 2024, digitální kresba.

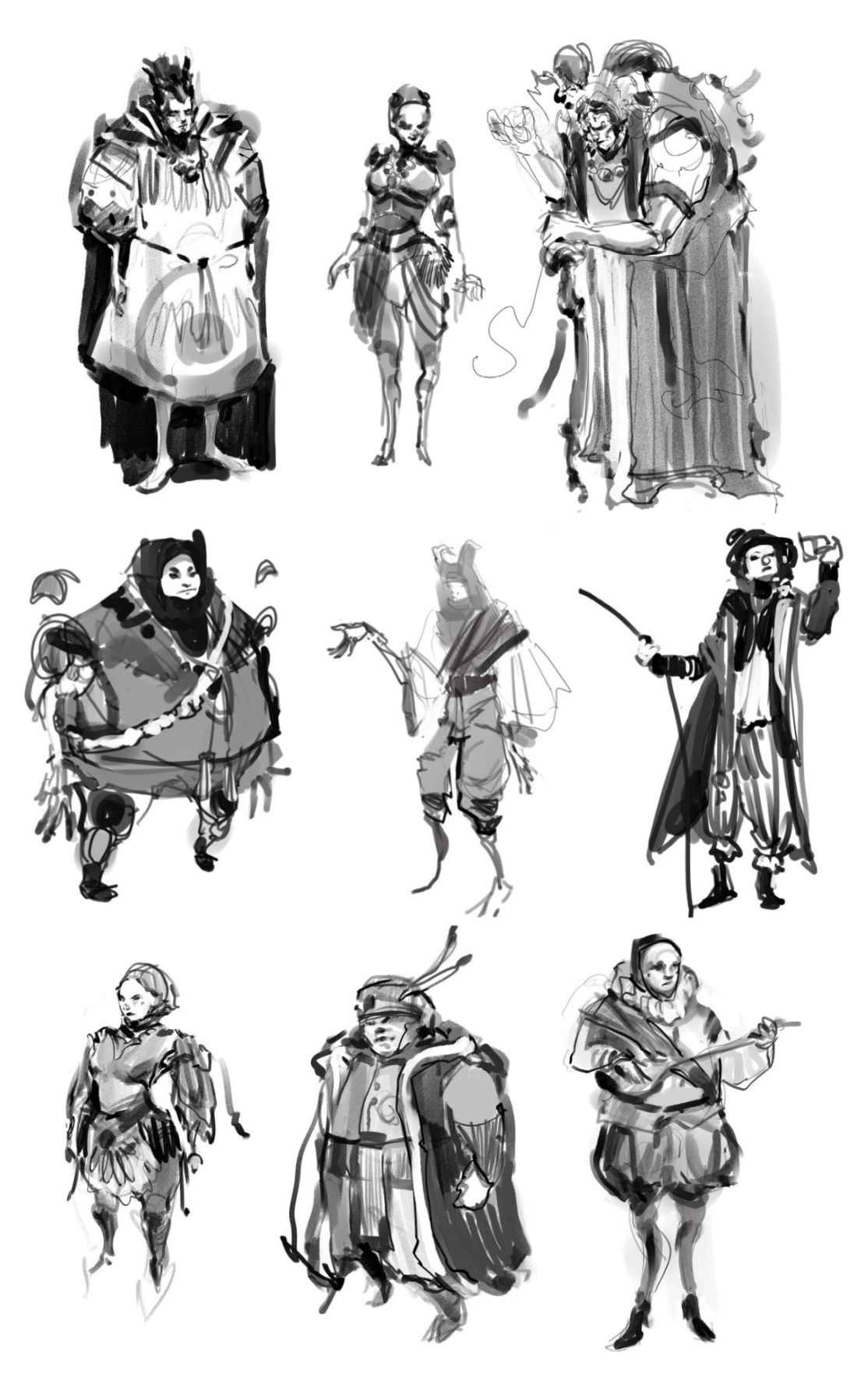

Obrázek 28. Ukázka návrhů postav 4, 2023, digitální kresba.

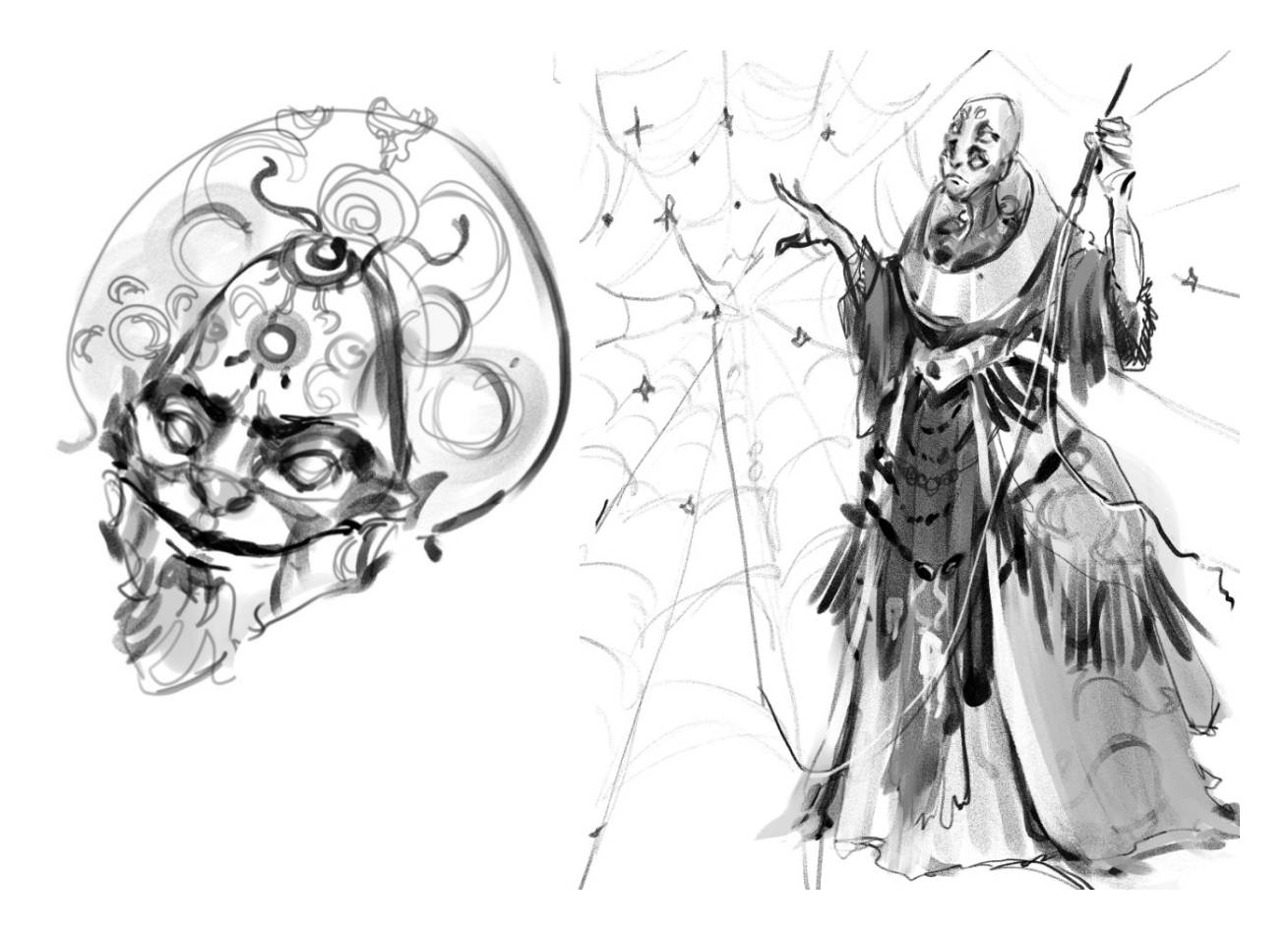

Obrázek 29. Ukázka návrhů postav 5, 2023, digitální kresba.

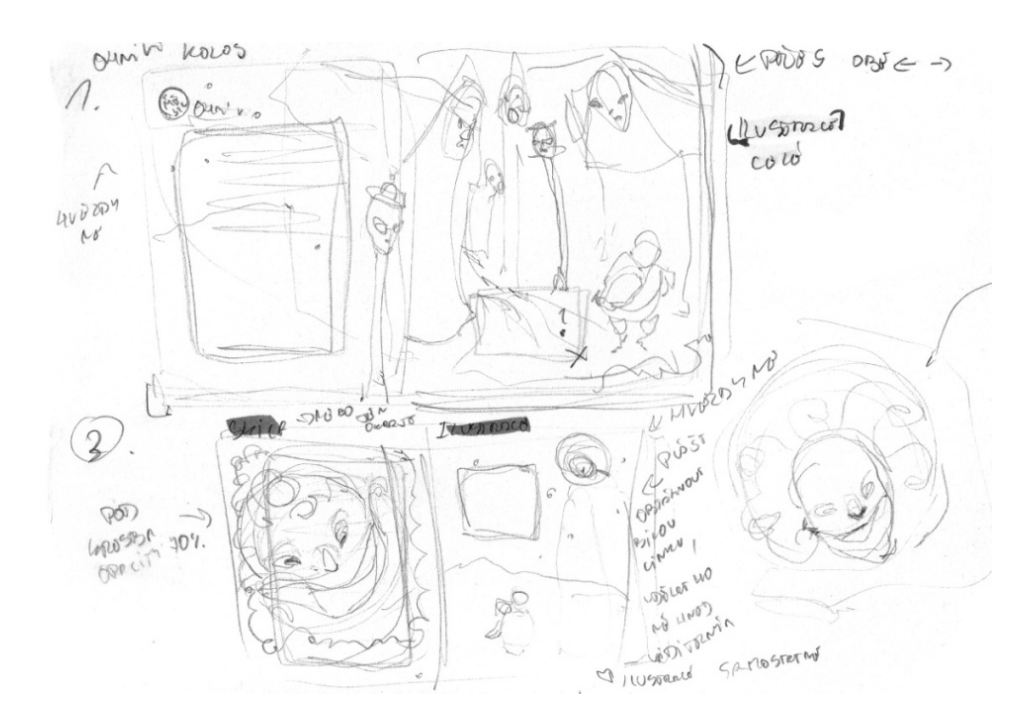

Obrázek 30. Ukázka návrhů ilustrací, 2023, kresba ve skicáku. Foto: Vladimíra Kadlecová.

#### 3.3 Ilustrace

V ilustracích pro knížku bylo často řešeno v Adobe Photoshopu spojení skici v lince, která zastávala funkci určité podmalby a samotných barev, kdy nakonec došlo ke kombinování technik. Občas více vyznívá v obrázku skica a jindy je zase podkresba úplně zakrytá silnými tahy barev v plochách. Ilustrace často balancují mezi zobrazováním linek a ploch a ve výsledku dochází ke kombinaci těchto dvou přístupů. V některých obrázcích pak jeden ze stylů i převažuje. Toto udržování rovnováhy mezi linkou a plochou bylo častým problémem u většiny ilustrací a tak vznikalo více variant, které se pak porovnaly mezi sebou, a následně se vybral jeden výsledný.

Jednotlivé prvky, které byly v průběhu vzniku ilustrací řešeny, bychom mohli rozdělit na části. První je kresba perspektivy a rozvržení kompozice. Předlohou byl sice již hrubý náčrtek, ale nyní při kresbě na tabletu docházelo často k přemýšlení nad tím, jak posunout skicu dál, případně, jak návrh udělat zajímavějším. Co například změnit, přemístit nebo naopak doplnit do ilustrace. Často se od skic lišily i úhly pohledů na zobrazovanou věc a před finální verzí se tak sešlo opět více návrhů. Perspektiva, kterou lze při kresbě využít je jednobodová, dvoubodová a trojbodová $3^7$ . Při práci byla použita také perspektiva pětibodová.<sup>38</sup>

Další bylo v ilustracích důležité podívat se i na barvy a světlo či stín. Ke každé postavě vznikala určitá škála barev, která se pro ni stávala charakteristickou. V ilustracích se objevují kontrastní barvy (žlutá – fialová, zelená – fialová, oranžová – modrá) v chladnějších i teplejších tónech. Řešený byl také tvar předmětů, postav, světla a stínu a rozdílné povrchy v jednotlivých materiálech.

Otázka byla také jak moc ilustrace dokončovat a kdy jsou vlastně hotové. V knížce jsou ilustrace, které působí více surově v již zmíněných širokých plochách barev či s obrysovou linkou, kdy působí více jako kresba a v některých místech jsou naopak detailnější.

Důležitou částí byla také obálka knížky. Po prvních návrzích, které vznikaly na začátku, ještě před samotným psaním textu, byly navrženy obálky další a to přibližně až ve chvíli, kdy knížka začínala dostávat finální podobu. Z návrhů byl na potah zvolen motiv dvou očí obra Divnoděje v jehož odrazech je možné spatřit siluety dvou hlavních postav. To poslední, co totiž hlavní hrdinové viděli, než vešli do města, byly právě oči obra, jak se lze

 <sup>37</sup> GRAY, Peter. Základní kniha ilustrování a kreslení. S. 73-78

<sup>&</sup>lt;sup>38</sup> ALYEK. How to make use of the Fish-eye perspective! [online]. Dostupné z: tips-clip-studio.com

dočíst v následujícím úryvku: "Prázdnotou se rozezněly hromy, jako kdyby se trhalo samotné nebe a krajinu požírala zvláštní hustá mlha. Sledovali, jak se rozlévá do krajiny a nese s sebou temnotu. Zanedlouho se v mlze ztratil i Divnoděj. Poslední, co viděli, byly jeho dvě tentokrát zcela bílé oči podobné zářícím fialovým hvězdám v šeru noci. I ty se brzy ztratily."<sup>39</sup>

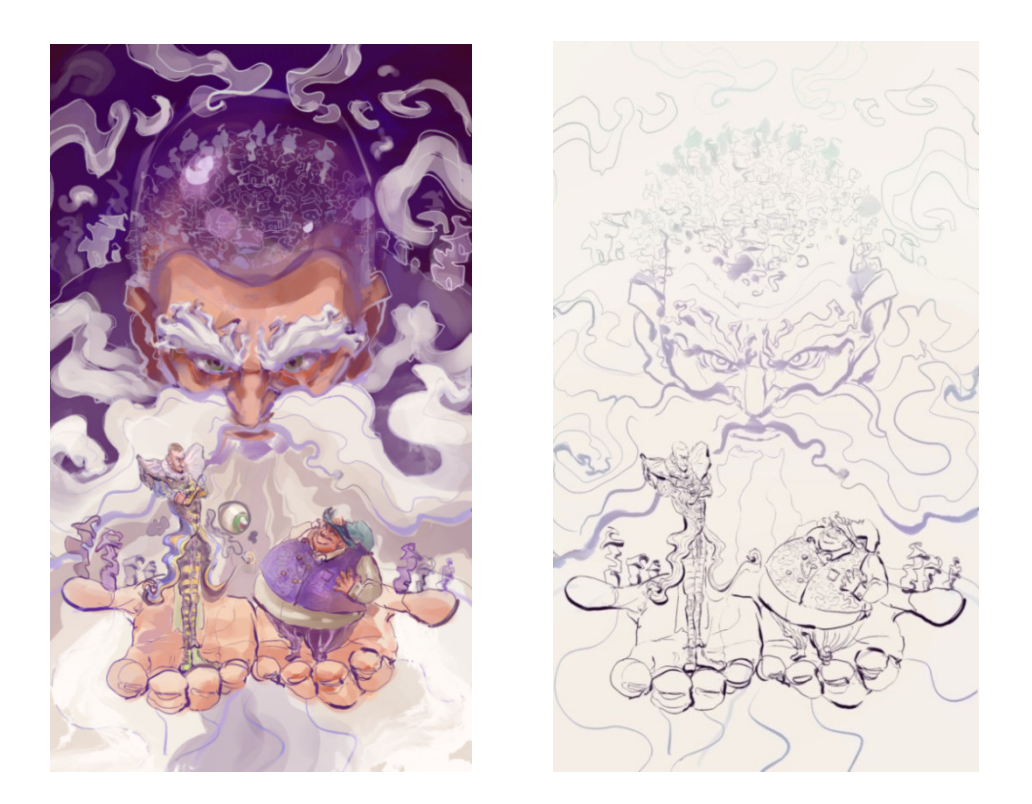

Obrázek 31. Původní návrh obálky 1, 2022, digitální ilustrace.

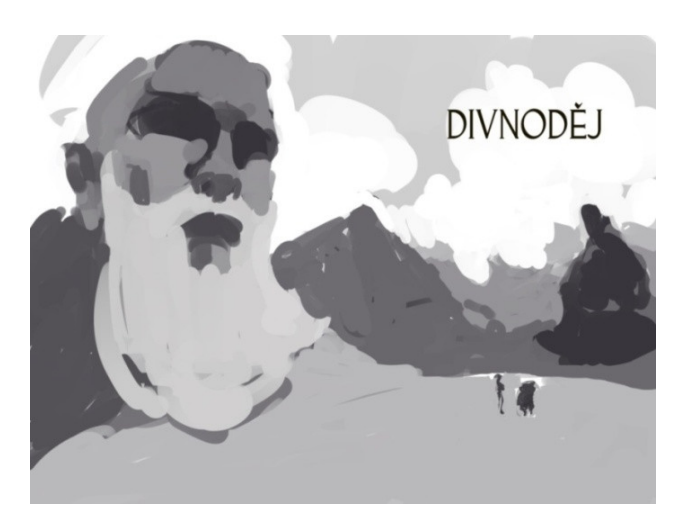

Obrázek 32. Původní návrh obálky 2, 2024., digitální ilustrace.

 <sup>39</sup> KADLECOVÁ, Vladimíra. Divnoděj. S. 30.

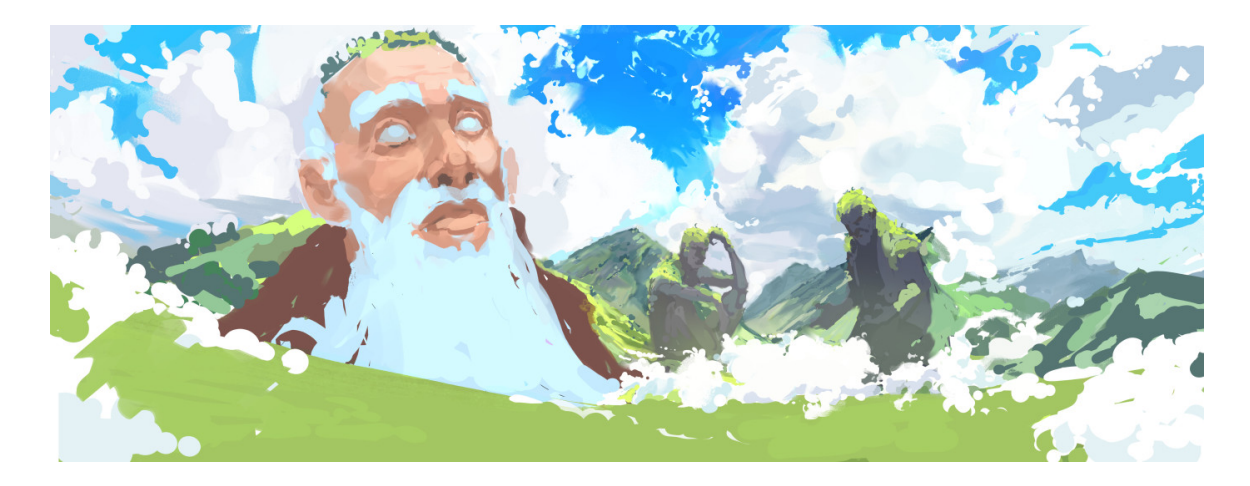

Obrázek 33. Návrh obálky v barvě, 2024, digitální ilustrace.

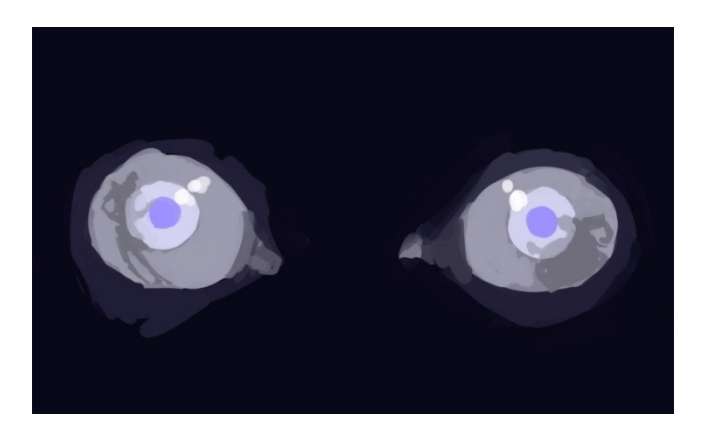

Obrázek 34. Původní návrh obálky 3, 2024, digitální ilustrace.

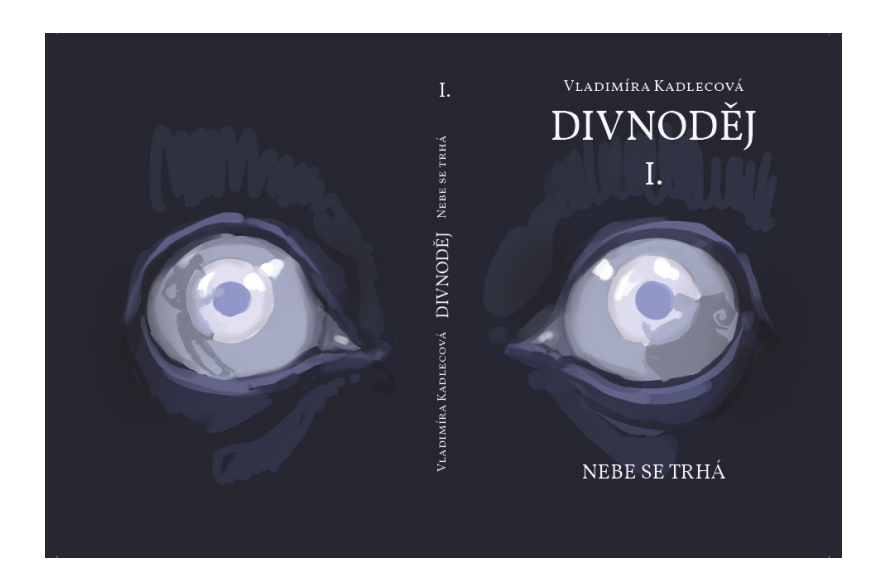

Obrázek 35. Finální návrh obálky na deskách, 2024 digitální ilustrace.

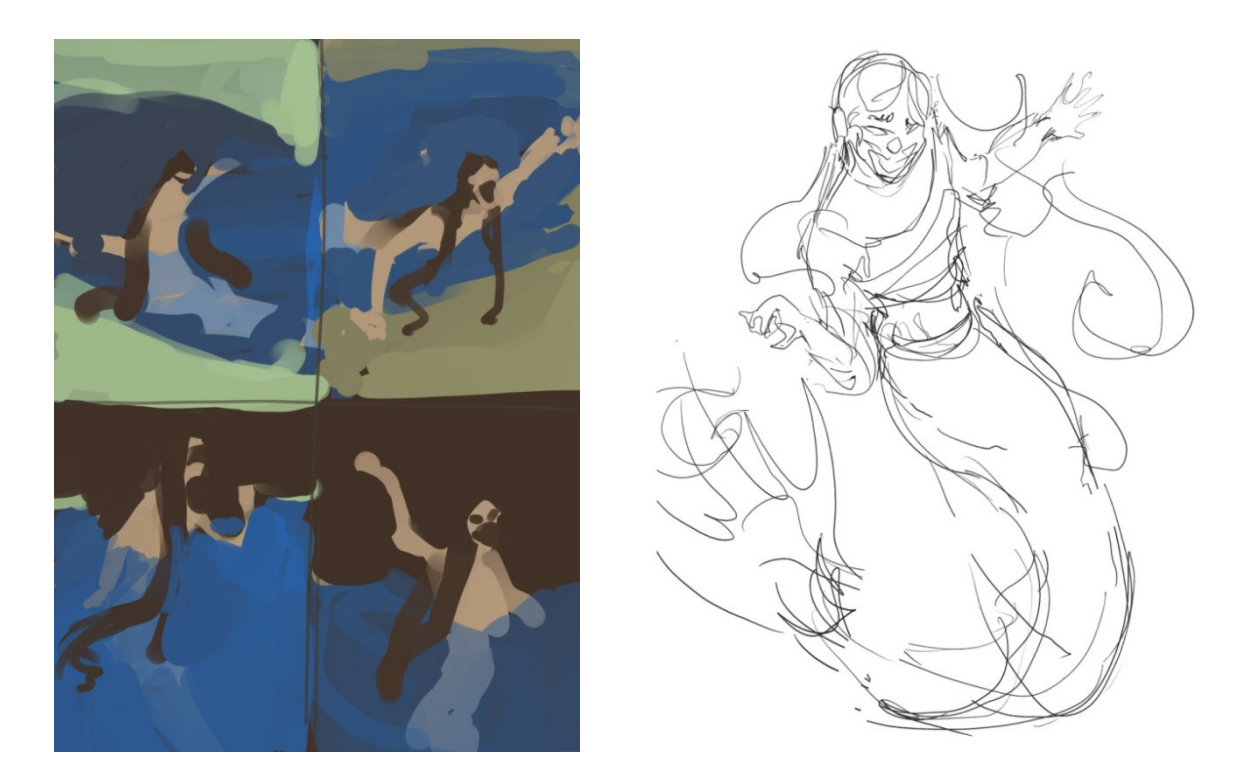

Obrázek 36. Návrhy na ilustraci 1, 2024, digitální ilustrace.

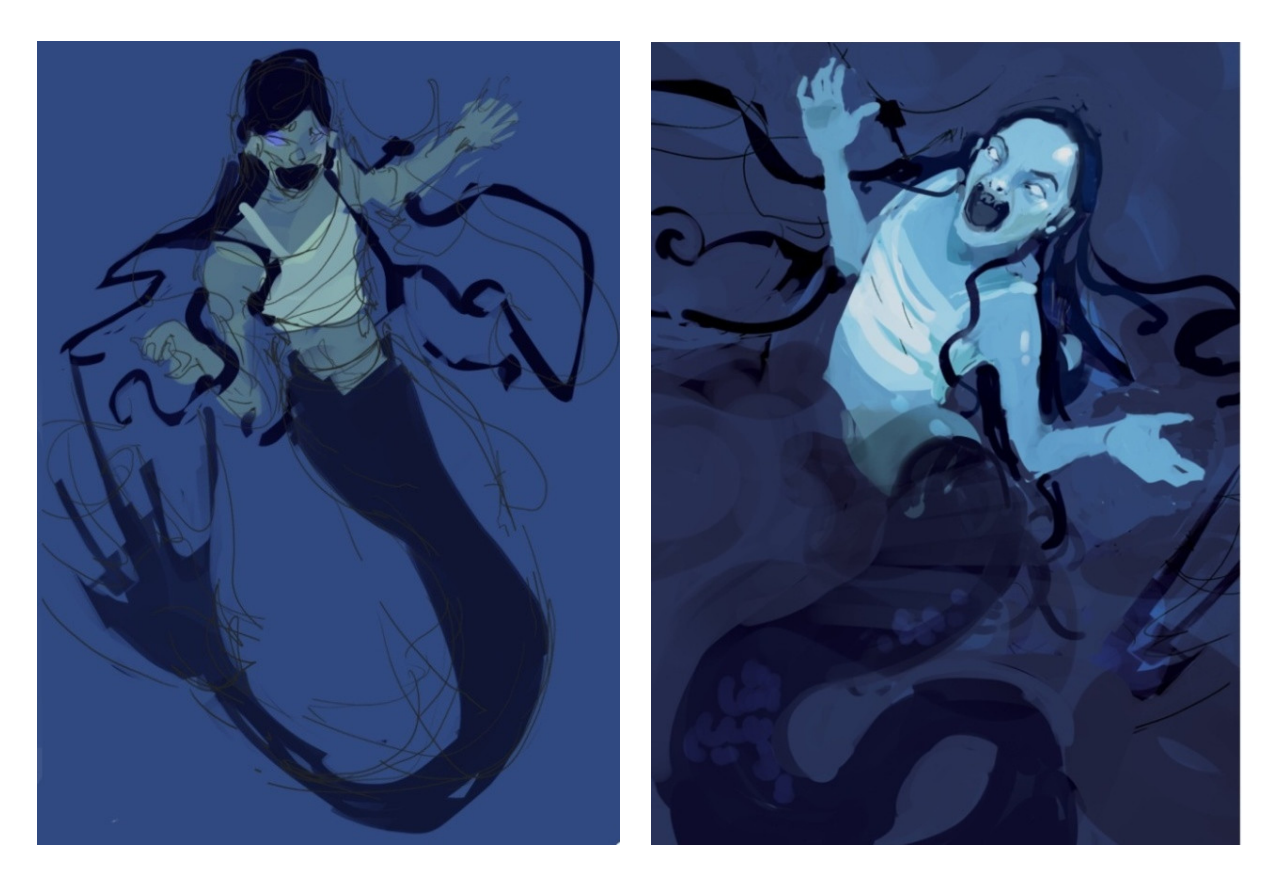

Obrázek 37. Srovnání návrhu a výsledné ilustrace 1, 2024, digitální ilustrace.

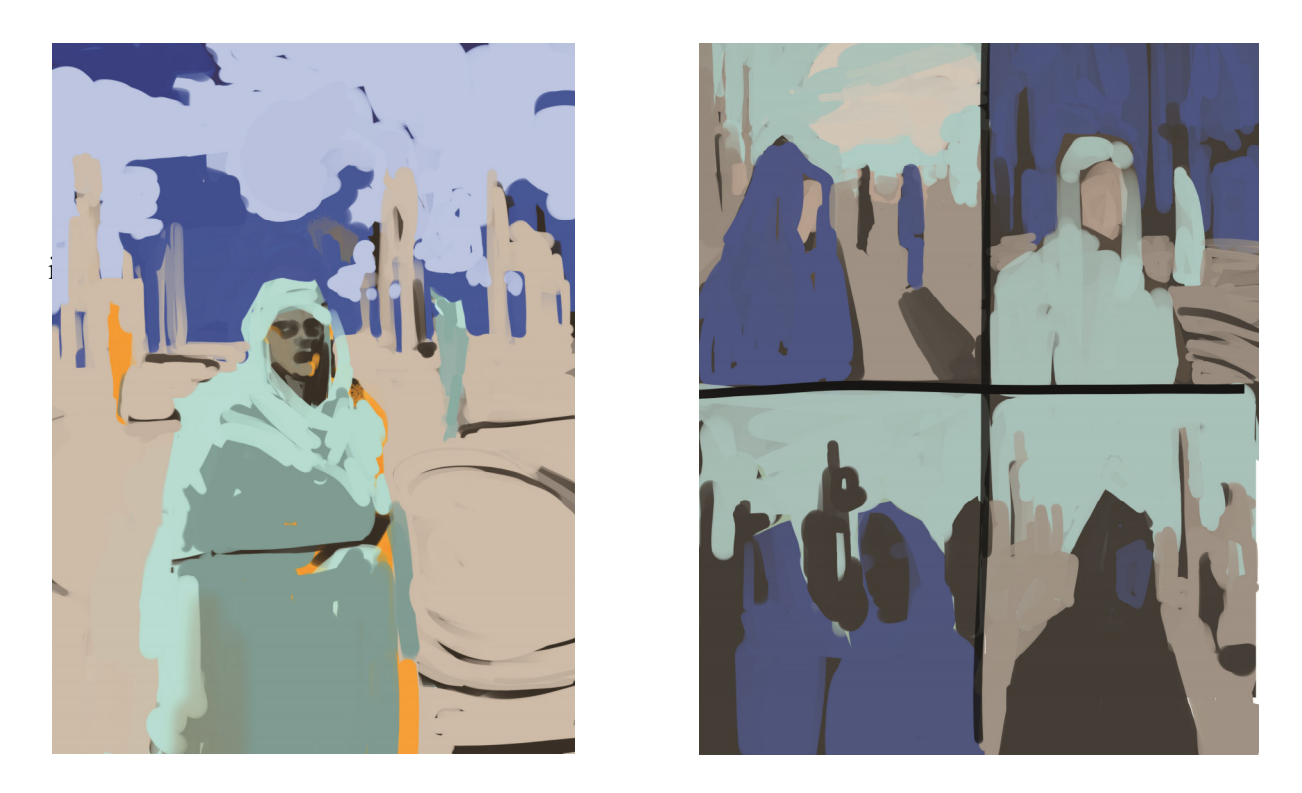

Obrázek 38. Návrhy na ilustraci 2, 2024, digitální ilustrace.

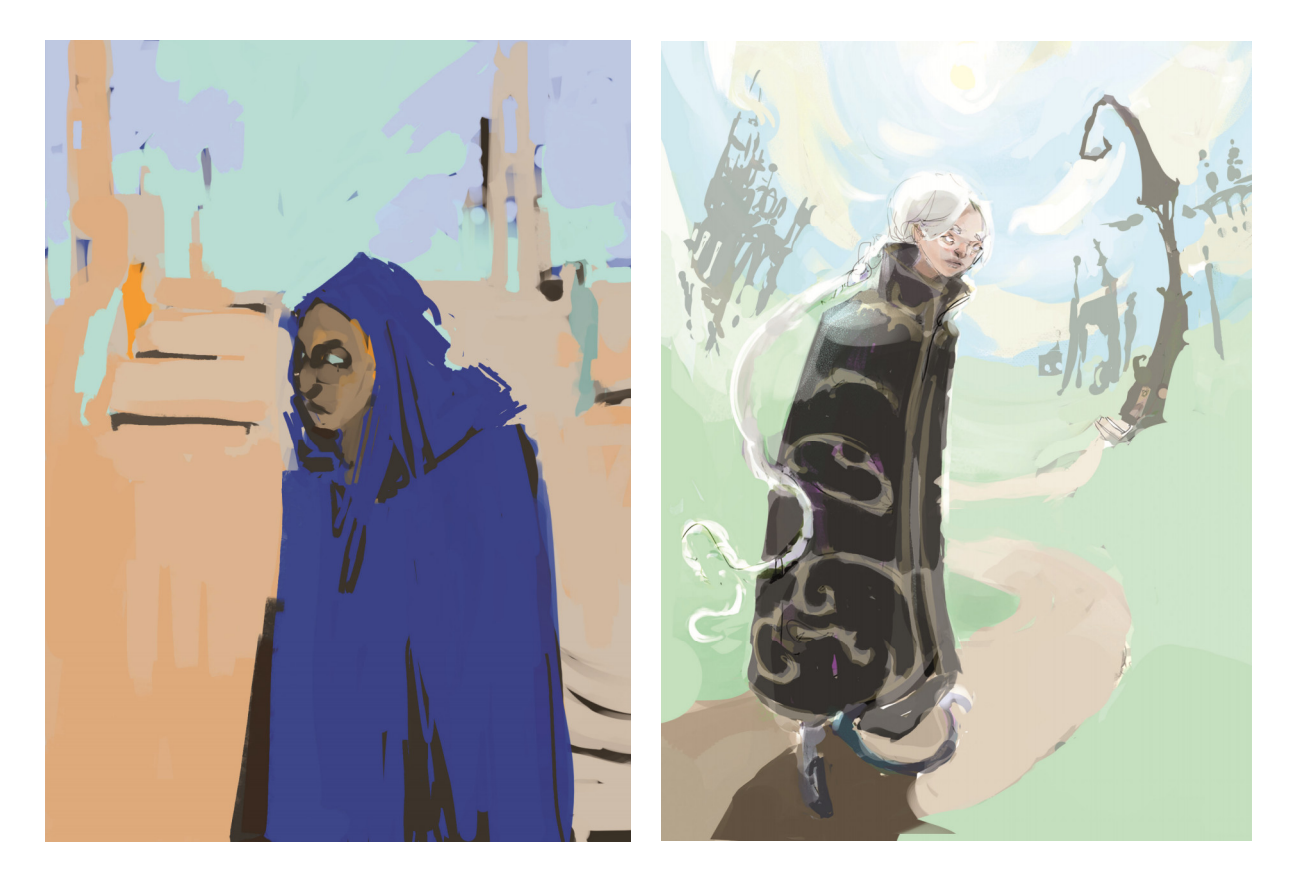

Obrázek 39. Srovnání dvou přístupů výsledných ilustrací, 2024, digitální ilustrace.

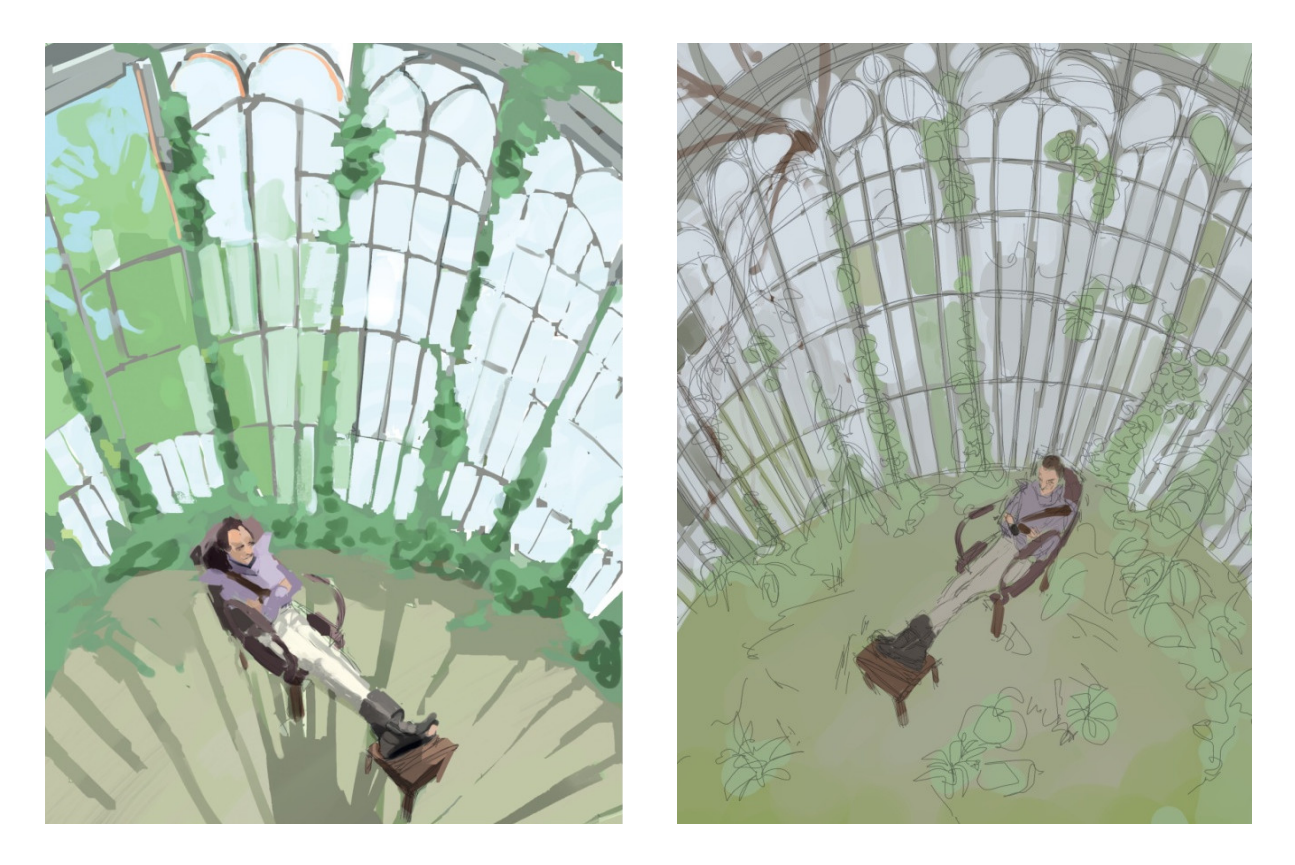

Obrázek 40. Návrhy na ilustraci 3, 2024, digitální ilustrace.

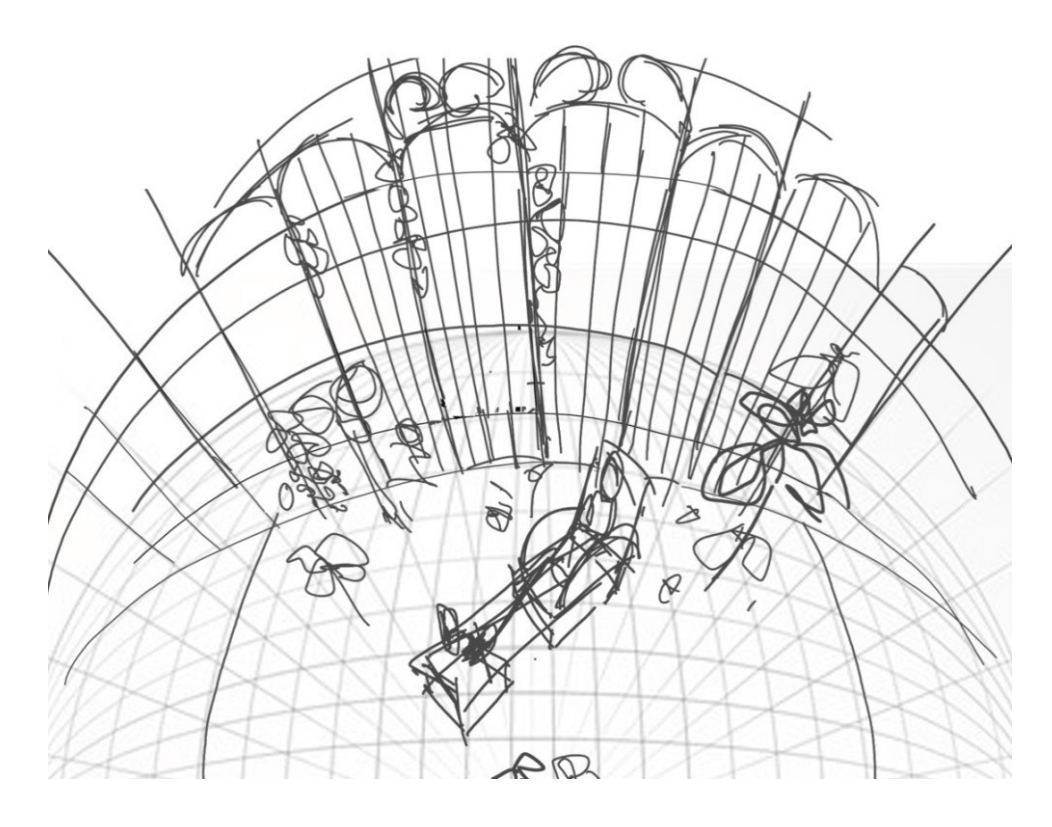

Obrázek 41. Skica v perspektivě, 2024, digitální ilustrace.

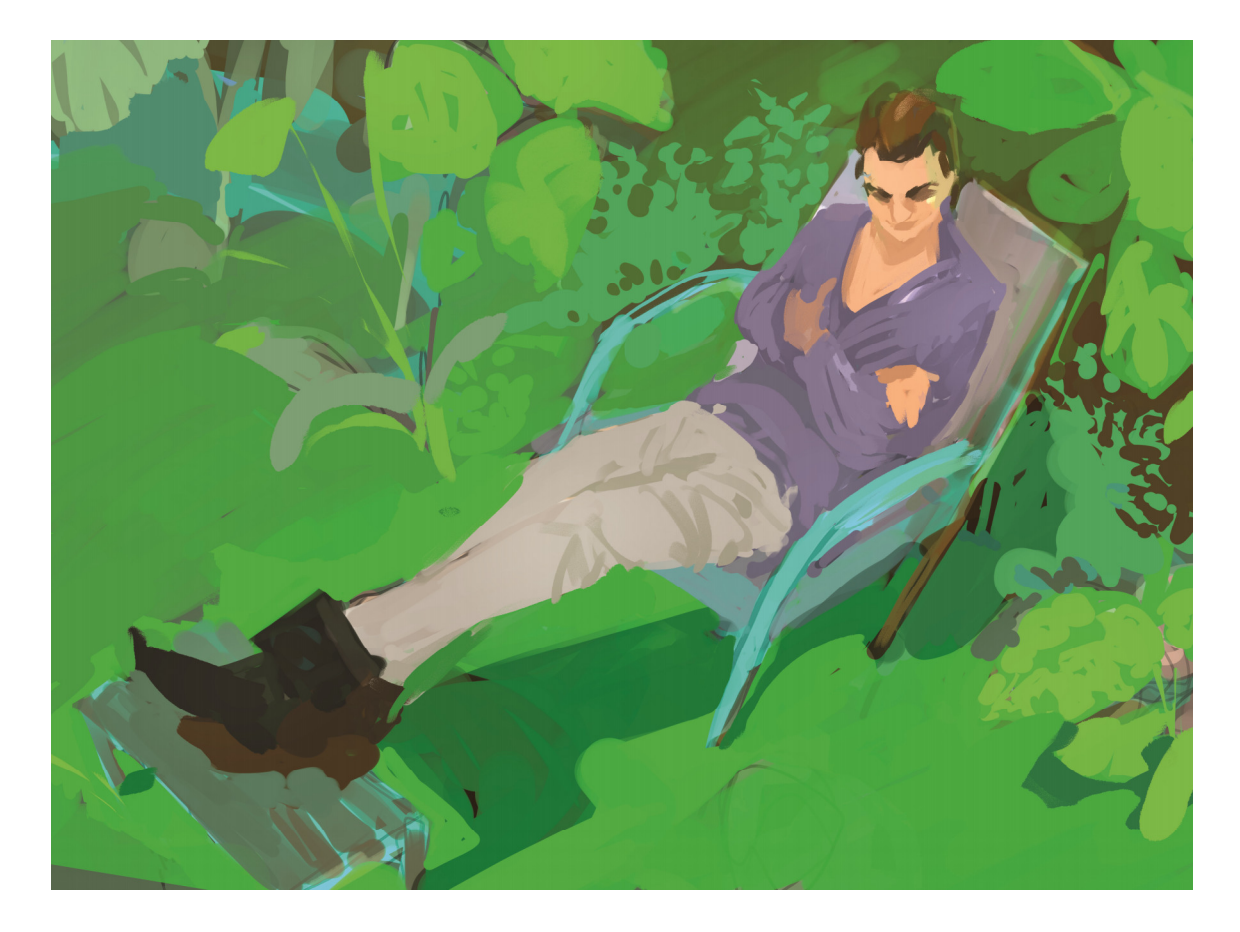

Obrázek 42. Výsledná ilustrace 1, 2024, digitální ilustrace.

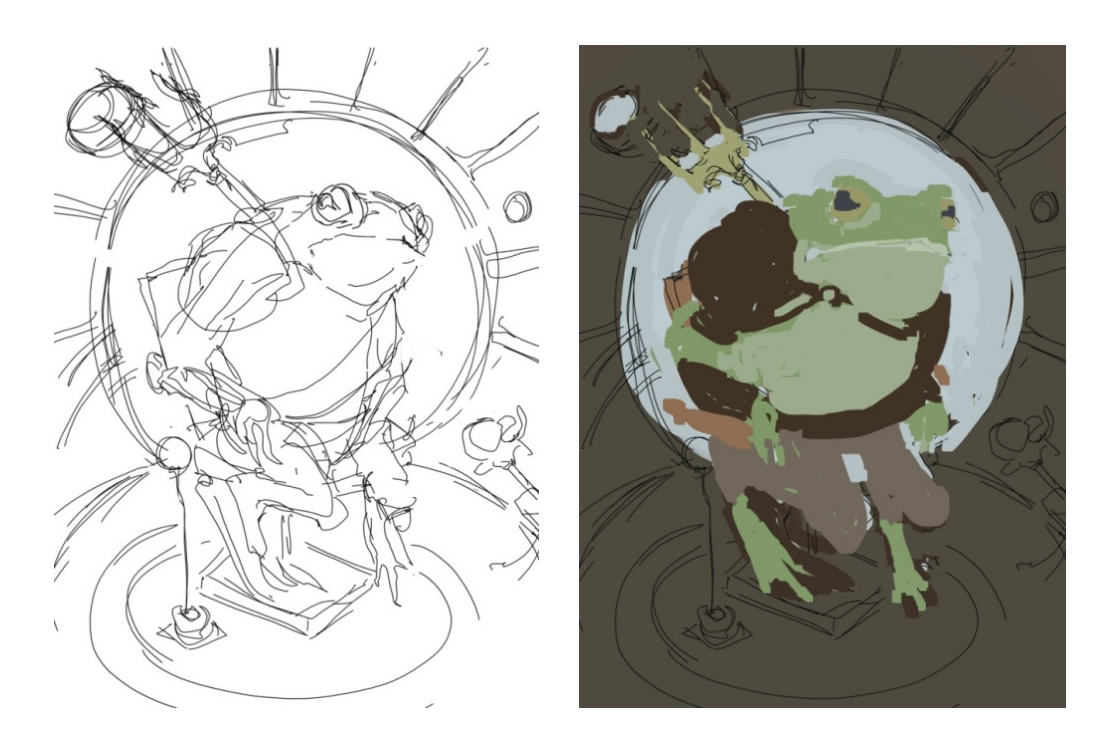

Obrázek 43. Návrhy na ilustraci 4, 2024, digitální ilustrace.

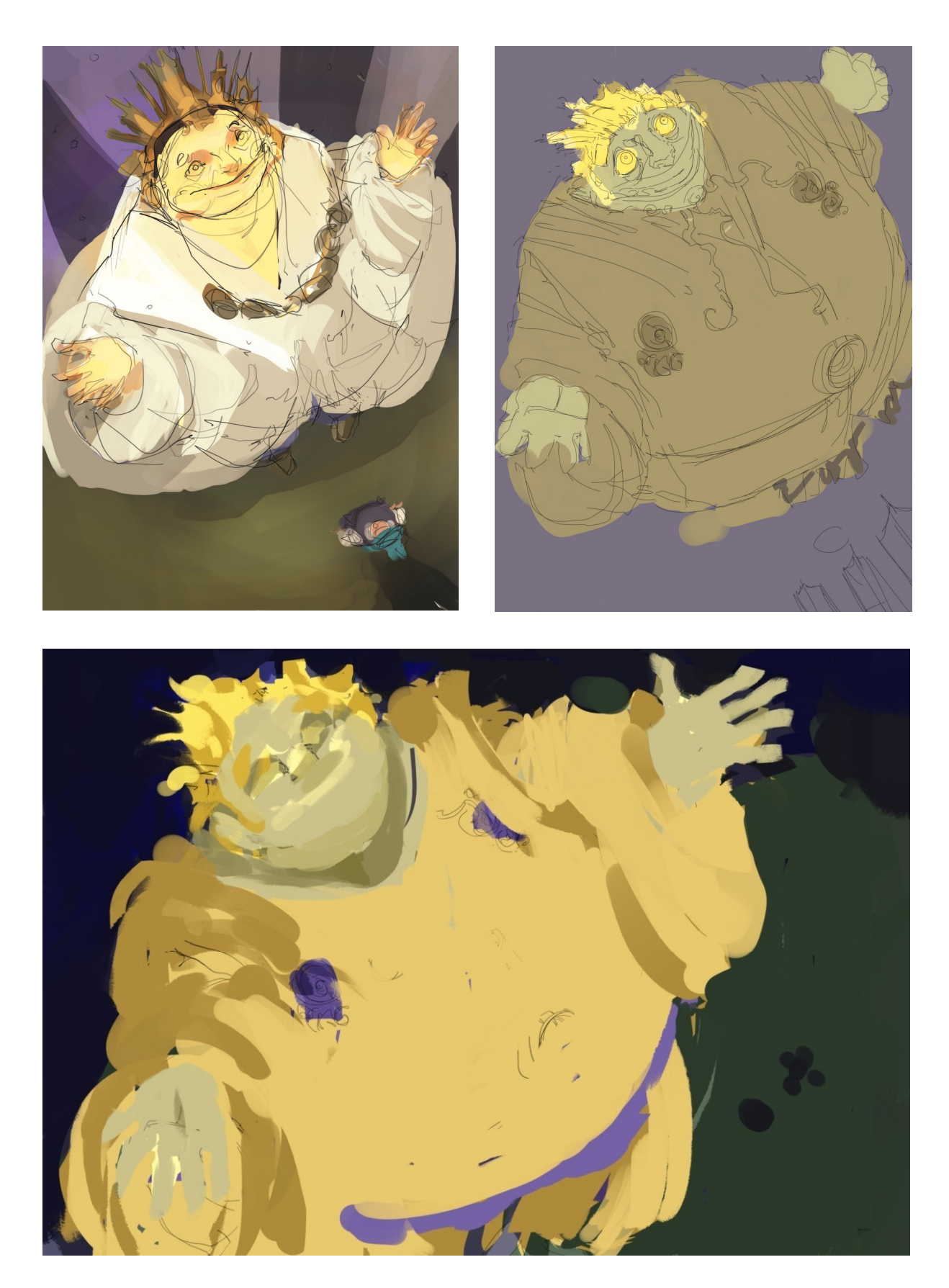

Obrázek 44. Návrhy na ilustraci 5, 2024, digitální ilustrace.

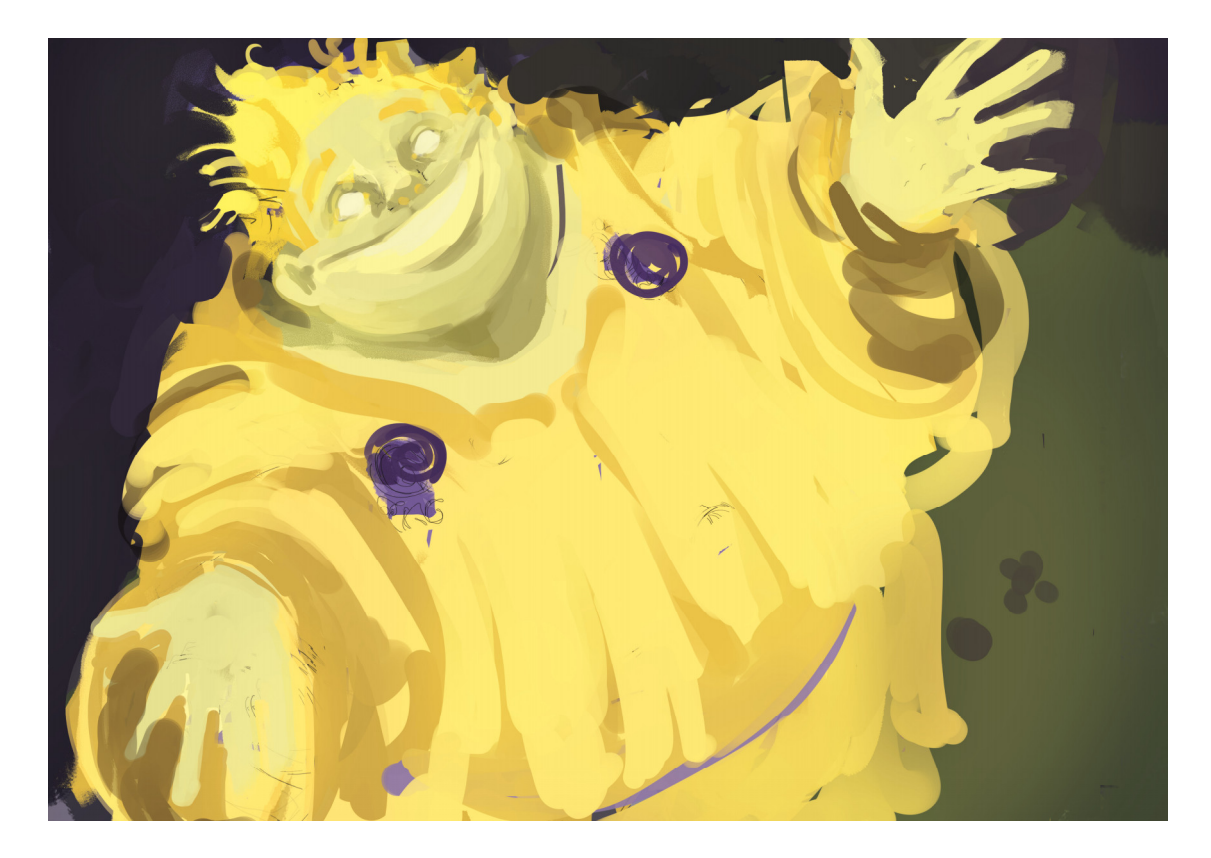

Obrázek 45. Výsledná ilustrace 2, 2024, digitální ilustrace.

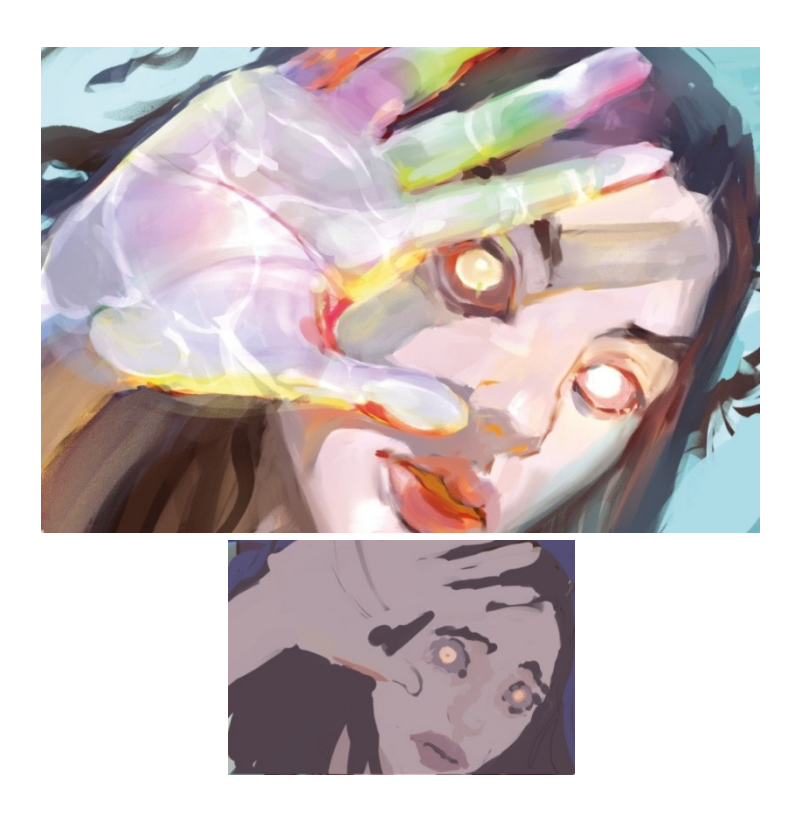

Obrázek 46. Srovnání návrhu a výsledné ilustrace 2, 2024, digitální ilustrace.

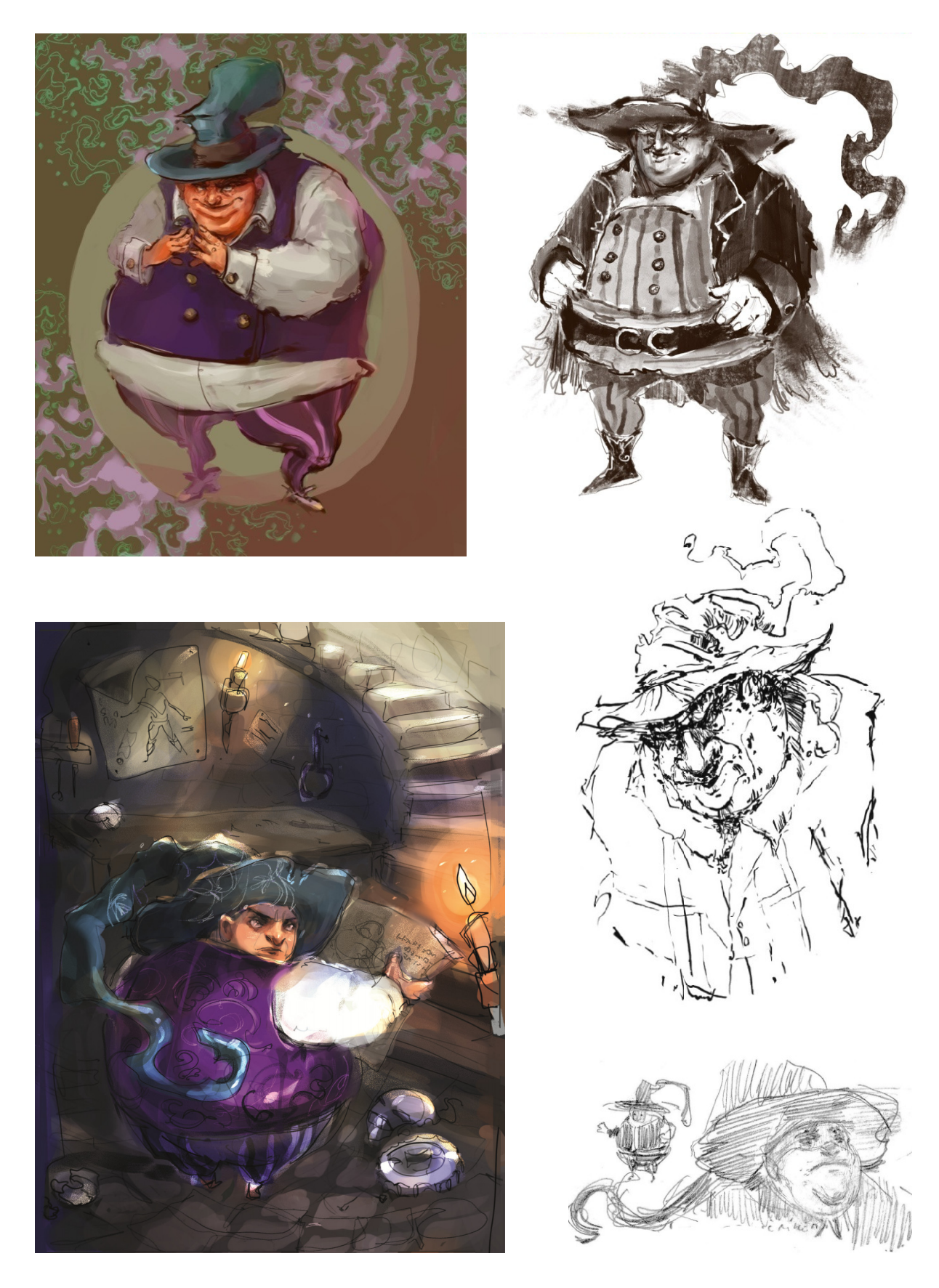

Obrázek 47. Srovnání návrhu a výsledné ilustrace 3, 2022–2024, digitální ilustrace, fixa, tužka.

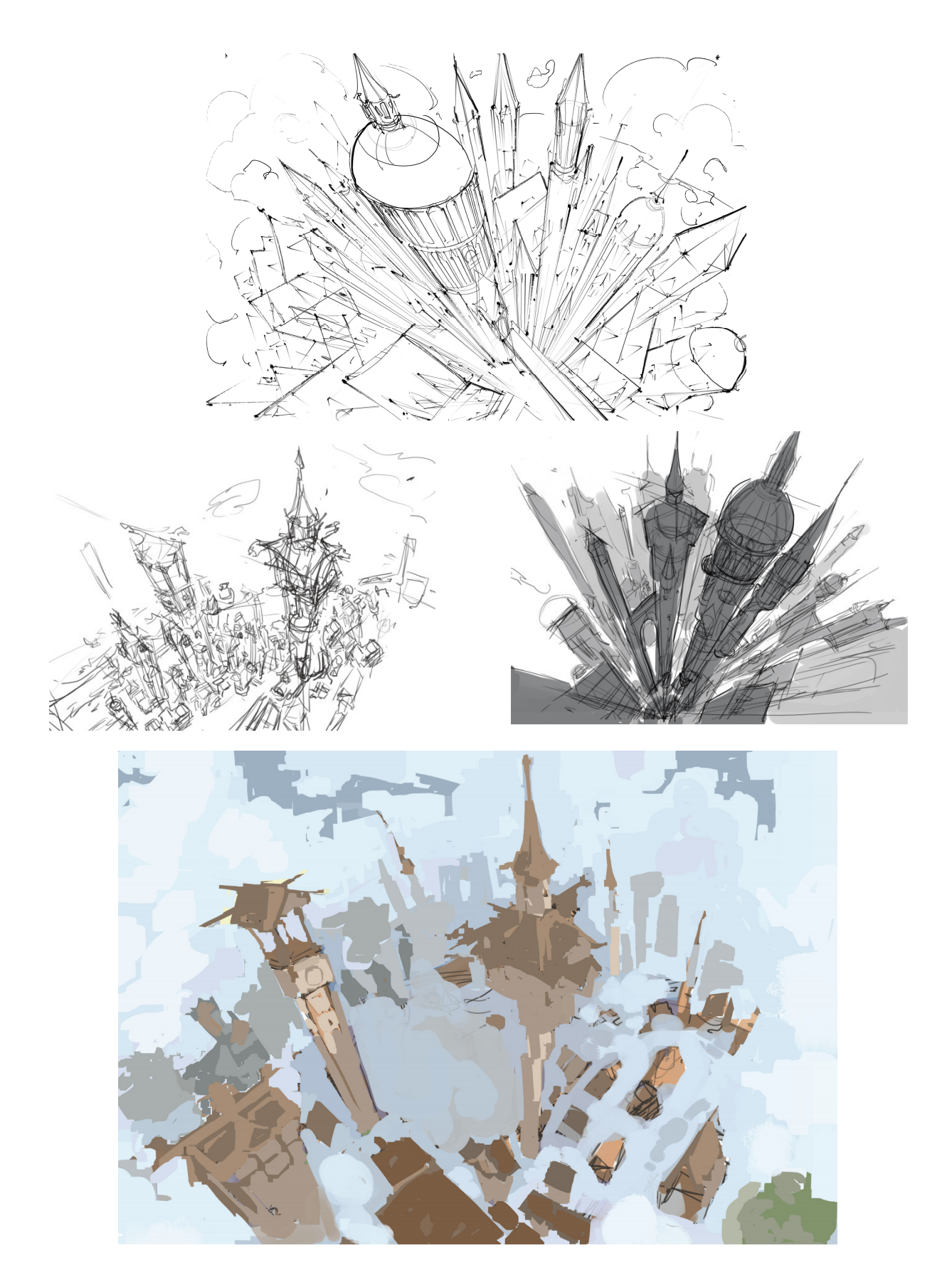

Obrázek 48. Srovnání návrhu a výsledné ilustrace 4, 2024, digitální ilustrace.

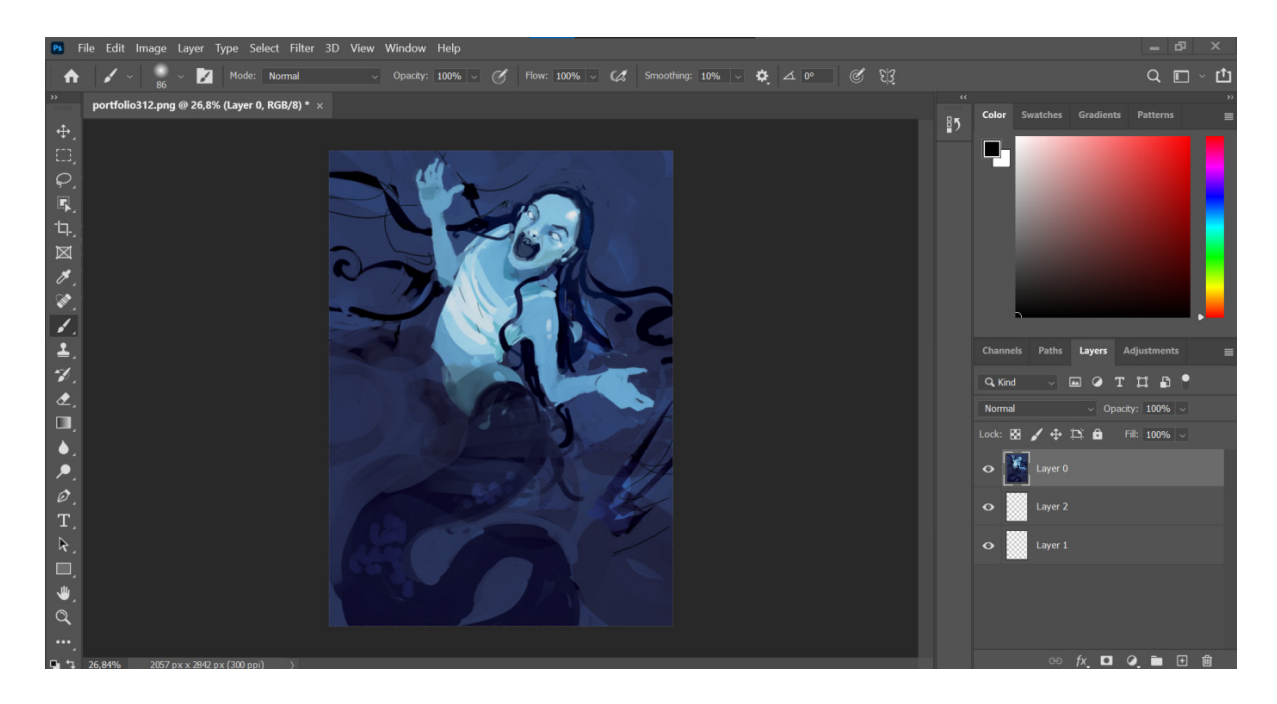

Obrázek 49. Ukázka práce v Adobe Photoshop, 2024.

### 3.4 Grafická úprava knihy

Na vytváření knihy se podílí několik lidí, kteří zastávají různé funkce. Je to výsledek kolektivní práce spisovatele, ilustrátora, ale také grafika a tiskárny.<sup>40</sup> Texty upravuje i redaktor a korektor. Redaktor pomáhá se strukturou příběhu a hledá případné nesrovnalosti, které je potřeba upravit. Korektor pak v závěru celý text opraví, aby byl gramaticky správný, a poté již přichází na řadu také sazba a grafická úprava knihy. Sazeč připravuje knihu k tisku a grafik navrhuje celkový vzhled knihy i s obálkou. <sup>41</sup> A přesně této přípravě k vytištění, kterou si kniha Divnoděj musela projít, nyní bude věnována tato kapitola.

Prvním krokem před zadáváním příběhu do programu pro návrh rozložení textu byl výběr písma. Pro nadpisy je v knížce zvolen font Vollkorn SC. Objevuje se v názvu knížky na potahu desek, v titulu, ve všech nadpisech, kterými začínají nové kapitoly a v obsahu. Písmo běžného textu v textovém bloku je pak Palatino Linetype. Palatino Linetype patří mezi antikvová písma, která se často používají pro sazbu základního textu i kvůli jejím zdobným patkám, které pomáhají očím přeskakovat mezi znaky.<sup>42</sup> Tímto rozdělením na písmo užívané v nadpisech a v běžném textu se tvoří mezi písmy hierarchie.<sup>43</sup> Fonty se vybíraly tak, aby k sobě ladily, nebyly příliš rozdílné, ale zároveň ozvláštnily název knihy na obálce a nadpisy nových kapitol. Velikost písma v knížce je 10,5 pt a jedna strana textového bloku má velikost 140 × 190 mm.

Před vložením do připraveného dokumentu v Adobe InDesignu, proběhla kontrola textu, která se opakovala i na závěr po dokončení grafické úpravy. V textu byly kontrolovány gramatické chyby a také uvozovky s přímou řečí a správnost rozdělení odstavců. Nechyběla ani kontrola spojovníků a pomlček či výpustek.

Po vložení textu přišlo na řadu rozdělování kapitol a určování stran, na kterých budou ilustrace. Hotové ilustrace se musely převést do režimu CMYK a nechal se vytisknout na zkoušku i vzorek některých ilustrací. Obrázky se tak v závěru upravovaly a ve CMYKu se vkládaly do textového bloku.

Grafická úprava probíhala tedy pomocí programu Adobe InDesign. Pro úpravu bylo vytvořeno více vzorových stran například pro obsah, pro titulní stranu a názvy kapitol. Přidána byla také paginace, a aby byly strany přehledné, nechybí na nich ve vrchní části

<sup>&</sup>lt;sup>40</sup> STEHLÍKOVÁ, Blanka. Ilustrace S. 5<br><sup>41</sup> KALENDA, František. Jak se vydává kniha? [online]. Dostupné z: nakladatelství-bourdoun.cz<br><sup>42</sup> AMBROSE, Gavin. Typografie. Grafický design. S. 41

 $43$  Ibidem. S. 66

ani název kapitoly. Posléze opět proběhla další oprava, v níž se přidávala pevná mezera k předložkám a jednoslovným spojkám. Nechyběla ani kontrola správného nastavení dělení slov.

Úprava se v průběhu práce různě měnila. Na začátku bylo například součástí návrhu strukturované hnědé pozadí vytvořené ve Photohopu, které sloužilo jako pozadí. Dále byla v prvotním rozvržení stran například změna barvy písma podle podkladu (střídání černé a bílé) nebo překrývání celostránkových ilustrací textem. Tyto nápady byly měněny na základě konzultací a postupně bylo od řady z nich upuštěno. Knížka tak získávala finální podobu, která ve srovnání s původními nápady působí přehledněji a provedením i čistěji.

Na závěr, kdy obsahovala knížka vše výše popsané, byl znovu opraven text, aby se omezil počet chyb, jak jen bylo možné. Celý soubor se pak uložil do verze pdf pro tisk spolu s návrhem na potah desek a předsádky.

Tisk knihy proběhl v tiskárně Centrum grafických papírů v Olomouci, kde byl zvolen papír do textového bloku, na předsádku a potah. Knížka má kapitálek v bílé barvě a šitou vazbu V8.

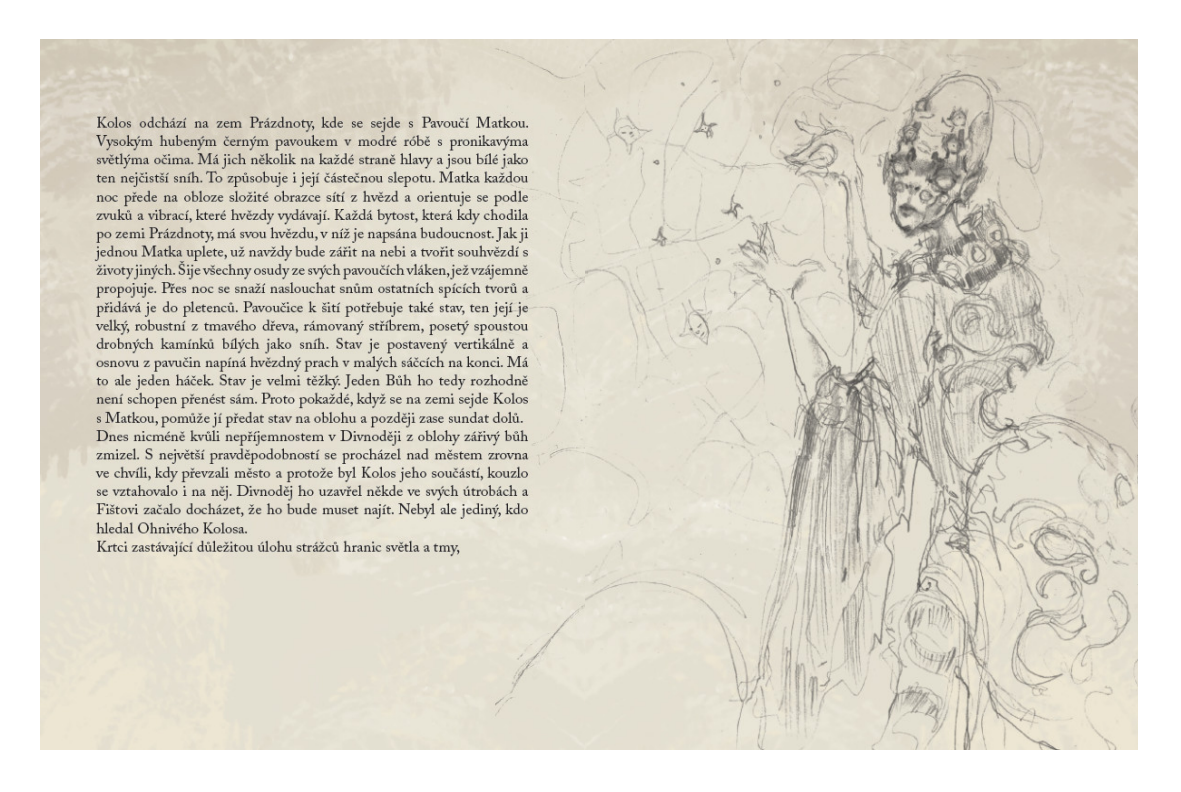

Obrázek 50. Návrh rozvržení stran 1, 2023, digitální kresba, skica tužkou.

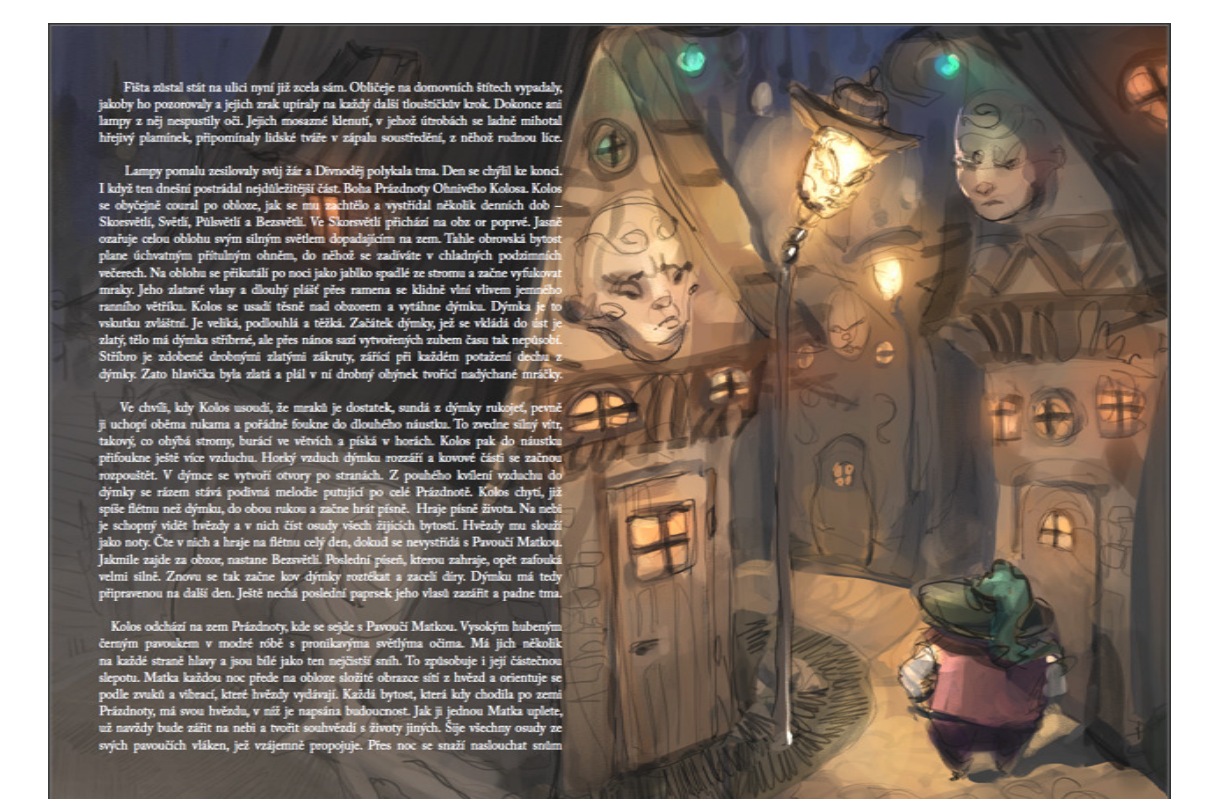

Obrázek 51. N Návrh rozvržení stran 2, 2023, digitální kresba.

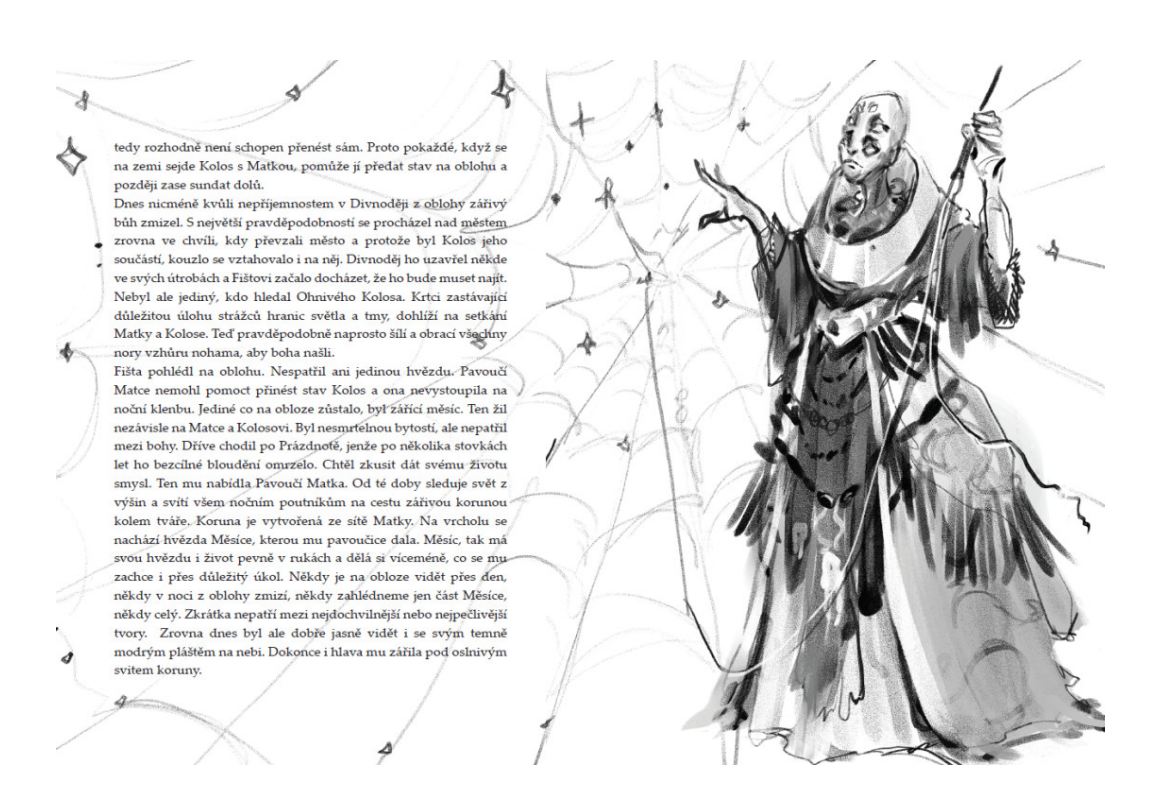

Obrázek 52. Návrh rozvržení stran 3, 2023, digitální kresba.

PLÁN

"Fišto? Už je to delší dobu co jsme udělali nějaký pěkný pořádný kousek. Doufám, že jsi nezapomněl na náš velký plán!" Řekl Lišaj<br>a důležitě se posadil na starou tlející židli ve skleníku. Samozřejmě si s dosedem založil pohublé kostnaté ruce a na opotřebovanou stoličku položil nohy. Pěkně jednu špinavou dlouhou botu s  $\,$ dírou přes druhou. Pokládání chodidel na nábytek Fišta nesnášel, dřevo  $\,$ vždy načuchlo odérem zpocených nohou a ten se nepustil dolů minimálně týden. Především ona stolička byla důležitou<br>součástí Fištova života, používal ji prakticky neustále. Nedosáhl na horní police v jejich tajném luxusním zlověstném supersídle s názvem "Nictuneního". Pokud tedy k sobě budeme upřímní na "Nictuneního" není vlastně nic tajné, luxusní, zlověstné anebo super. Pakliže nepovažujeme za tajný nepřehlédnutelný starý skleník bývalého zámku s obrovským rudým nápisem na těžkých kovových dveřích "Nictuneního" či jako luxusní zničený skleník a malý sklep, jehož vrcholem pýchy, bylo, že plíseň v rozích se ten<br>den přestala zvětšovat a strop nezatékal. Pravdou je, že zlověstně mohl působit alespoň nepořádek uvnitř. Všude se válelo harampádí<br>různého druhu. Odpadky, nemyté nádobí, zmuchlané výkresy, komada starých kovových matic, hřebíků, rezavého plechu nebo<br>drátů. Již dávno nešlo o honosný skleník zámecké zahrady plný půvabných rostlin jako je královský koronek, kosnice nádherná a<br>kavřín ušlechtilý. Uvnitř bylo uschlé kvítí, rozrostlý dlouhý plevel avim varodný v orazu vysoučilnosti místní jedlé plodiny jako<br>a rozzytý záhon, na němž pěstovali místní jedlé plodiny jako<br>kulihrach, dřepu nebo netržel. Předtím, než skleník obydleli Fišta<br>s Lišajem, zámek patřil zámožnému

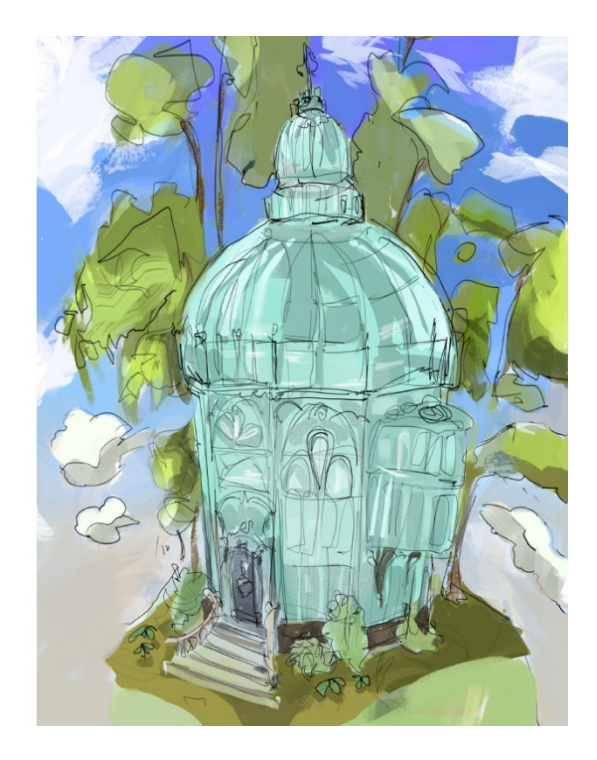

Obrázek 53. Návrh rozvržení stran 4, 2023, digitální kresba.

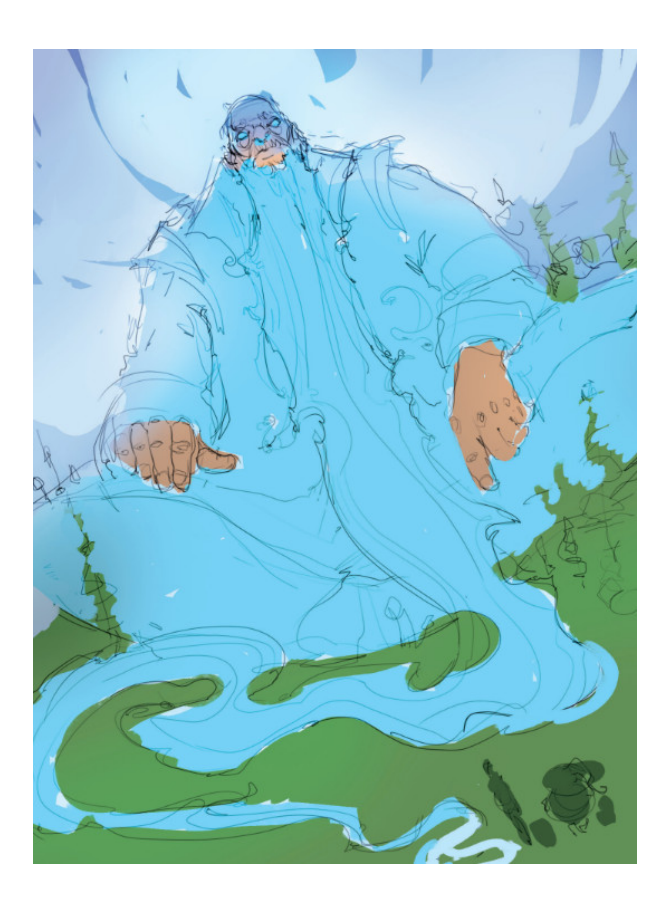

#### III. DOBRÝ SKUTEK

Divnoděje si chvíli prohlíželi z dálky, poté kopec sešli a ocitli se u obrovských nohou. Až nyní začali přemýšlet, jak město vhodně oslovit. Fišta navrhoval, ať vyjdou nahoru po vousech a zatahají mu za knír. Lišaj na obra chtěl zakřičet, aby se nemuseli příliš namáhat a on se k nim naklonil, ale dřív než se nadáli, koukaly na ně skrz husté bílé obočí dvě velké blankytné oči otevřené dokořán. Upřeně pozorovaly každý jejich pohyb, div málem nevypadly z důlků. Ani na moment z nich nepustily pohled, probodávaly je zvláštními temně modrými panenkami, v nichž by se nejeden člověk dokázal na hodiny ztratit. Po chvíli vzájemného zírání Divňouš otevřel svá velká ústa a hromovým hlasem prolomil ticho.

"Kdo opět ruší můj odpočinek? Jste snad zájemci o bydlení nebo potulní kupci? Nemáme zájem o žádné z vašich falešných kouzel ani předmětů či nabídek." Po sdělení této věty se obr naklonil blíže, co mu nohy zasazené do země dovolily. Pod náporem těžkého trupu začaly praskat borovice rostoucí v okolí a obr si dvě malé postavičky důkladně prohlížel. Když Fišta uslyšel dunivý hlas a uviděl dvě velké bulvy upínající svůj zrak na ně, zkoprněl, Jakoby mu slova, která chtěl pronést, zamotala jazyk. Nevydal ani hlásku. Zato Lišaj se chopil příležitosti.

"<br>Velice tě zdravíme velký Divnoději! Omlouváme se za vyrušení tvého spánku, ale dozvěděli jsme se, že lidé, jež ctíš svou pohostinností, jsou ve tvých rukách velmi nešťastní. Chtěli

 $25$ 

Obrázek 54. Ukázka finálního rozvržení, 2024, digitální kresba.

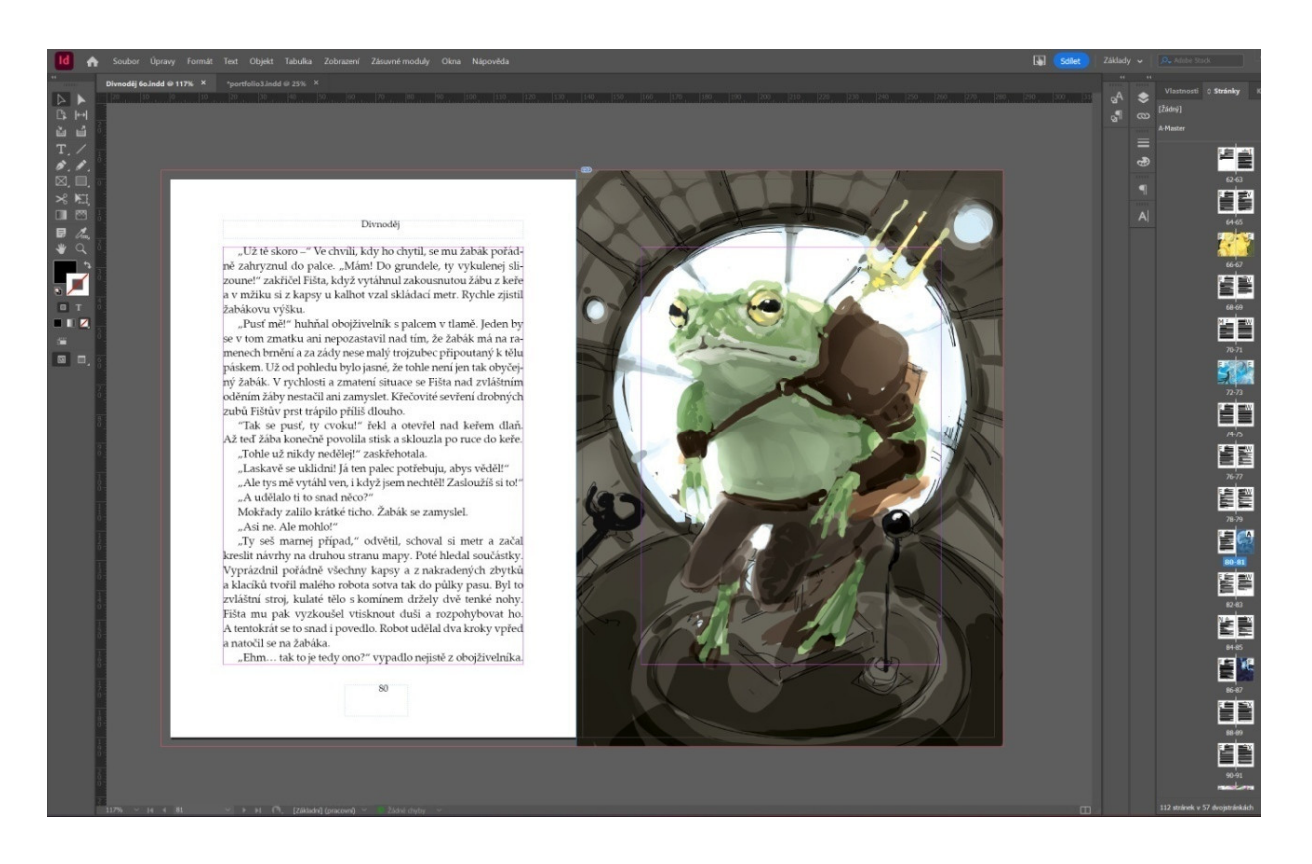

Obrázek 55. Ukázka úpravy v InDesignu, 2024, digitální kresba.

### 4 ZÁVĚR

Cílem bakalářské práce bylo napsat příběh, vytvořit ilustrace, provést grafickou úpravu a vytvořit tak knihu. Zpracovat celou práci se však ukázalo jako nelehký úkol. Napsat vlastní knížku bylo mým osobním cílem již delší dobu. Avšak tento cíl pro mě byl v mnoha ohledech pouhou představou, kterou bych v budoucnu chtěla uskutečnit, ale nevěděla jsem, jak ji uskutečnit, natož čím začít. V jeho realizování mi bránila především určitá neznalost, která naštěstí postupem času mizela. Představa se tak začala po menších krocích uskutečňovat. Pomalu přicházely v průběhu práce nové překážky, ale také zkušenosti, kterých jak doufám, v budoucnu využiji.

Velké množství času zabralo psaní již samotného textu. Příběh byl vytvořen na základě drobných vyprávění sepsaných v průběhu studia na vysoké škole. Vznikal tak text nový, ale za to ucelenější.

Velkou otázkou při psaní bylo, kolik času mu věnovat, jak moc jít ve vyprávění do hloubky, ale zároveň stihnout celou knihu zpracovat. Před psaním tak vznikla osnova příběhu, podle níž byl text dále psán a upravován. Toto rozložení sice bylo z velké části využito, ale zároveň nepokrylo celý příběh, především kvůli tempu, ve kterém jsem psala. Došlo tak k rozhodnutí pokračovat v příběhu dalšími díly, aby bylo využito navazujících motivů, jež i v procesu přibývaly. V psaní bych tedy chtěla dále pokračovat a na knížku navázat dílem druhým.

Další částí byla tvorba ilustrací. Kresby vznikaly již v průběhu psaní. Před každým obrázkem vznikalo více návrhů na provedení ilustrací, které se v průběhu času měnily. Postupně tak tato práce formovala, na co se v kresbě dále zaměřit, co vylepšit, případně jakým směrem ubírat tvorbu ilustrací v budoucnu. Tvorba mě přivedla k myšlence vyzkoušet například také komiks, kde by bylo možné řešit kresbu o trochu více, než psaní samotných textů, které zabralo velkou část bakalářské práce.

Posléze přišla na řadu i grafická úprava, která se také neobešla bez určitých překážek. Prvotní představa vzhledu knížky byla tedy odlišná od té, která nakonec vznikala. Byly mezi sebou porovnávány různé fonty a hledala se vhodná kombinace velikostí písma nejen v textovém bloku, ale také v názvech kapitol, titulu a nadpisu na obálce. A jako poslední došlo na korekturu textu, která sama o sobě nebyla jednoduchá. Upravovaly se při ní nejen gramatické chyby, ale měnily se i stavby vět a text se často přepisoval nebo do něj byly

dopisovány další detaily. Tyto změny však dávaly prostor k tvoření chyb nových. Seznámila jsem se také se správným používáním uvozovek, přímé řeči či znaků a symbolů.

Na závěr bakalářské práce mohu konstatovat, že tento proces tvoření pro mě rozhodně byl přínosnou a cennou zkušeností, při níž bylo možné osvojit si mnohá typografická pravidla a zjistit, co vše tisk knihy obnáší, ale zároveň se při těchto činnostech stále věnovat i digitální kresbě. Doufám, že se mi podaří na příběh navázat dalším dílem a znalosti, jak ty ze psaní, kreslení či upravování textu, budu moct uplatnit.

# 5 SEZNAM POUŽITÝCH ZDROJŮ A LITERATURY

### Použitá literatura:

AMBROSE, Gavin; HARRIS, Paul. Typografie, grafický design.Vyd. 1. Brno: Computer Press, a. s., 2010. ISBN 978-80-251-2967-8.

DEREK, Lea. Mistrovství v Adobe Photoshop. Digitální ilustrace a škola výtvarných technik.Vyd. 1. Brno: Computer Press a.s., 2009. ISBN 9780240520469.

ECO, Umberto; SEIDL, Ivan. Jak napsat diplomovou práci. Miláno: Votobia, 1997. ISBN 80-7198-173-7.

GRAHA,-DIXON, Andrew. Velcí umělci jejich život a dílo. Vyd. 1. Edice: Universum. Praha: Nakladatelství DK, Euromedia Group a. s., 2018. ISBN 978-80-242-6249-9.

GRAY, Peter. Základní kniha ilustrování a kreslení. Edice: Knihy Omega. Praha: Dobrovský s.r.o., 2017. ISBN 978-80-7390-630-6.

REISSNER, Martin. Ilustrace. Pohledy na výtvarný doprovod české dětské knihy. Vyd. 1. Brno: Moravské zemské muzeum, 2015. ISBN 978-80-7028-439-1.

ROUBAL, Pavel. Informatika a výpočetní technika pro střední školy. Vyd. 1. Brno: Albatros Media a.s., 2012. ISBN 978-80-251-3227-2.

SEDDON, Tony; WATERHOUSE, Jane. Grafický design pro samouky. Praha: Slovart, s.r.o., 2010. ISBN 978-80-7391-360-1.

STEHLÍKOVÁ, Blanka. Ilustrace.Vyd. 1. Edice: Soudobé české umění. Praha: Odeon. 1984. ISBN 01-505-84.

WIGAN, Mark. Vizuální myšlení. Umění ilustrace. Vyd. 1. Brno Computer Press, a. s., 2010. ISBN 978-80-251-2970-8

#### Internetové zdroje:

1. ALYEK. How to make use of the Fish-eye perspecive! Tips.clip-studio.com. Online. Blogový příspěvek. Květen 30 2023. Dostupné z: https://tips.clip-studio.com/enus/articles/7961 [cit. 2024-06-07].

2. BOURDON, Nakladatelství. Jak se vydává kniha? Nakladatelství-bourdon.cz. Online. Blogový příspěvek. Rozhovor s Františkem Kalendou. Dostupné z: https://nakladatelstvibourdon.cz/jak-se-vydava-kniha/ [cit. 2024-06-03].

3. Databáze knih. Databazeknih.cz . Online. Dostupné z: https://www.databazeknih.cz/. [cit. 2024-05-05].

4. GEO, Neo. Manga Mondays Posuka Demizu. Illustratorslounge.com. Online. 2017. Dostupné z: https://illustratorslounge.com/manga/manga-mondays-posuka-demizu/ [cit. 2024- 06-01].

5. HUGHES, Nathan. What is Digital Art? Undestanding Digital Art 101. Artignition.com. Online. Blogový příspěvek. Březen 10 2024. Dostupné z: https://artignition.com/what-isdigital-art/ [cit. 2024- 06-04].

6. CHIU, Bobby. Craig Mullins. Schoolism.com. Online. 2024. Dostupné z: https://schoolism.com/instructors/craig-mullins [cit. 2024-06-01].

7. KANIUGA, Trent. Trent Kaniuga Concept artist/creator. Trentkanigua.artstation.com. Online. Dostupné z: https://trentkaniuga.artstation.com/resume [cit. 2024-05-30].

8. KANIUGA, Trent. Trent Kaniuga. Trentk.gumroad.com. Online. 2024. Dostupné z: https://trentk.gumroad.com/ [cit. 2024-05-30].

9. KOPL, Petr. Biografie. Petr-kopl-ilustrator.webnode.cz. Online. Dostupné z: https://petrkopl-ilustrator.webnode.cz/biografie/ [cit. 2024-06-02] .

10. PROKOPOVÁ, Ela. Současná česká ilustrace. Czechlit.cz. Online. Blogový příspěvek. Červenec 7 2019. Dostupné z: https://www.czechlit.cz/cz/feature/soucasna-ceska-ilustrace/ [cit. 2024-05-28]

11. VÁLKOVÁ, Kamila. Typografický tahák nejen pro grafiky. Peckadesign.cz. Online. 2020. Dostupné z: https://www.peckadesign.cz/blog/typograficky-tahak-nejen-pro-grafiky

## 6 SEZNAM PŘÍLOH

- S. 10 Obrázek 1. John Tenniel, Dodo presents Alice with a Thimble, 1865, mědiryt. Dostupné z: https://medium.com/alice-s-adventures-in-wonderland/sir-john-tenniel-sclassicillustrations-of-alice-in-wonderland-2c3bbdca3a77
- S. 10 Obrázek 2. Francisco José de Goya, Simpleton, 1815–1819, akvatinta, 337 × 483 mm, Foto: Michael Bodycomb. Dostupné z: https://meadowsmuseumdallas.org/exhibitions/g oyas-vision-in-ink/
- S. 11 Obrázek 3. Edward Lear, More Nonsense, 1872, lept. Foto: Verlyn Klinkenborg. Dostupné z: https://www.nytimes.com/2012/05/12/opinion/edward-lear-200-yearson.html
- S. 11 Obrázek 4. Katshushika Hokusai, The Ghost of Oiwa, 1831–1831, dřevořez, 189 × 263 mm. Foto: Luis W. Hill. Dostupné z: https://collections.artsmia.org/art/65717/the-ghostof-oiwa-katsushika-hokusai
- S. 12 Obrázek 5. František Skála, Baba Jaga, Kostlivá noha, 2011, akvarel, pastelka. Foto: Zdeněk Freisleben. Dostupné z: https://www.ghmp.cz/en/exhibitions/frantisek-skalaandotherworks/vtipna.A210628\_094642\_ln\_kultura\_jto/foto/JTO8c5ed9\_03\_FrantiekS kla.jpg
- S. 12 Obrázek 6. Jiří Šalamoun, Hobit aneb cesta tam a zase zpátky, 1978, tuš, akvarel. Foto: Helena Ciompová. Dostupné z: https://cz.pinterest.com/pin/490540584386344756/
- S. 14 Obrázek 7. Nikkarin, 130: Čas Hvězdoplavců, 2014. Foto: Lukáš Růžička. Dostupné z: http://komiksarium.kocogel.info/index.php/2014/10/bez-crowdfundingu-seneobejdeani-nikkarinuv-cas-hvezdoplavcu/
- S. 14 Obrázek 8. Jakub Dvorský, Machinarium, 2009, počítačová hra. Foto: Amanita Design Dostupné z: https://amanita-design.net/games/machinarium.html
- S. 17 Obrázek 9. Ukázka práce na grafickém tabletu, 2024. Foto: Nathan HugesDostupné z: https://artignition.com/what-is-digital-art/
- S. 20 Obrázek 10. Craig Mullins. Opera is closed, 2004, digitální malba, 697 × 514 px, 2004. Foto: Craig Mullins. Dostupné z:https://www.goodbrush.com/nfqwbj3wydkf7lcddraqe9 g9rlwr7m
- S. 20 Obrázek 11. Craig Mullins, India, digitální malba, 2000 × 1069 px. Foto:Craig Mullins. Dostupné z: https://www.goodbrush.com/nfqwbj3wydkf7lcddraqe9g9rlwr7m
- S. 21 Obrázek 12. Trent Kaniuga, Hearthstone banner, 2017, digitální malba. Foto: Trent Kaniuga.
- S. 22 Obrázek 13. Trent Kaniuga, Obálka knihy The World of Twilight Monk 1, 2018, digitální ilustrace. Dostupné z: https://trentkaniuga.artstation.com/projects/APJPo 58
- S. 22 Obrázek 14. Trent Kaniuga, Danny Kong, Ukázka z knížky Twillight Monk, Secrets of Kung Fulio, S. 12, S. 18, 2020, digitální ilustrace. Foto: dostupná ukázka z app.gumroad.com. Dostupné z: KANIUGA, Trent; KRUBECK, Chris.Twilight Monk. Secrets of Kung Fulio. Vyd. 1. United States: Aquatic Moon LLC, 2020. ISBN 1716636353.
- S. 23 Obrázek 15. Demizu Posuka, Kaiu Širai, Ukázka z knížky Zaslíbená Země Nezemě 1, S. 17, S. 26, 2016, digitální ilustrace, 128 × 181 mm, 128 × 181 mm. Foto: Nakladatelství Crew. Dostupné z: https://www.obchod.crew.cz/detail/komiks-532079-zaslibena-zemenezeme-1- startovaci-sleva
- S. 24 Obrázek 16. Demizu Posuka, obálka mangy Zaslíbená Země Nezemě, 2016, digitální ilustrace, 128 × 181 mm. Foto: Nakladatelství Crew. Dostupné z: https://www.obchod.c rew.cz/detail/komiks-532079-zaslibena-zeme-nezeme-1- startovaci-sleva
- S. 24 Obrázek 17. Demizu Posuka, Old Bookstore, 2016, digitální ilustrace. Foto: Robert Sammelin. Dostupné z: https://characterdesignreferences.com/artist-of-the-week-2/demiyu-posuka
- S. 25 Obrázek 18. Petr Kopl, Morgavsa a Morgana, 2019, digitální ilustrace. Foto: Stripgids. Dostupné z: https://magazin.aktualne.cz/kultura/literatura/komiksstripgidsbelgie/r~d3e46cbe8b6411e9be22ac1f6b220ee8/r~f9cce00c8b6211e998d70cc4 7ab5f122/
- S. 26 Obrázek 19. Petr Kopl, obálka komiksu Morgavsa a Morgana, Živelné měňavce, 2019, digitální ilustrace,  $195 \times 266$  mm. Foto: Nakladatelství Grada. Dostupné z: https://www.grada.cz/morgavsa-a-morgana-zivelne-menavice-11264/
- S. 26 Obrázek 20. Petr Kopl, komiks Dechberoucí zázrak, 2018, digitální ilustrace. Foto: Petr Kopl. Dostupné z: https://petr-kopl-ilustrator.webnode.cz/portfolio2/
- S. 28 Obrázek 21. Potah knihy, 2024, 140 × 424 mm. Foto: Vladimíra Kadlecová
- S. 29 Obrázek 22. Ukázka knihy, 2024, 140 × 424 mm. Foto: Vladimíra Kadlecová
- S. 29 Obrázek 23. Předsádka, 140 × 190 mm. Foto: Vladimíra Kadlecová.
- S. 30 Obrázek 24. Ukázka stran, 140 × 190 mm. Foto: Vladimíra Kadlecová.
- S. 33 Obrázek 25. Ukázka návrhů postav 1, 2024, digitální kresba.
- S. 34 Obrázek 26. Ukázka návrhů postav 2, 2023–2024, digitální kresba.
- S. 35 Obrázek 27. Ukázka návrhů postav 3, 2023–2024, digitální kresba.
- S. 36 Obrázek 28. Ukázka návrhů postav 4, 2023, digitální kresba
- S. 37 Obrázek 29. Ukázka návrhů postav 5, 2023, digitální kresba
- S. 37 Obrázek 30. Ukázka návrhů ilustrací, 2023, kresba ve skicáku. Foto: Vladimíra Kadlecová.
- S. 39 Obrázek 31. Původní návrh obálky 1, 2022, digitální ilustrace.
- S. 39 Obrázek 32. Původní návrh obálky 2, 2024., digitální ilustrace.
- S. 40 Obrázek 33. Návrh obálky v barvě, 2024, digitální ilustrace
- S. 40 Obrázek 34. Původní návrh obálky 3, 2024, digitální ilustrace.
- S. 40 Obrázek 35. Finální návrh obálky na deskách, 2024 digitální ilustrace.
- S. 41 Obrázek 36. Návrhy na ilustraci 1, 2024, digitální ilustrace.
- S. 41 Obrázek 37. Srovnání návrhu a výsledné ilustrace 1, 2024, digitální ilustrace
- S. 42 Obrázek 38. Návrhy na ilustraci 2, 2024, digitální ilustrace.
- S. 42 Obrázek 39. Srovnání dvou přístupů výsledných ilustrací, 2024, digitální ilustrace.
- S. 43 Obrázek 40. Návrhy na ilustraci 3, 2024, digitální ilustrace.
- S. 43 Obrázek 41. Skica v perspektivě, 2024, digitální ilustrace.
- S. 44 Obrázek 42. Výsledná ilustrace 1, 2024, digitální ilustrace
- S. 44 Obrázek 43. Návrhy na ilustraci 4, 2024, digitální ilustrace.
- S. 45 Obrázek 44. Návrhy na ilustraci 5, 2024, digitální ilustrace.
- S. 46 Obrázek 45. Výsledná ilustrace 2, 2024, digitální ilustrace
- S. 46 Obrázek 46. Srovnání návrhu a výsledné ilustrace 2, 2024, digitální.
- S. 47 Obrázek 47. Srovnání návrhu a výsledné ilustrace 3, 2022–2024, digitální ilustrace, fixa, tužka.
- S. 48 Obrázek 48. Srovnání návrhu a výsledné ilustrace 4, 2024, digitální ilustrace.
- S. 49 Obrázek 49. Ukázka práce v Adobe Photoshop, 2024.
- S. 51 Obrázek 50. Návrh rozvržení stran 1, 2023, digitální kresba, skica tužkou.
- S. 52 Obrázek 51. Návrh rozvržení stran 2, 2023, digitální kresba.
- S. 52 Obrázek 52. Návrh rozvržení stran 3, 2023, digitální kresba.
- S. 53 Obrázek 53. Návrh rozvržení stran 4, 2023, digitální kresba.
- S. 53 Obrázek 54. Ukázka finálního rozvržení, 2024, digitální kresba.
- S. 54 Obrázek 55. Ukázka úpravy v InDesignu, 2024, digitální kresba.

# ANOTACE

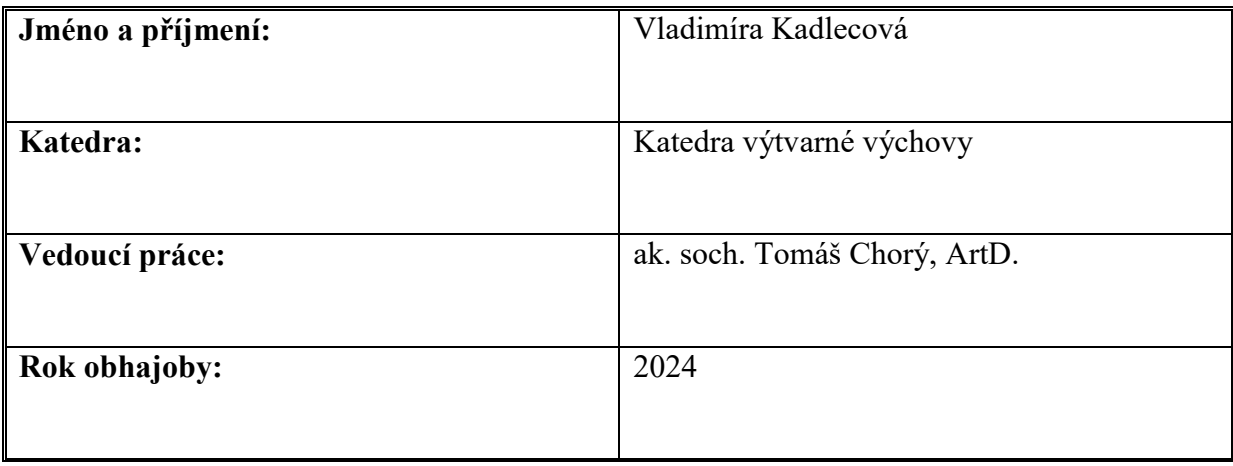

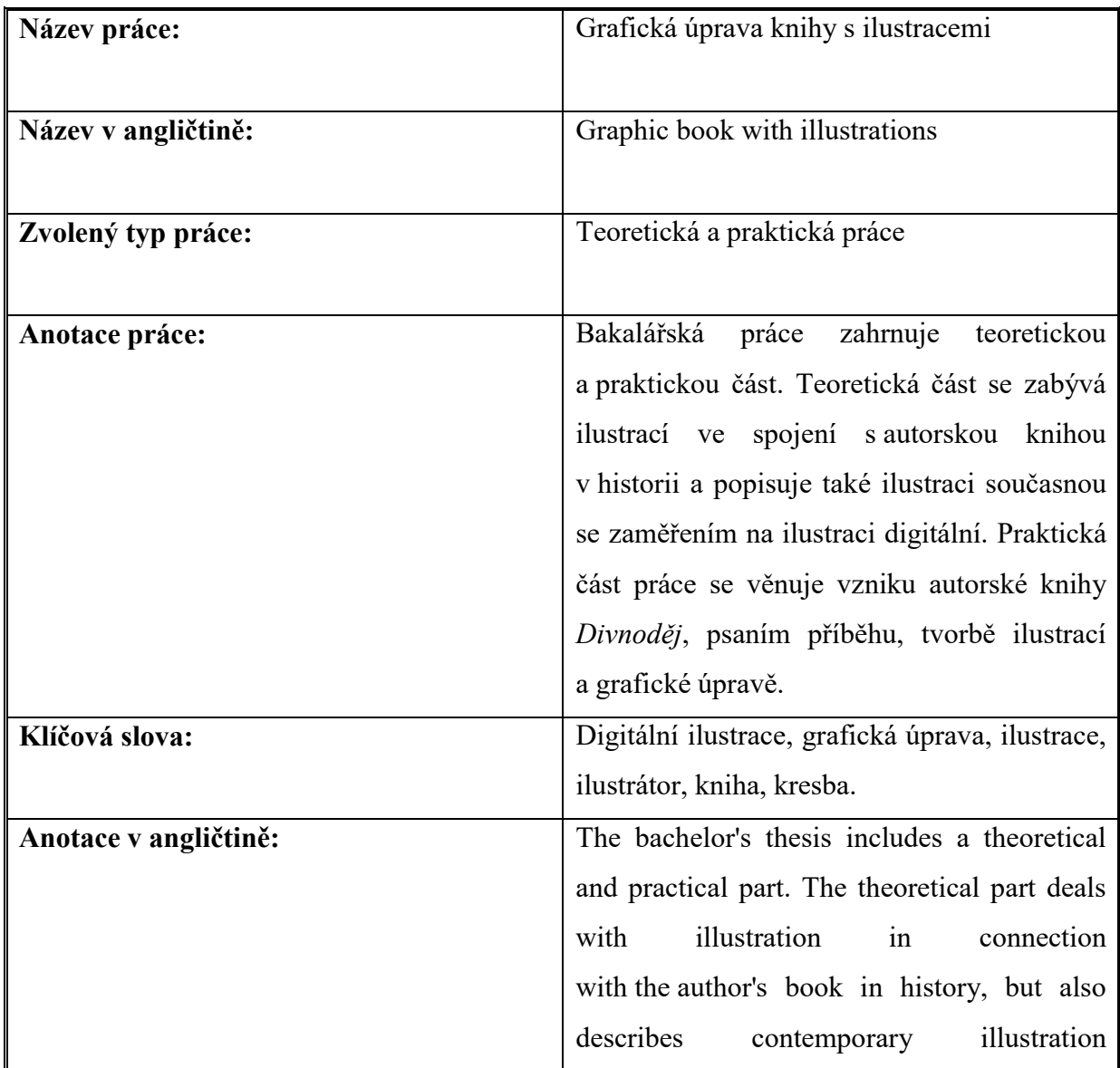

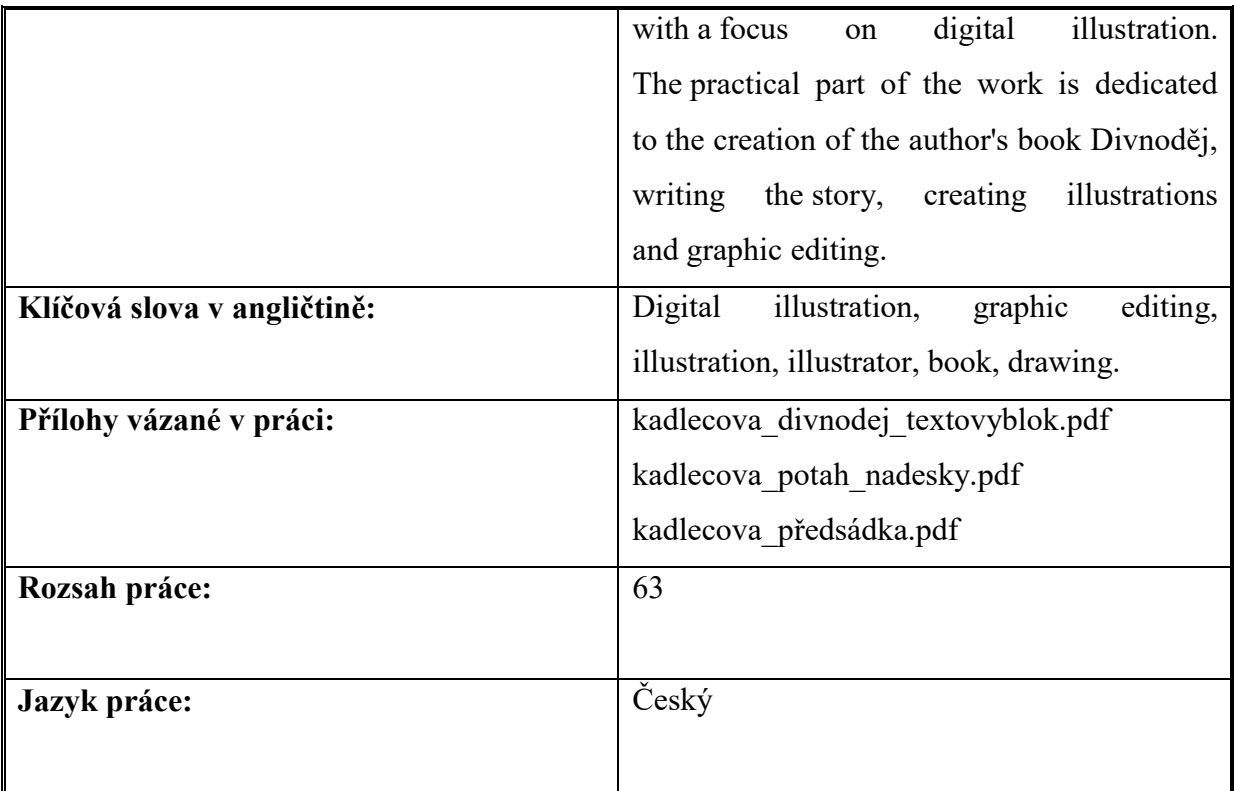